#### aludu CISCO.

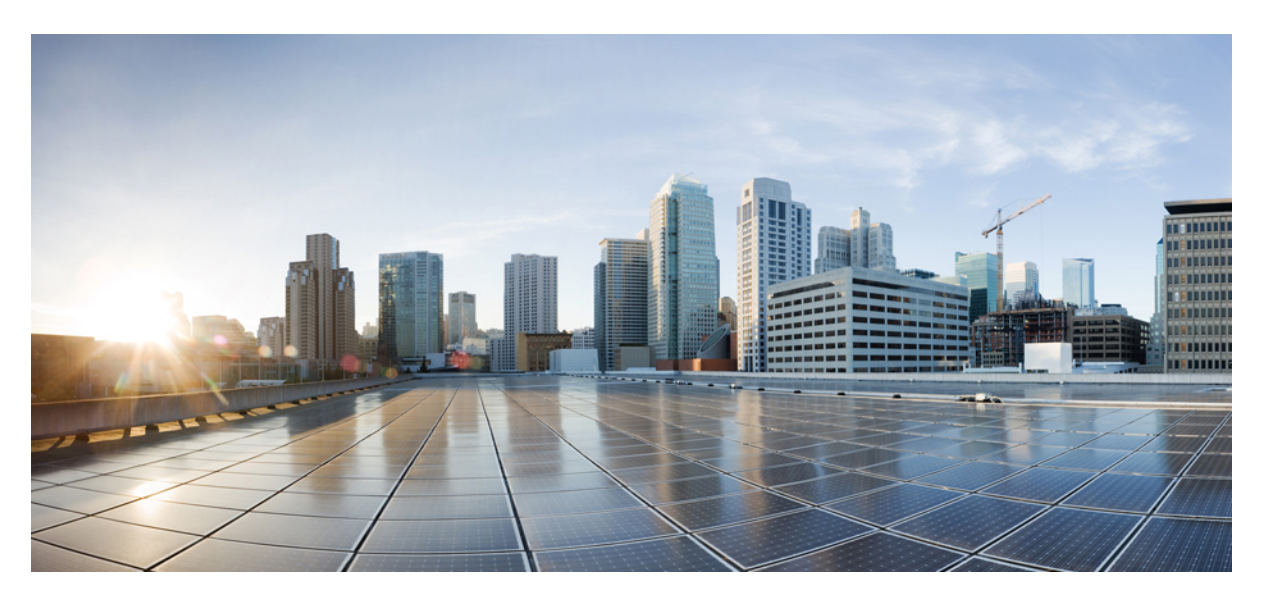

#### **Test Results Summary for Cisco DNA Center Automation & Assurance (Release Version 2.2.1 )**

**First Published:** 2020-10-21

**Last Modified:** 2020-10-22

#### **Americas Headquarters**

Cisco Systems, Inc. 170 West Tasman Drive San Jose, CA 95134-1706 USA http://www.cisco.com Tel: 408 526-4000 800 553-NETS (6387) Fax: 408 527-0883

© Cisco Systems, Inc. All rights reserved.

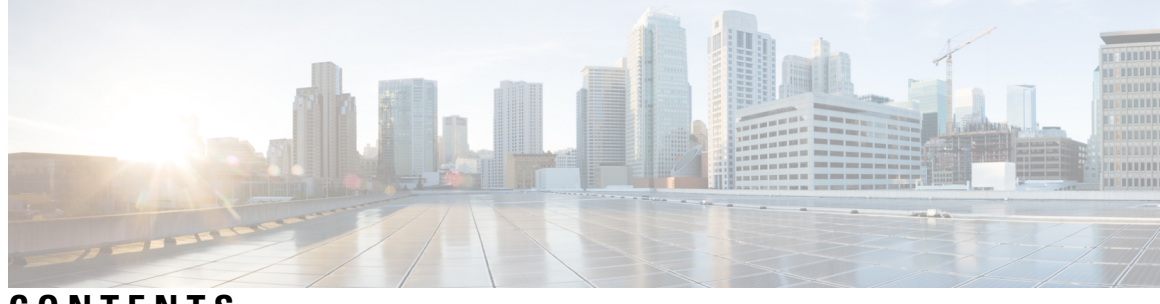

**CONTENTS**

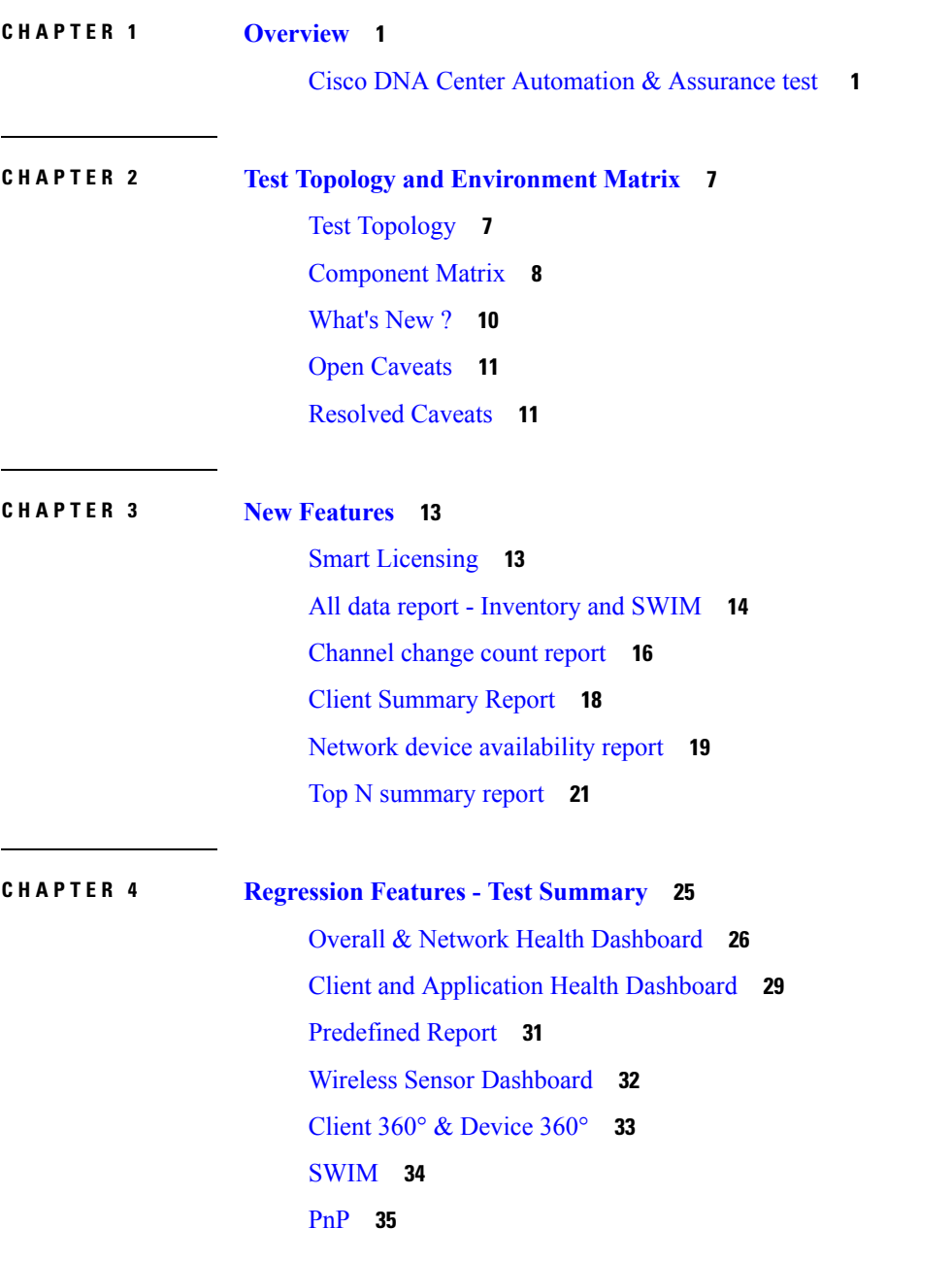

 $\overline{\phantom{a}}$ 

New AP [Support](#page-40-0) **37** Cisco Catalyst 9800-L Wireless [Controller](#page-41-0) Support **38** Rolling AP [upgrade](#page-44-0) **41** Mobility [configuration](#page-45-0) **42** Guest web [passthrough](#page-47-0) **44** CMX [Support](#page-48-0) **45** DNA Spaces [Support](#page-49-0) **46** DNAc [support](#page-50-0) for eWLC **47** RSSI and SNR in [ASSOC](#page-52-0) request **49** DNAC [Support](#page-54-0) for eWC **51** [Inventory](#page-56-0) **53** DNAC [Co-existence](#page-59-0) Tools **56** [Samsung](#page-61-0) Device Support **58** AP [Upgrade](#page-62-0) Flow **59** AP [RMA](#page-64-0) **61** Basic [Reporting](#page-66-0) for Rogue **63** [Assurance](#page-67-0) workflow changes to support Device RMA **64** [Assurance](#page-67-1) workflow changes to support AP Refresh **64** Client [Sessions](#page-68-0) Report **65** [Executive](#page-71-0) Summary Report - Phase 2 **68** Client Trend [Report](#page-72-0) **69** Client Detail [Report](#page-74-0) **71** AP detail [Report](#page-77-0) **74** Support for Cisco [Embedded](#page-78-0) Wireless Controller **75** New AP [Support\(ICAP\)](#page-81-0) **78** Config [Wireless](#page-83-0) **80**

#### **CHAPTER 5 Related [Documentation](#page-84-0) 81**

Related [Documentation](#page-84-1) **81**

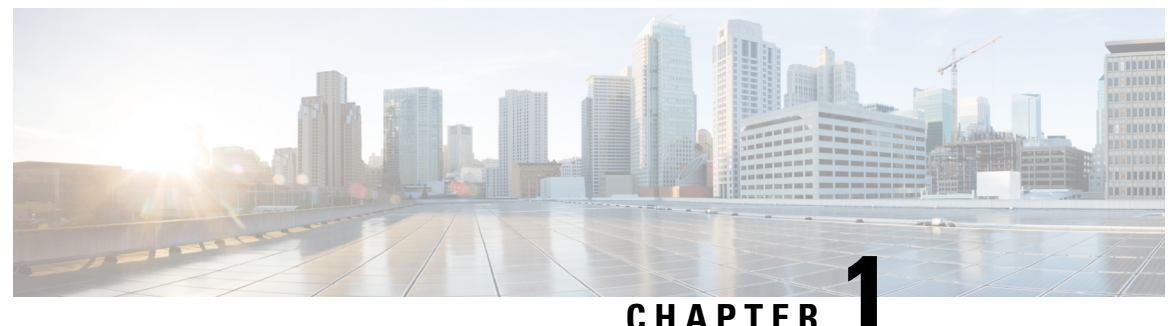

#### <span id="page-4-0"></span>**Overview**

• **Cisco DNA Center [Automation](#page-4-1) & Assurance test** , on page 1

#### <span id="page-4-1"></span>**Cisco DNA Center Automation & Assurance test**

Cisco DNA Center Automation & Assurance test , an integral part of the enterprise wireless solution, is a program that validates various Cisco Wireless Products and Features. This is achieved by testing the latest versions of Cisco wireless products

Cisco DNA Center Automation & Assurance for Japan , in turn is an add-on testing at the solution level, where the requirements gathered are specific to Japanese usage and market. The requirements are derived based on the following:

- New features in Cisco DNA Center Automation & Assurance Test 2.2.1
- High priority scenarios and basic regression features
- Inputs from Cisco SEs/ TAC

The test execution is carried out on selected Cisco Wireless LAN products, which affect the Japanese segment that are prioritized by Cisco Japan team.

The following products are covered in the test execution:

- Cisco DNA Center Automation & Assurance
- Cisco Catalyst 9800 Series Wireless Controller
- Cisco Virtual Elastic Wireless LAN Controller 9800
- Cisco Catalyst 9800-CL
- Cisco Embedded Wireless Controller on Catalyst Access Points
- Cisco DNA Spaces
- Cisco DNA Connector
- Cisco Wireless LAN Controller 8540
- Cisco Wireless LAN Controller 5520
- Cisco Wireless LAN Controller 3504
- Cisco Mobility Express 1850
- Cisco Mobility Express 1830
- Cisco Mobility Express 1815I
- Cisco Mobility Express 2800
- Cisco Mobility Express 3800
- Cisco Mobility Express 4800
- Cisco Mobility Express 1562
- APIC-EM Controller appliance
- Connected Mobile Experiences (CMX)
- Cisco Prime Infrastructure (Physical-UCS,VM)
- ISE(VM)
- Cisco ISR 1100
- Cisco AP c9115
- Cisco AP c9120
- Cisco AP c9130
- Autonomous AP
- Access Point 4800
- Access Point 3800
- Access Point 2800
- Access Point 3700
- Access Point 2700
- Access Point 1700
- Access Point 1570
- Access Point 1542
- Access Point 1530
- Access Point 702I
- Access Point 1850
- Access Point 1830
- Access Point 1815I
- Access Point 1815W
- Access Point 1810

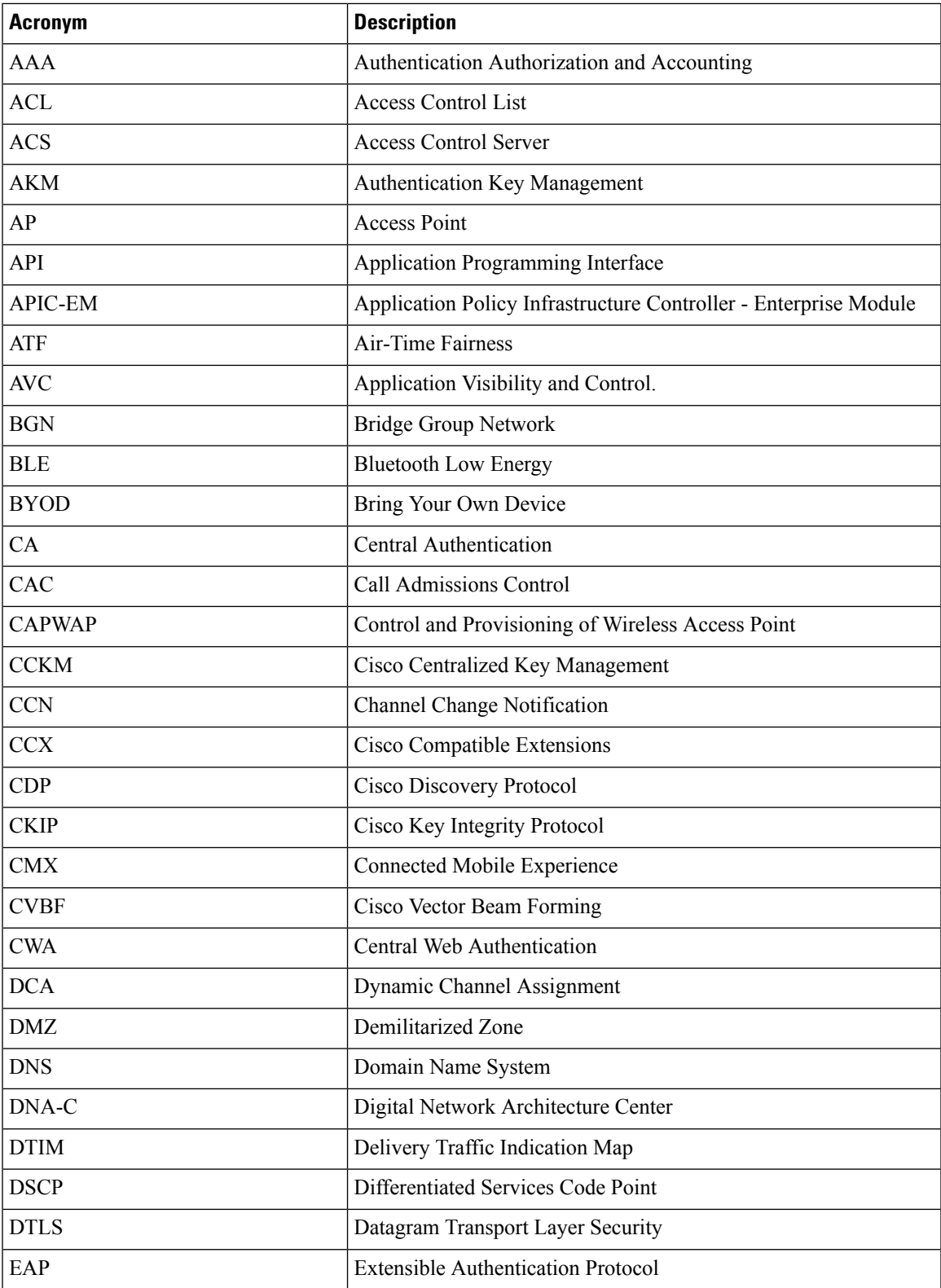

#### **Acronyms**

 $\mathbf I$ 

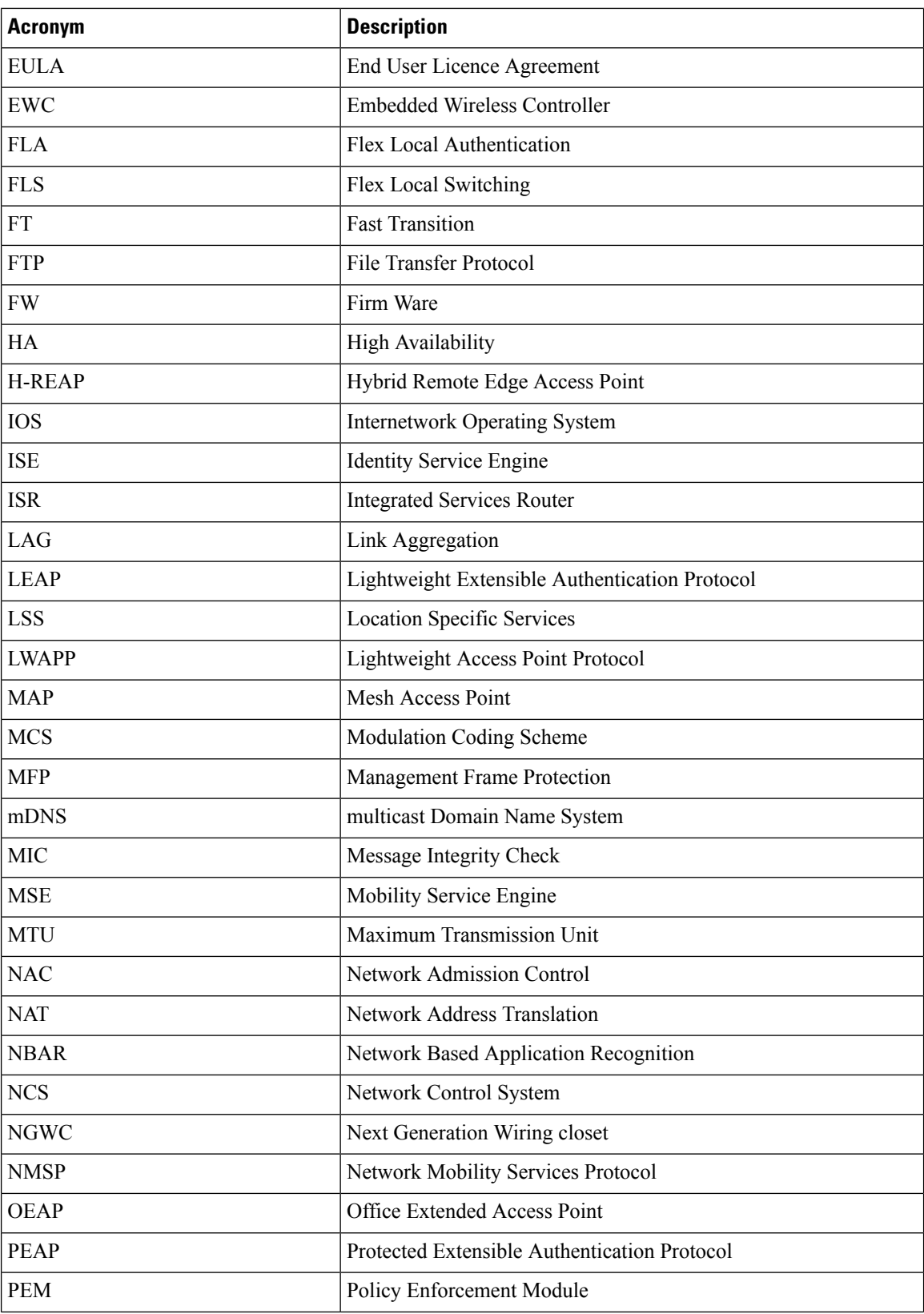

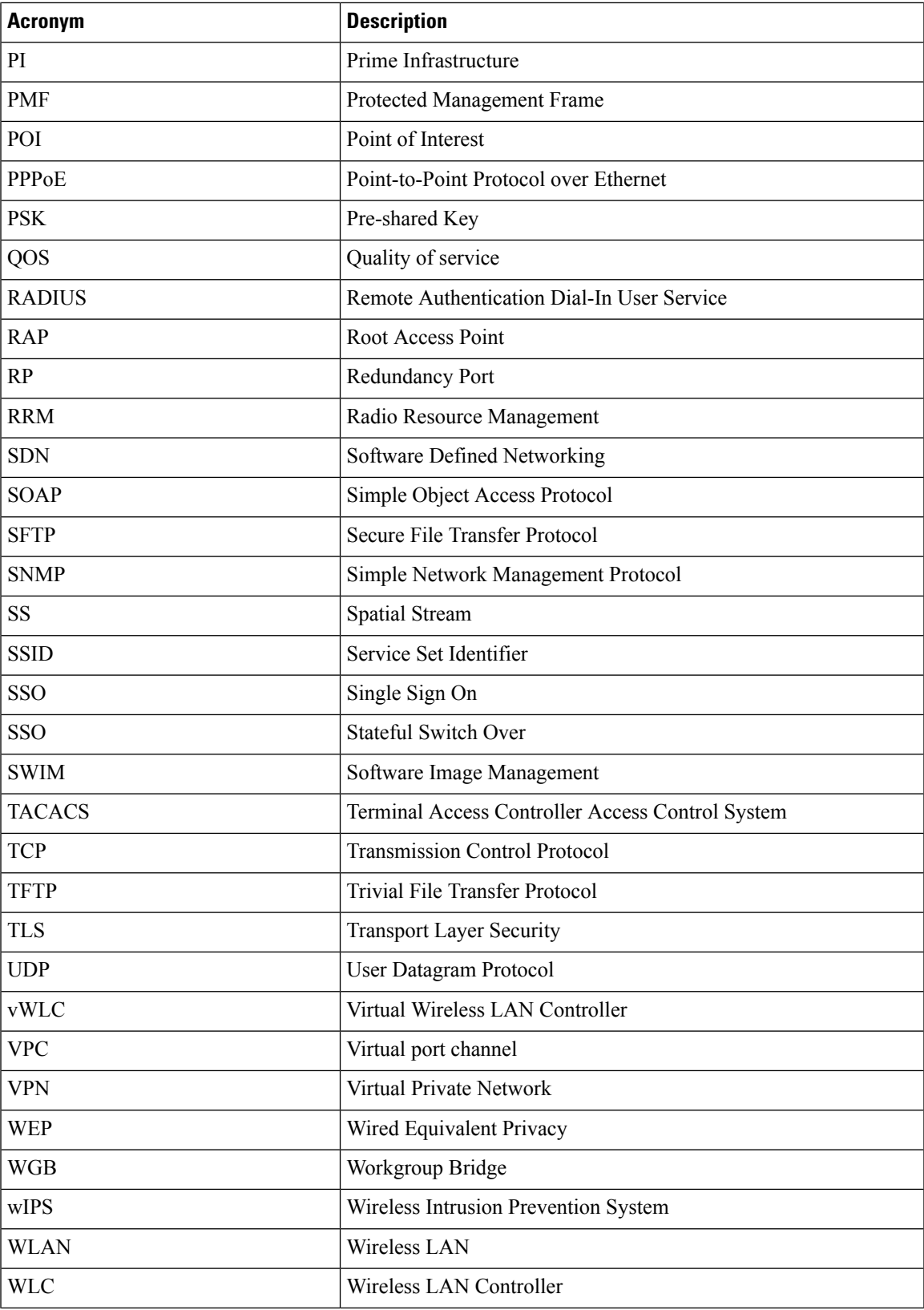

 $\mathbf I$ 

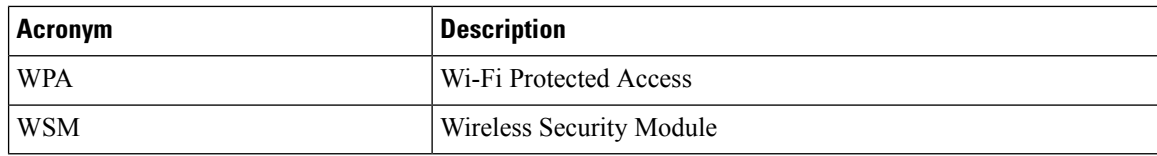

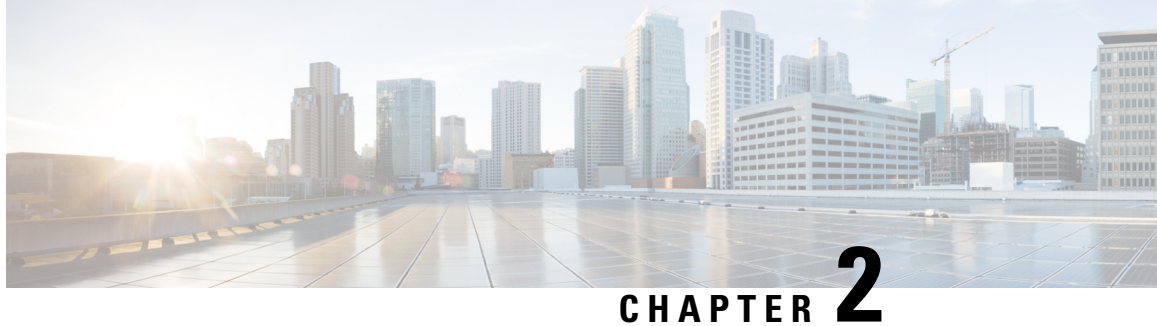

# <span id="page-10-0"></span>**Test Topology and Environment Matrix**

- Test [Topology,](#page-10-1) on page 7
- [Component](#page-11-0) Matrix, on page 8
- [What's](#page-13-0) New ?, on page 10
- Open [Caveats,](#page-14-0) on page 11
- [Resolved](#page-14-1) Caveats, on page 11

#### <span id="page-10-1"></span>**Test Topology**

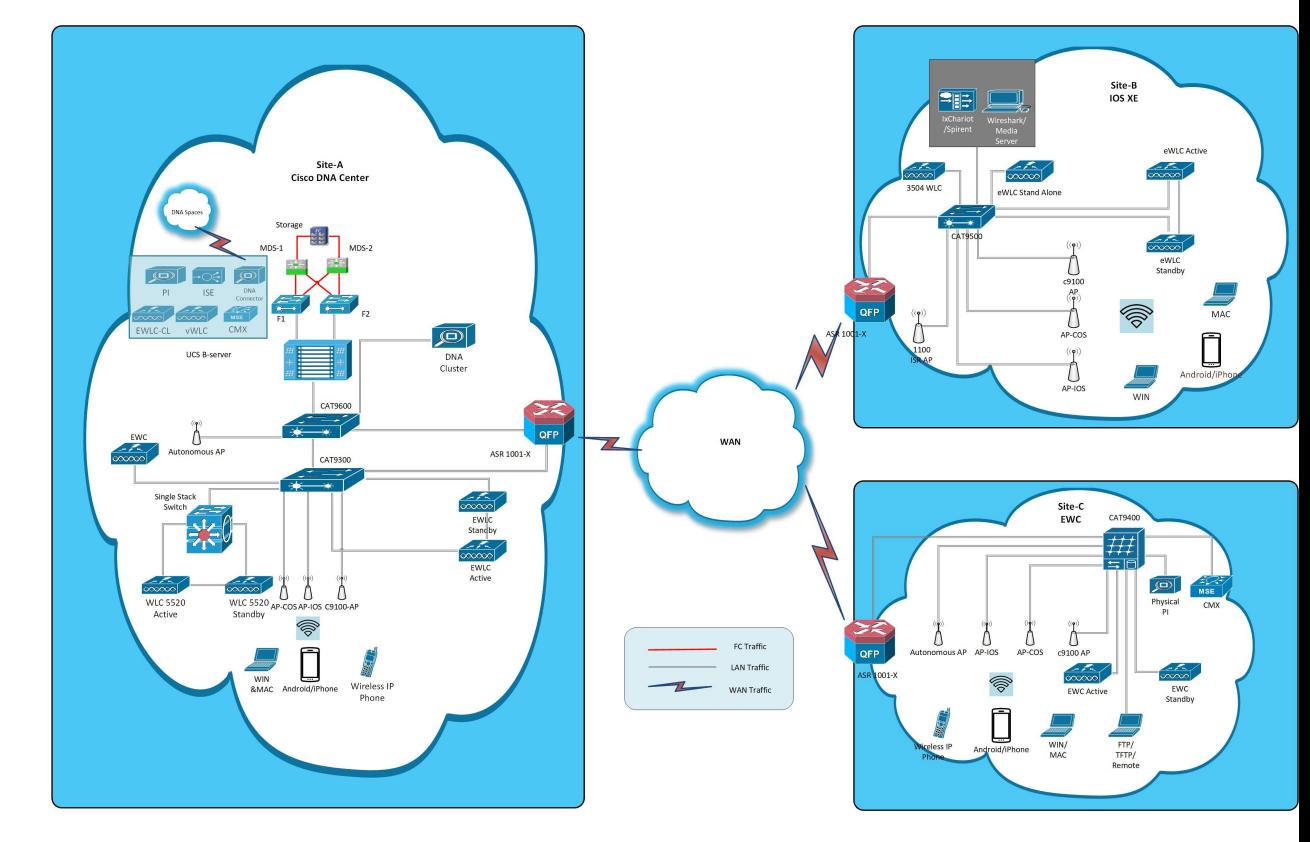

## <span id="page-11-0"></span>**Component Matrix**

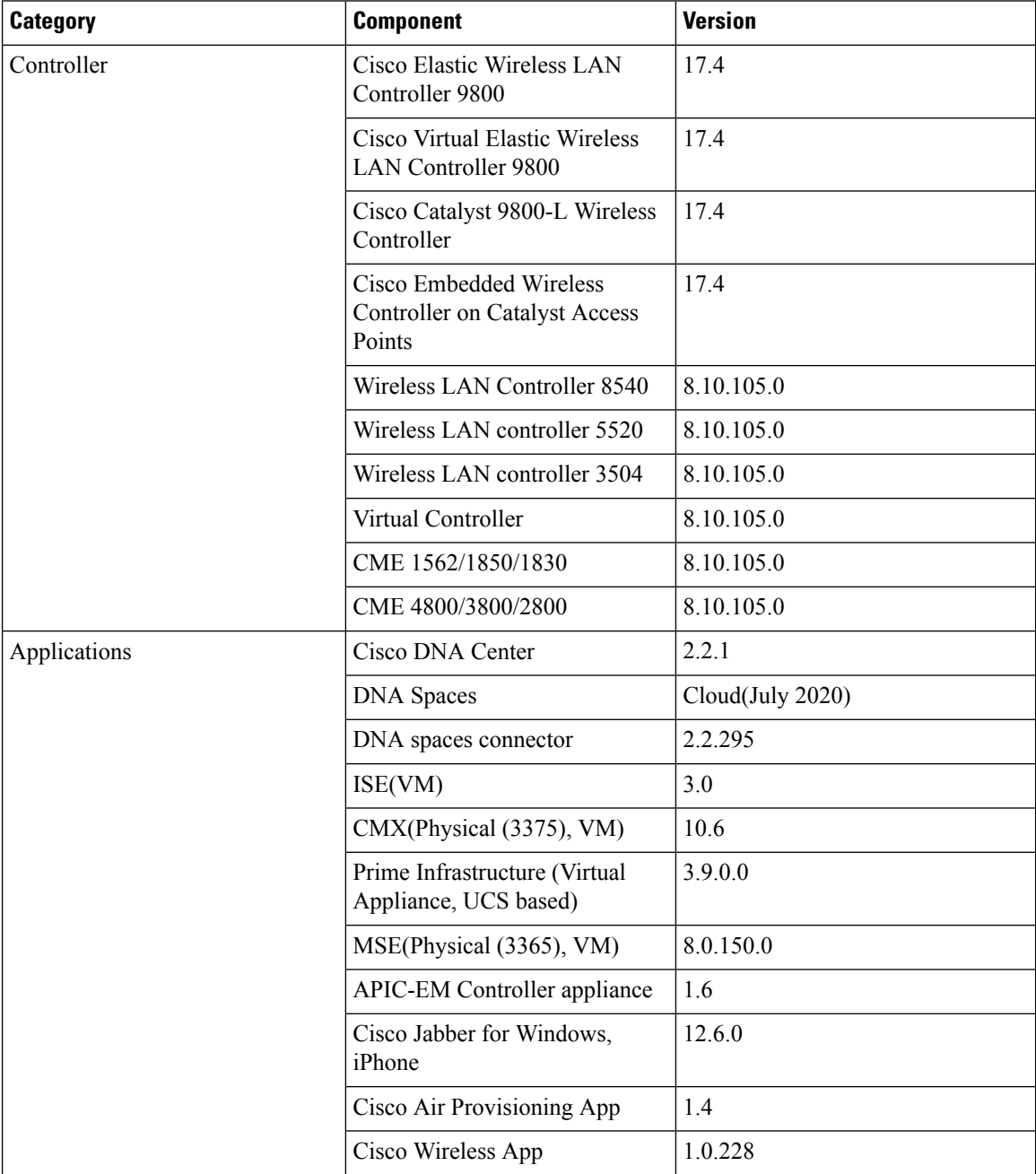

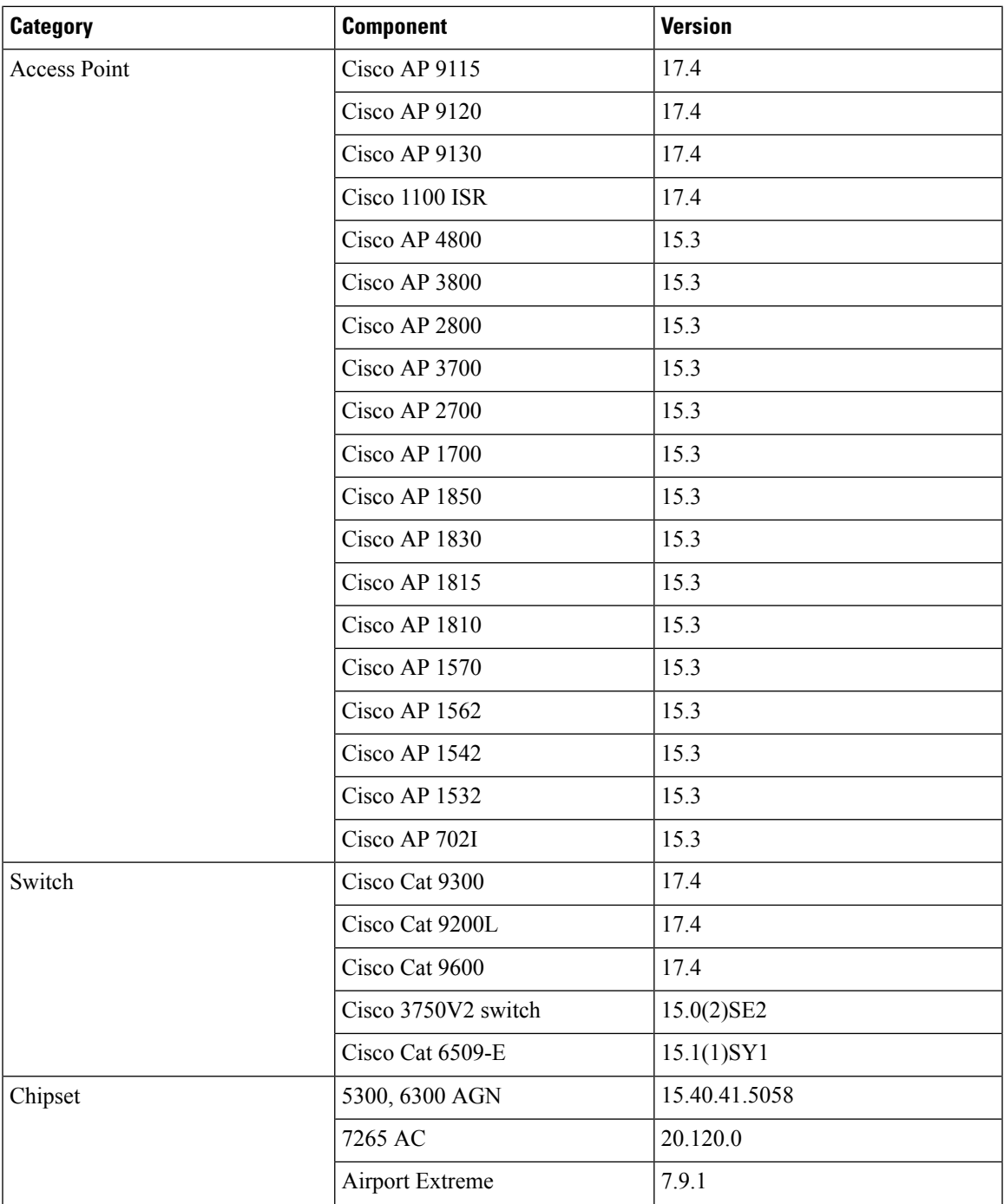

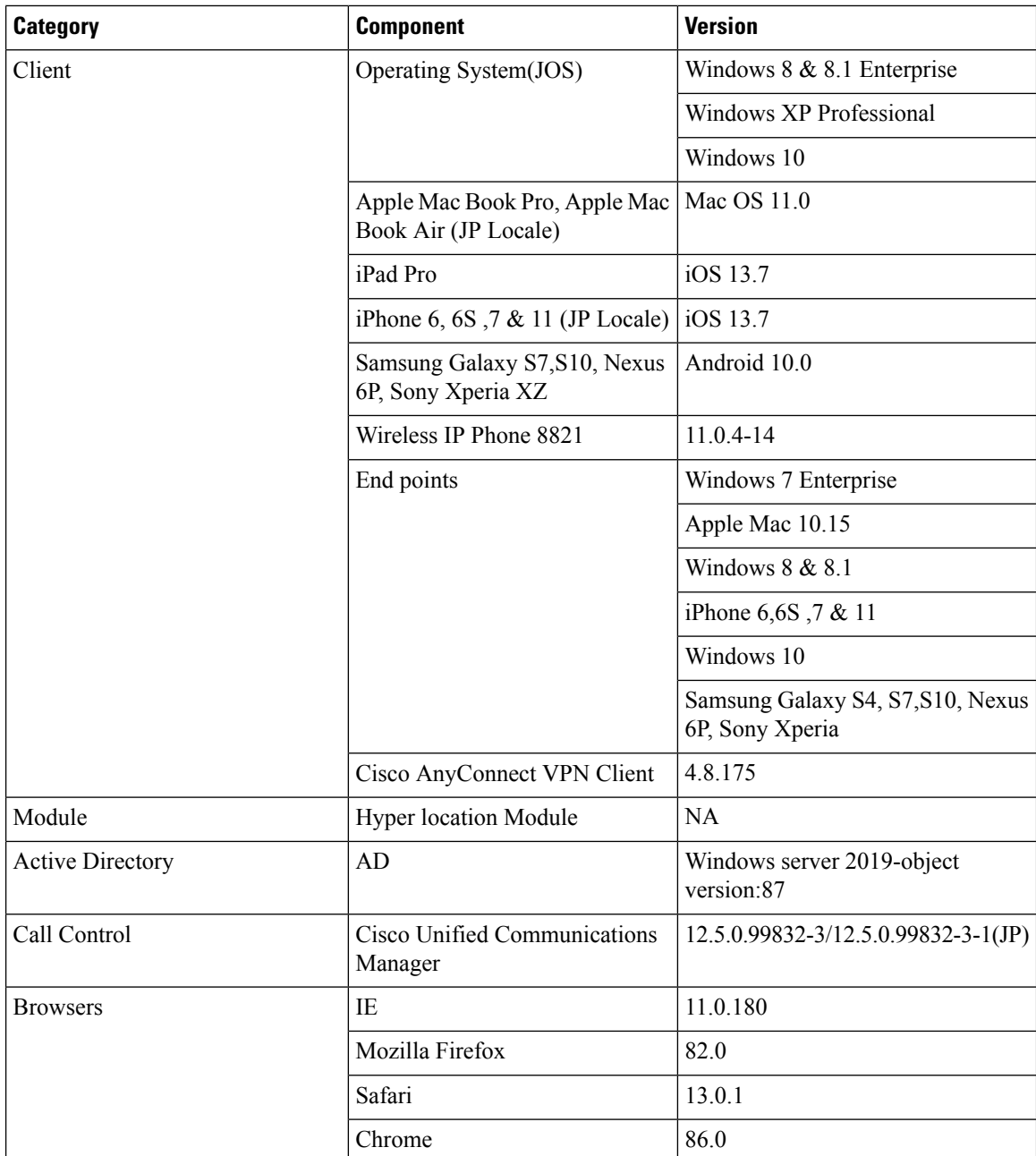

#### <span id="page-13-0"></span>**What's New ?**

#### **Cisco DNA Center**

- Smart Licensing
- All data report Inventory and SWIM
- Channel change count report
- Client summary report
- Client summary report
- Network device availability report
- Top N summary report

#### <span id="page-14-0"></span>**Open Caveats**

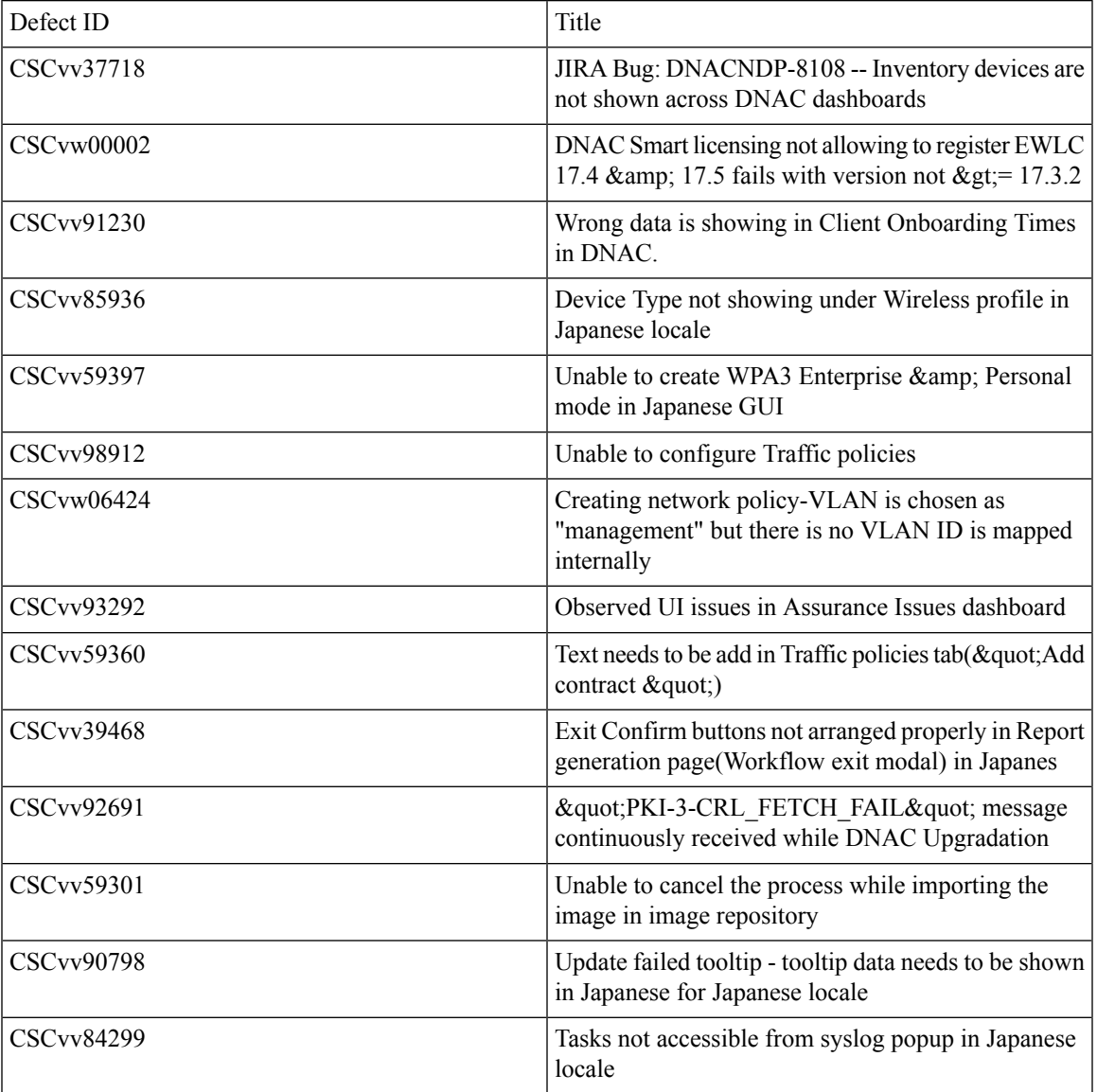

### <span id="page-14-1"></span>**Resolved Caveats**

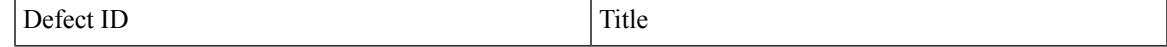

 $\mathbf I$ 

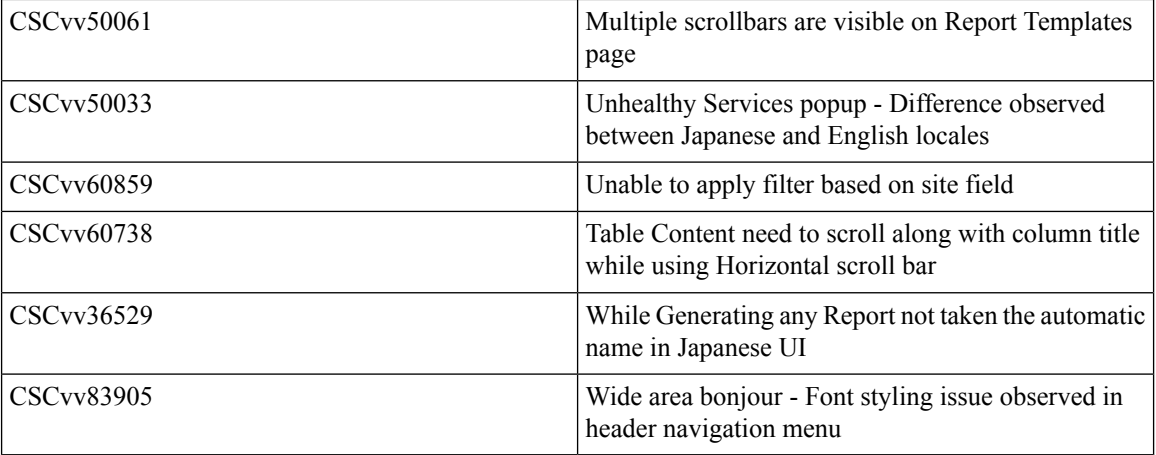

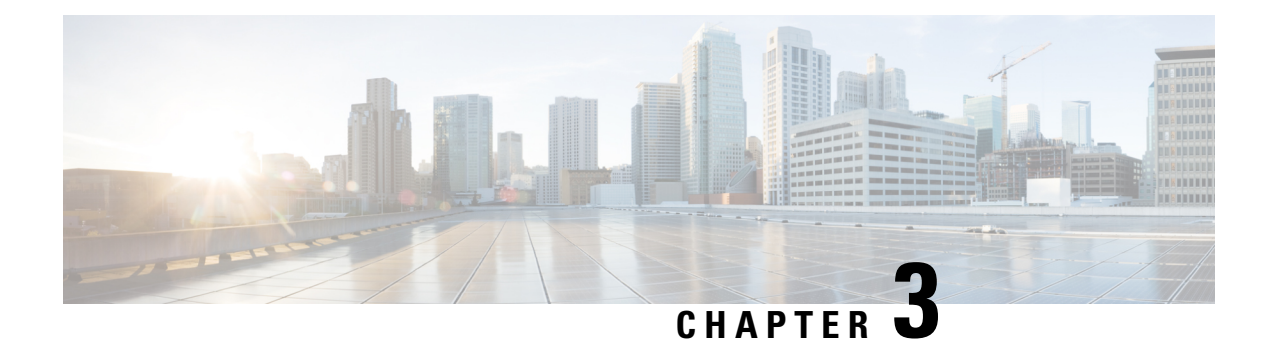

### <span id="page-16-0"></span>**New Features**

- Smart [Licensing,](#page-16-1) on page 13
- All data report [Inventory](#page-17-0) and SWIM, on page 14
- [Channel](#page-19-0) change count report, on page 16
- Client [Summary](#page-21-0) Report, on page 18
- Network device [availability](#page-22-0) report, on page 19
- Top N [summary](#page-24-0) report, on page 21

#### <span id="page-16-1"></span>**Smart Licensing**

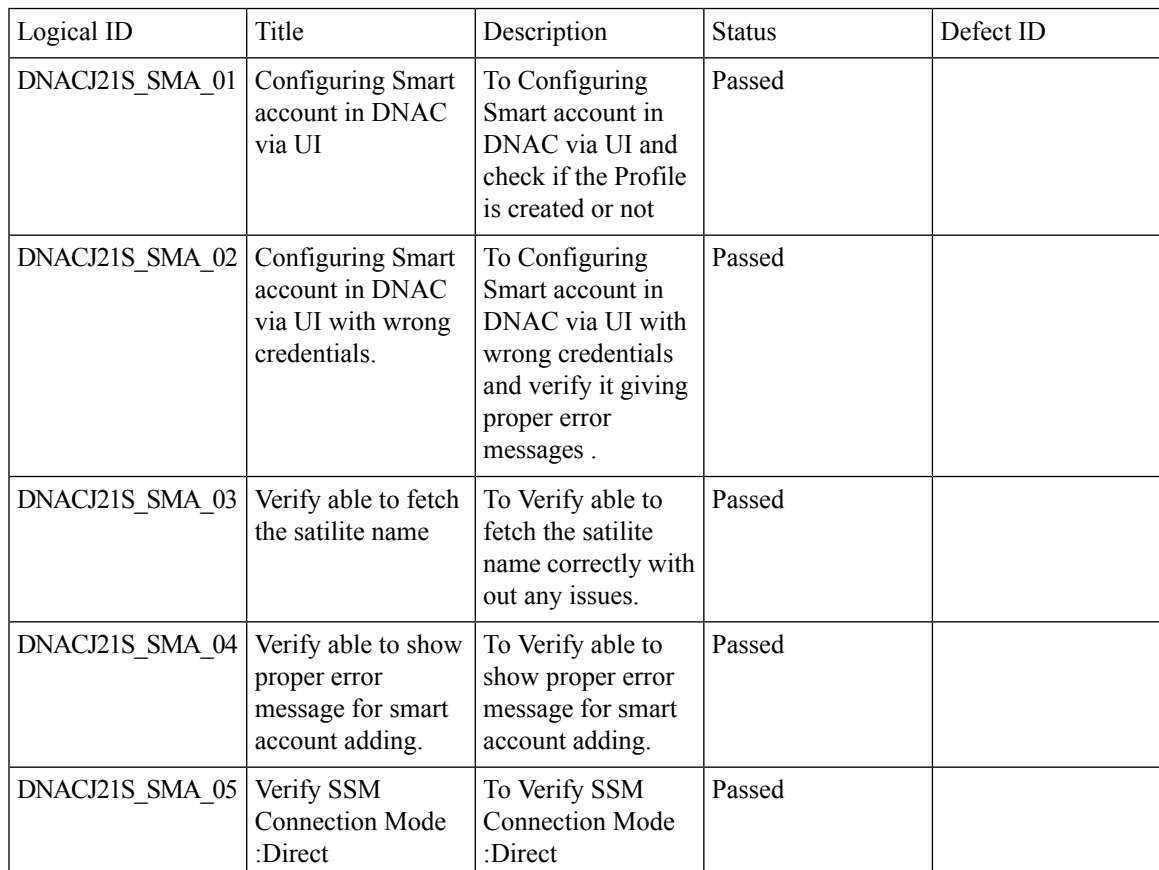

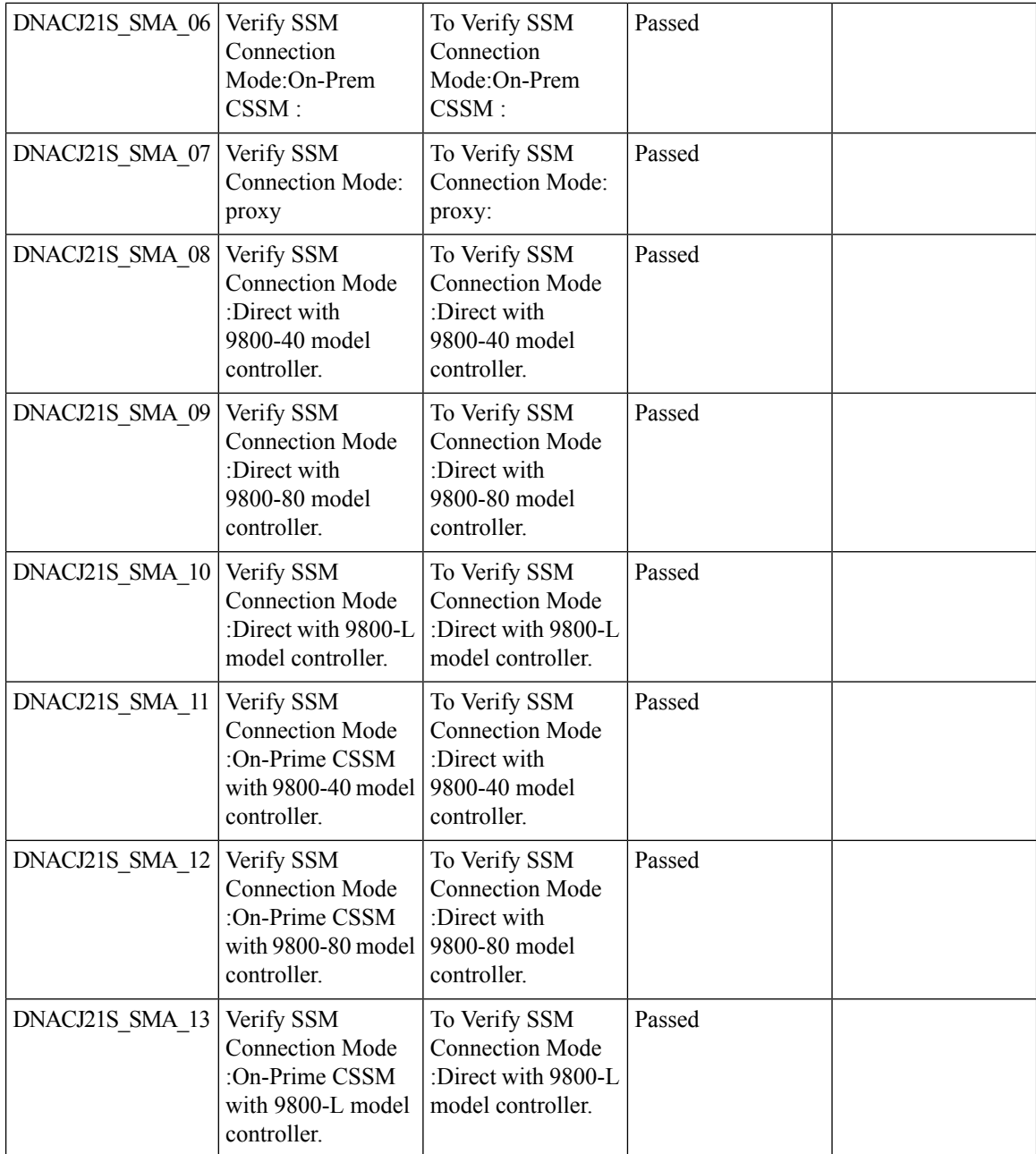

# <span id="page-17-0"></span>**All data report - Inventory and SWIM**

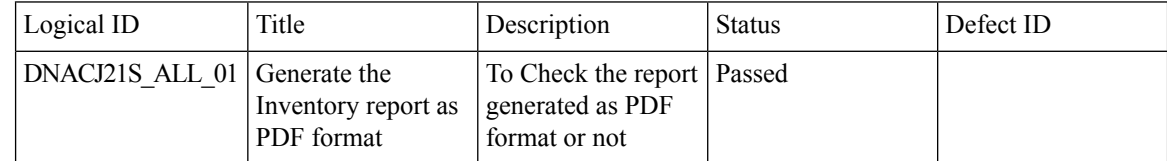

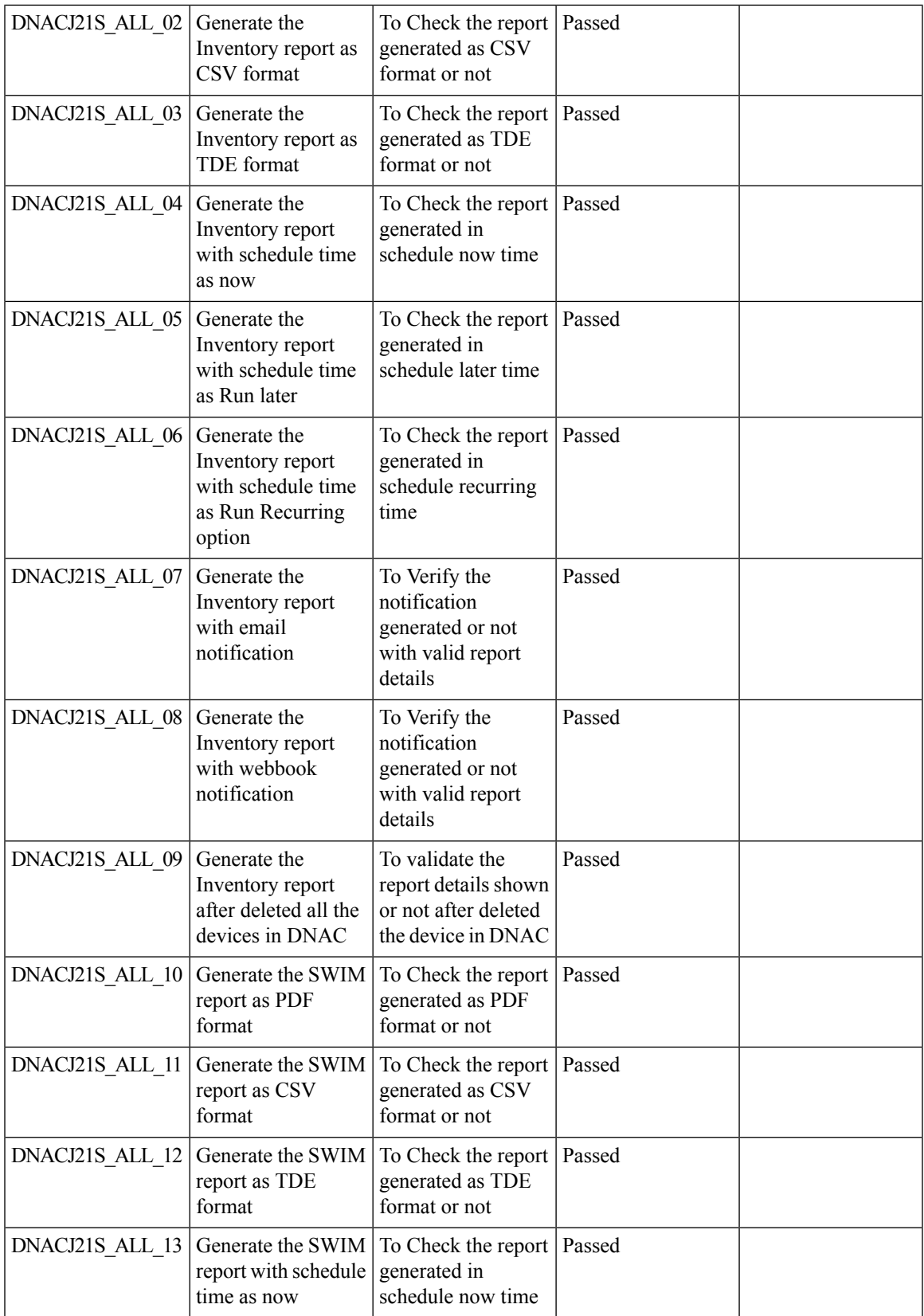

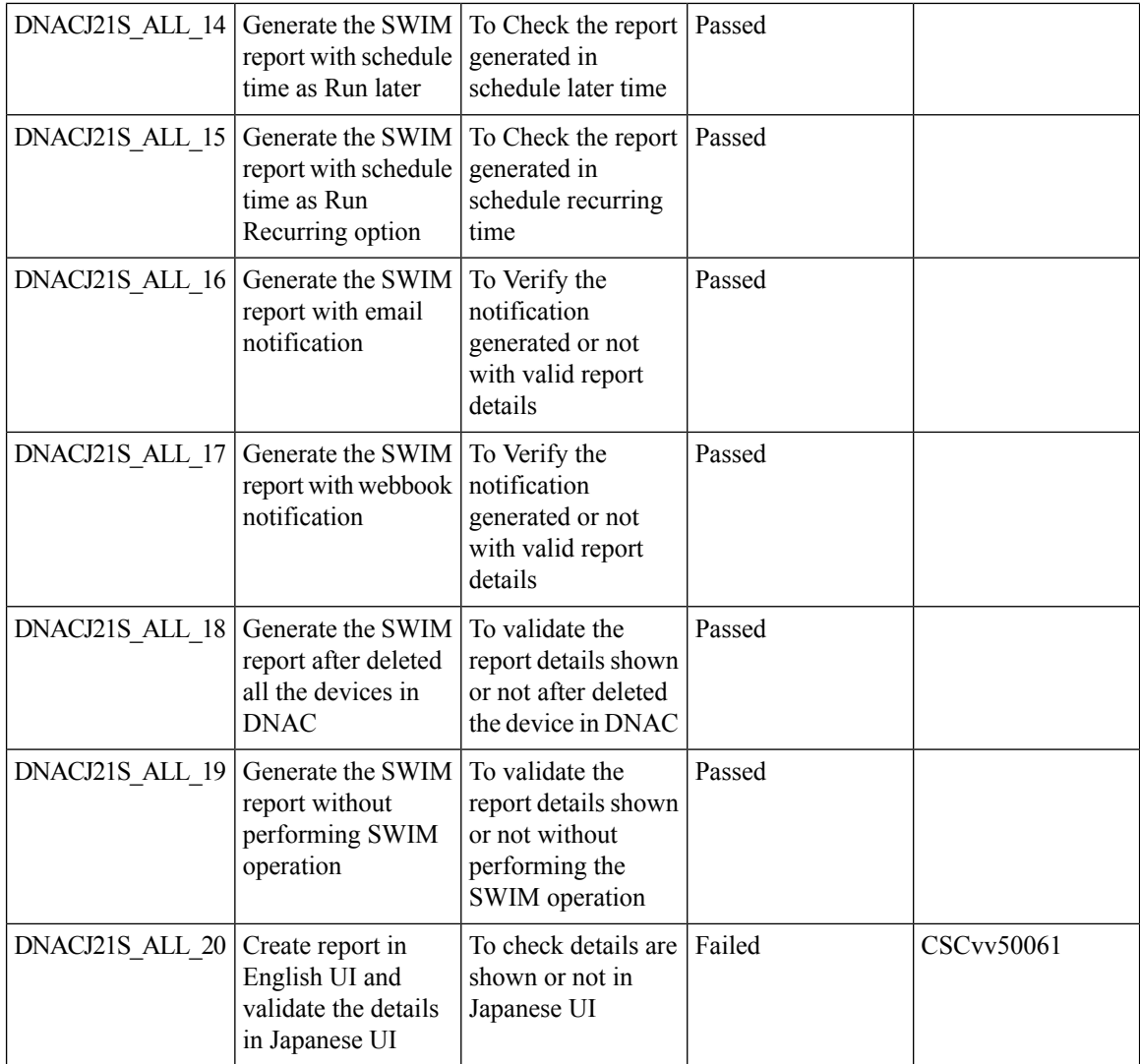

# <span id="page-19-0"></span>**Channel change count report**

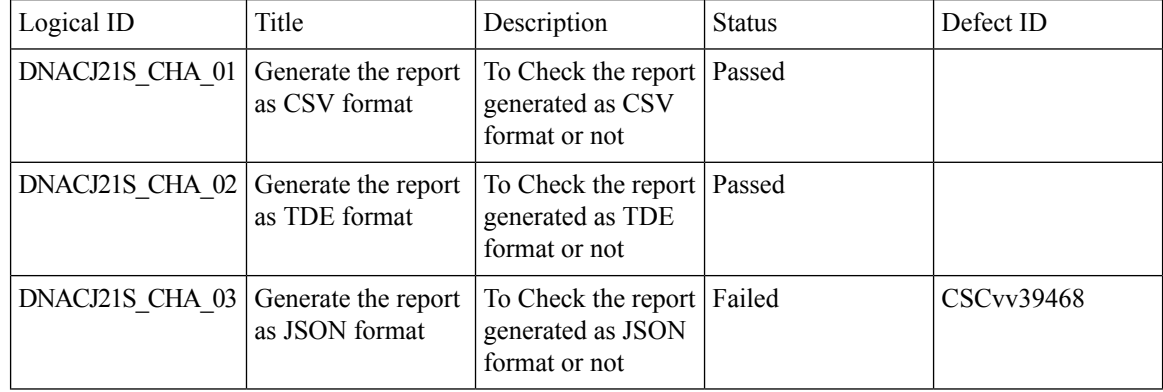

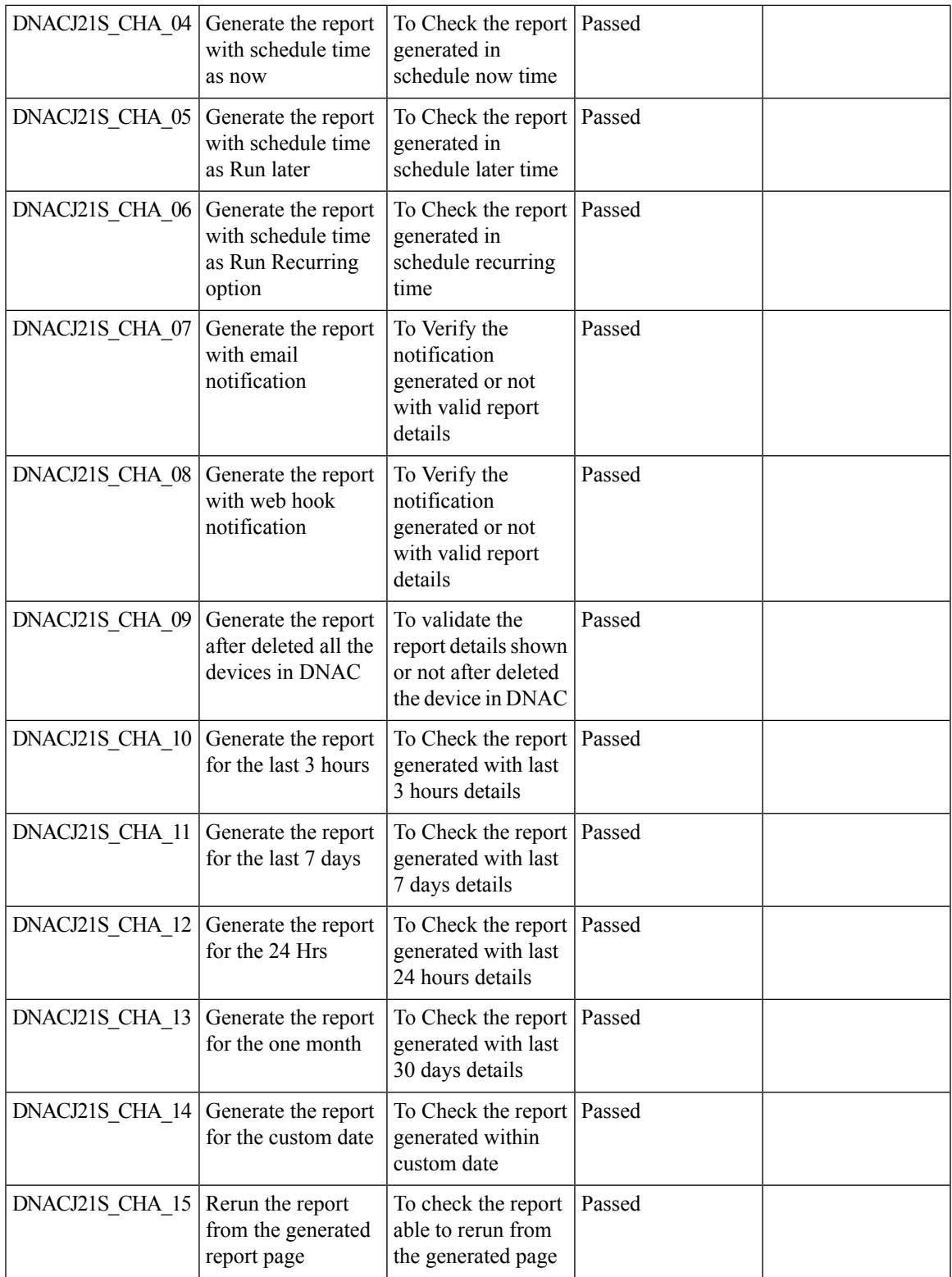

## <span id="page-21-0"></span>**Client Summary Report**

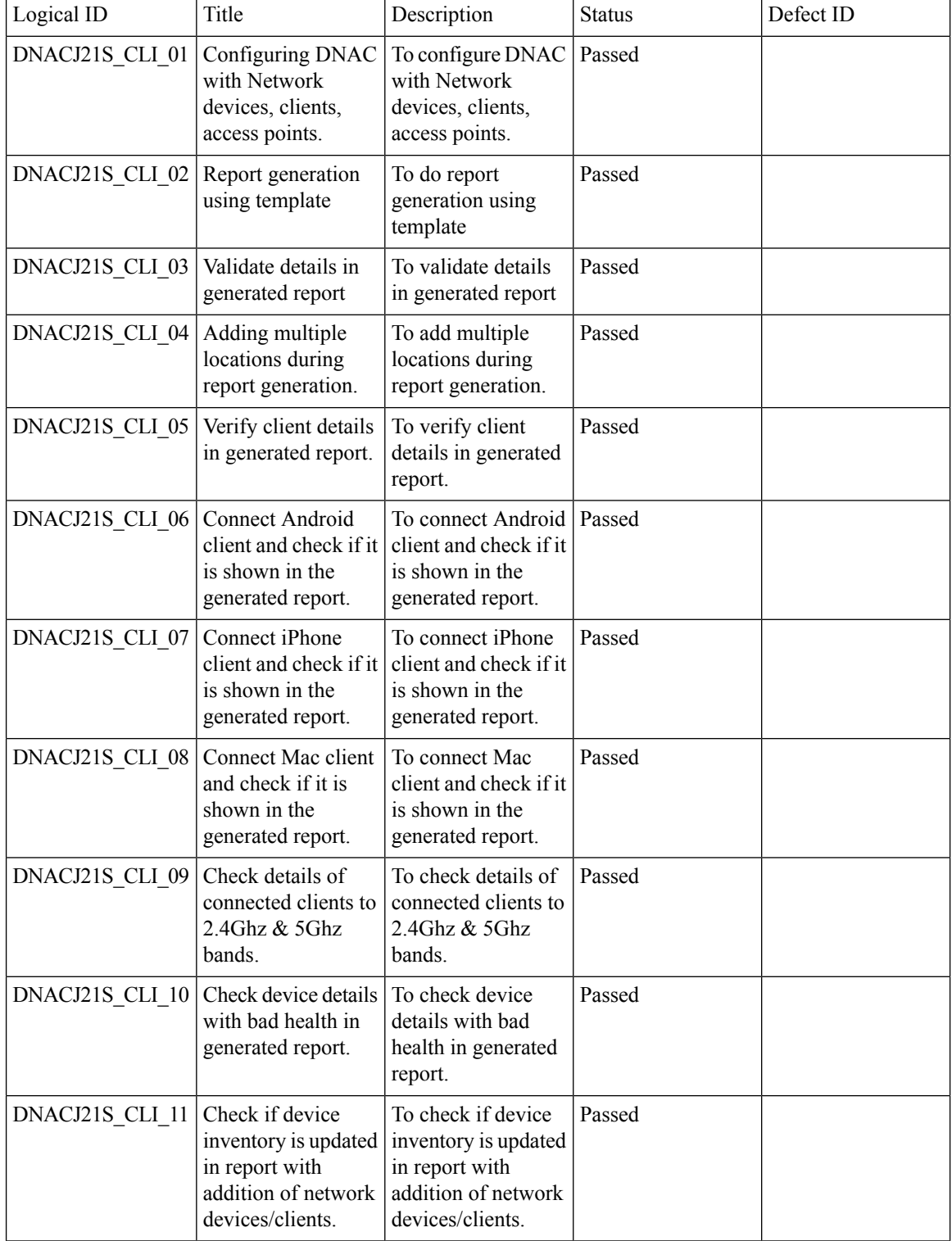

Ι

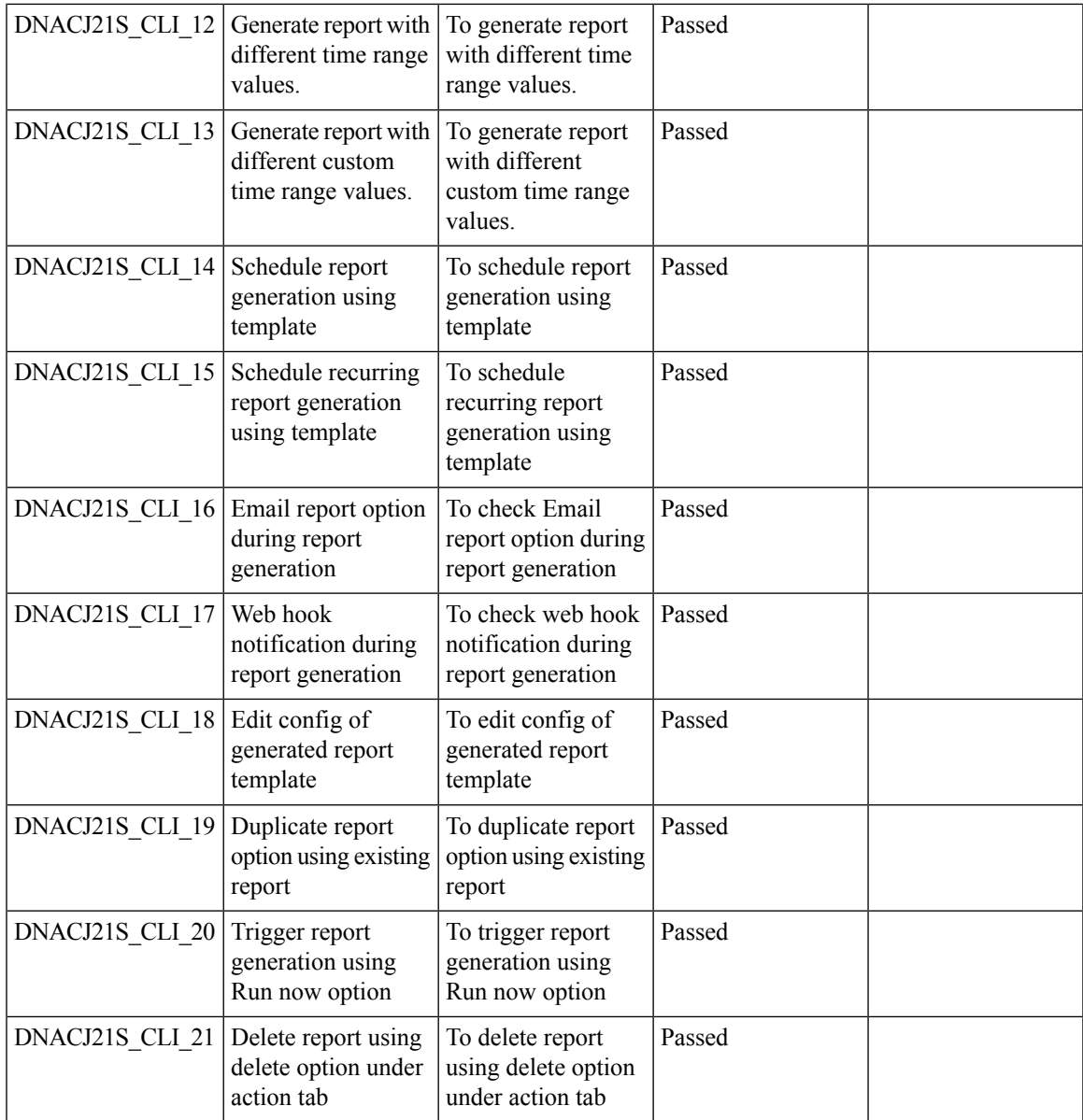

# <span id="page-22-0"></span>**Network device availability report**

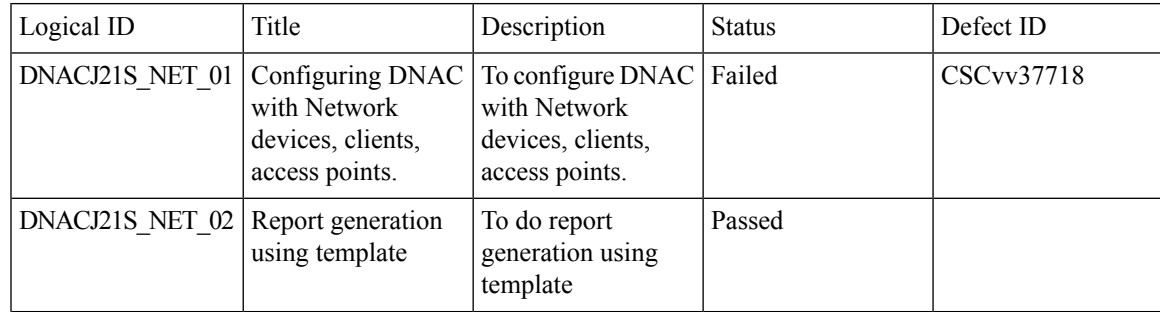

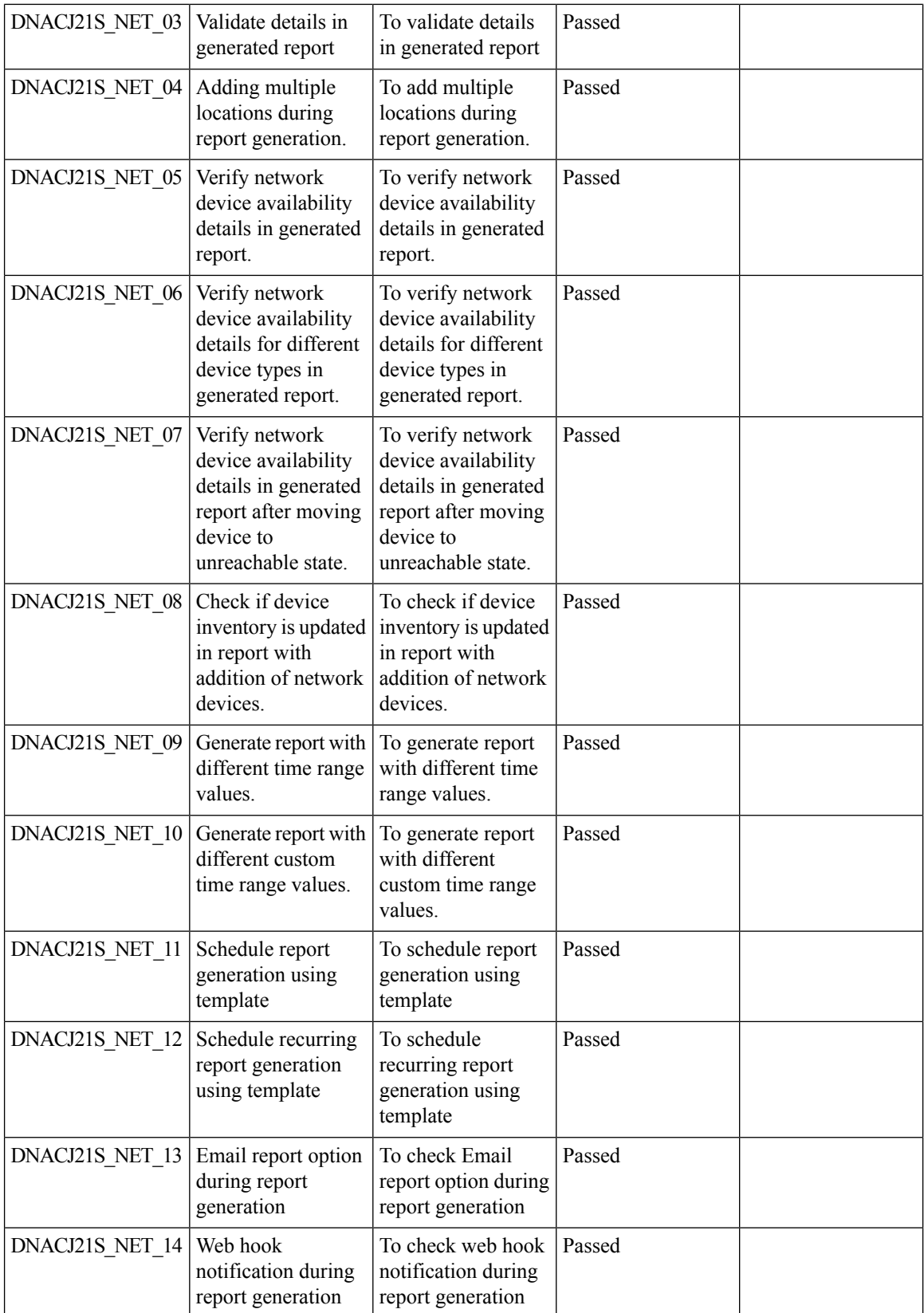

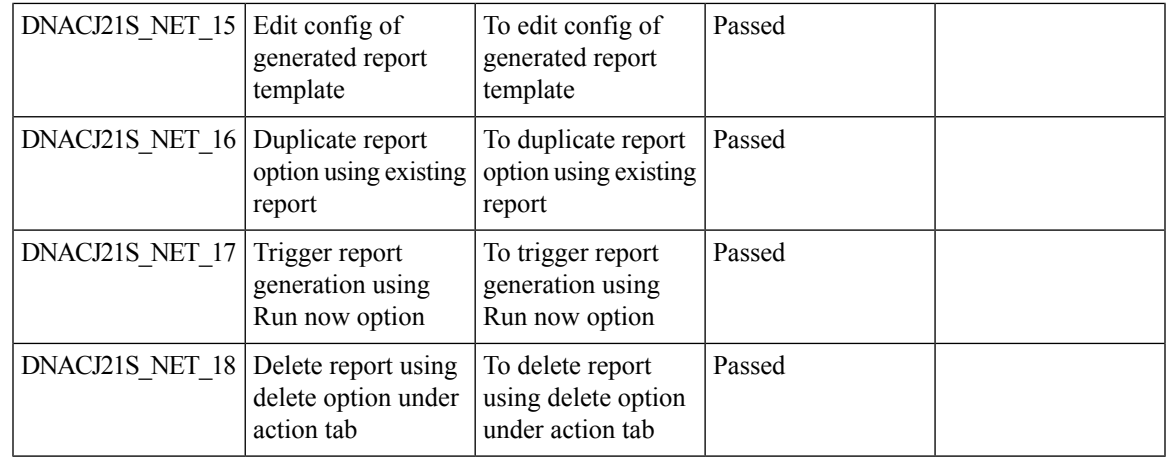

# <span id="page-24-0"></span>**Top N summary report**

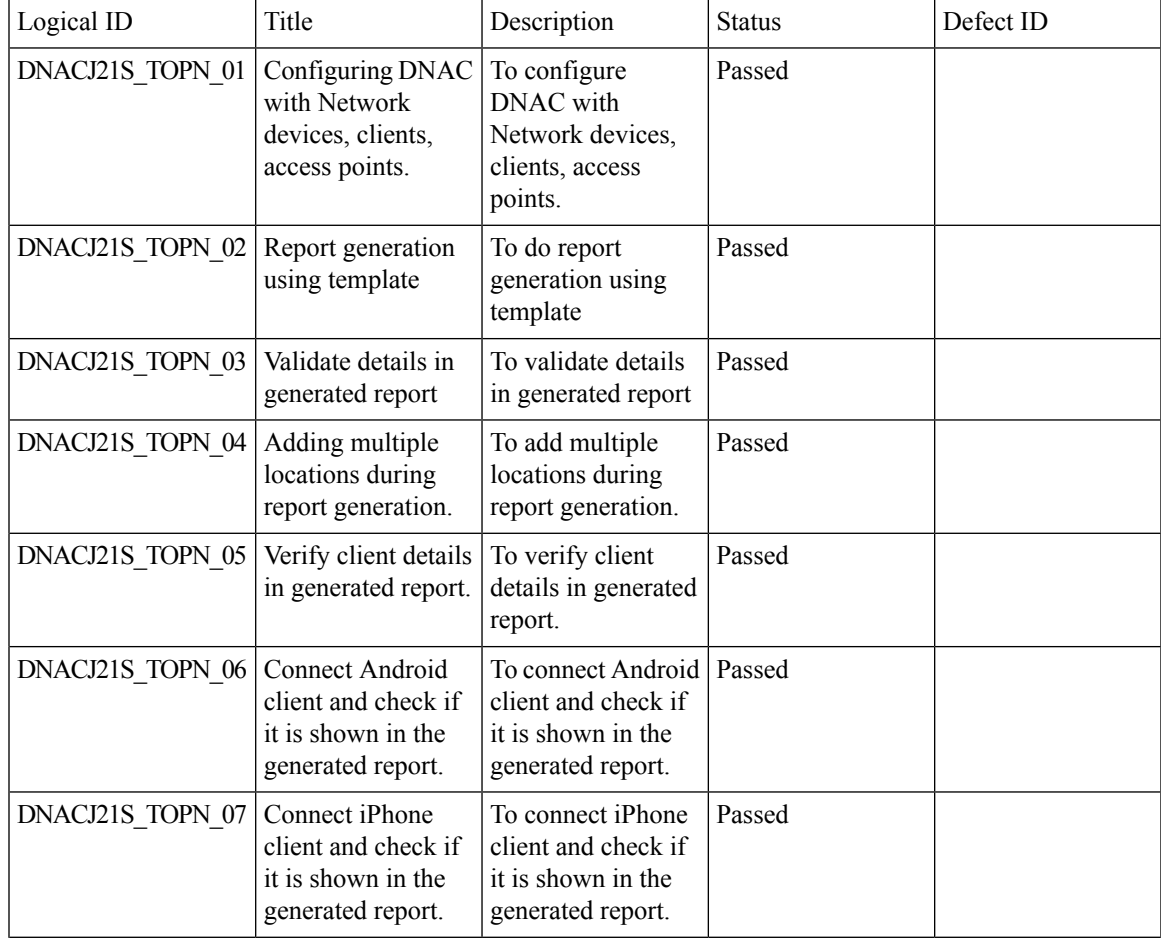

 $\mathbf l$ 

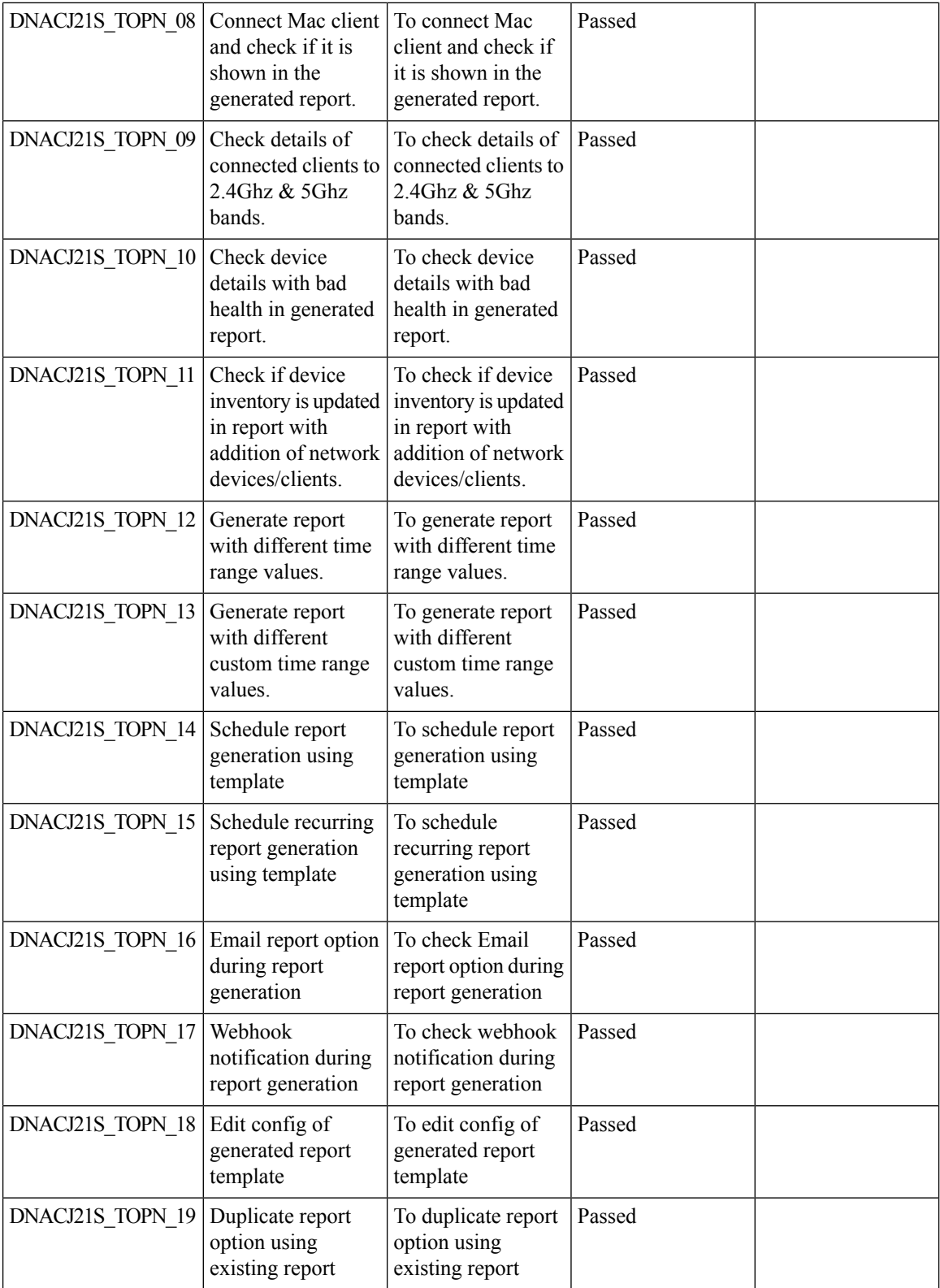

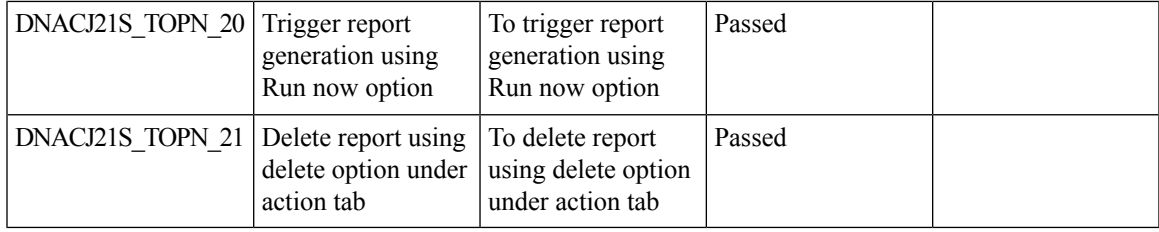

 $\mathbf I$ 

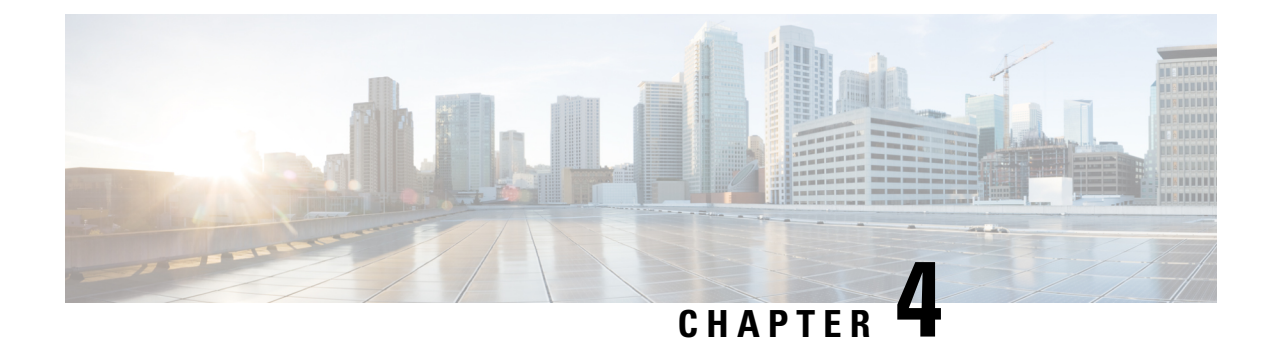

#### <span id="page-28-0"></span>**Regression Features - Test Summary**

- Overall & Network Health [Dashboard,](#page-29-0) on page 26
- Client and [Application](#page-32-0) Health Dashboard, on page 29
- [Predefined](#page-34-0) Report, on page 31
- Wireless Sensor [Dashboard,](#page-35-0) on page 32
- Client 360° & [Device](#page-36-0) 360°, on page 33
- [SWIM,](#page-37-0) on page 34
- PnP, on [page](#page-38-0) 35
- New AP [Support,](#page-40-0) on page 37
- Cisco Catalyst 9800-L Wireless [Controller](#page-41-0) Support, on page 38
- Rolling AP [upgrade,](#page-44-0) on page 41
- Mobility [configuration,](#page-45-0) on page 42
- Guest web [passthrough,](#page-47-0) on page 44
- CMX [Support,](#page-48-0) on page 45
- DNA Spaces [Support,](#page-49-0) on page 46
- DNAc [support](#page-50-0) for eWLC, on page 47
- RSSI and SNR in [ASSOC](#page-52-0) request, on page 49
- DNAC [Support](#page-54-0) for eWC, on page 51
- [Inventory,](#page-56-0) on page 53
- DNAC [Co-existence](#page-59-0) Tools, on page 56
- [Samsung](#page-61-0) Device Support, on page 58
- AP [Upgrade](#page-62-0) Flow, on page 59
- AP [RMA,](#page-64-0) on page 61
- Basic [Reporting](#page-66-0) for Rogue, on page 63
- [Assurance](#page-67-0) workflow changes to support Device RMA, on page 64
- [Assurance](#page-67-1) workflow changes to support AP Refresh, on page 64
- Client [Sessions](#page-68-0) Report, on page 65
- [Executive](#page-71-0) Summary Report Phase 2, on page 68
- Client Trend [Report,](#page-72-0) on page 69
- Client Detail [Report,](#page-74-0) on page 71
- AP detail [Report,](#page-77-0) on page 74
- Support for Cisco Embedded Wireless [Controller,](#page-78-0) on page 75
- New AP [Support\(ICAP\),](#page-81-0) on page 78
- Config [Wireless,](#page-83-0) on page 80

#### <span id="page-29-0"></span>**Overall & Network Health Dashboard**

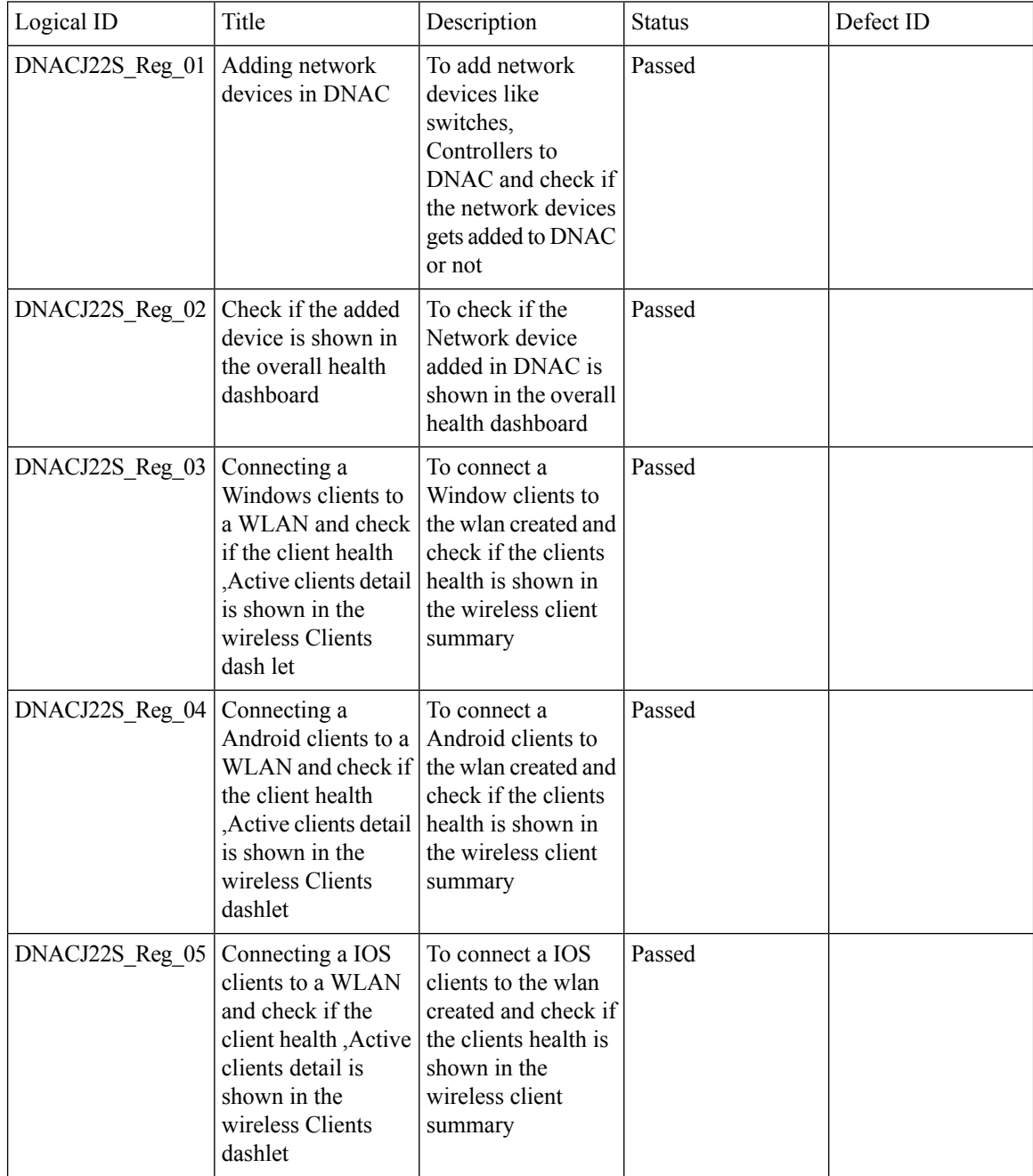

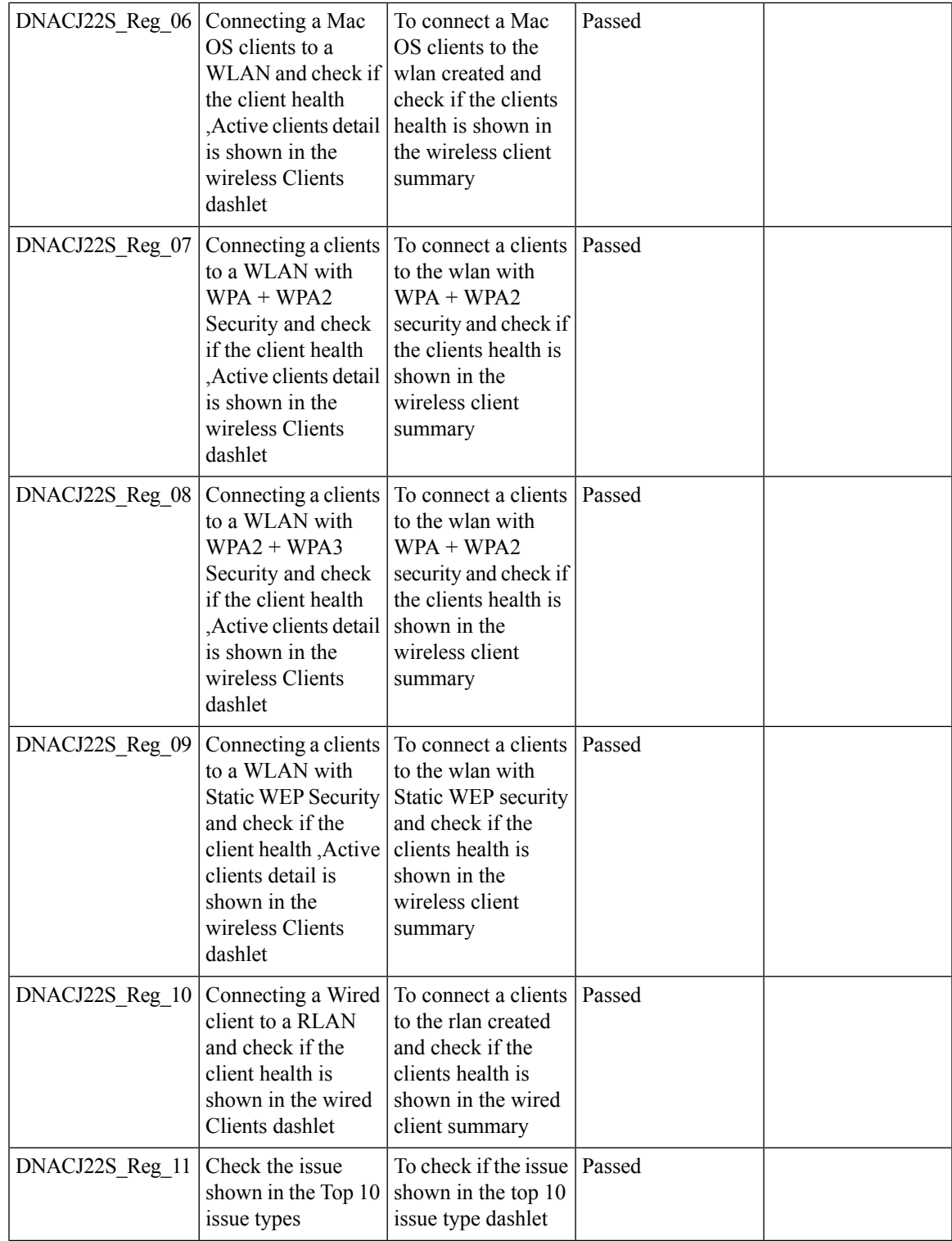

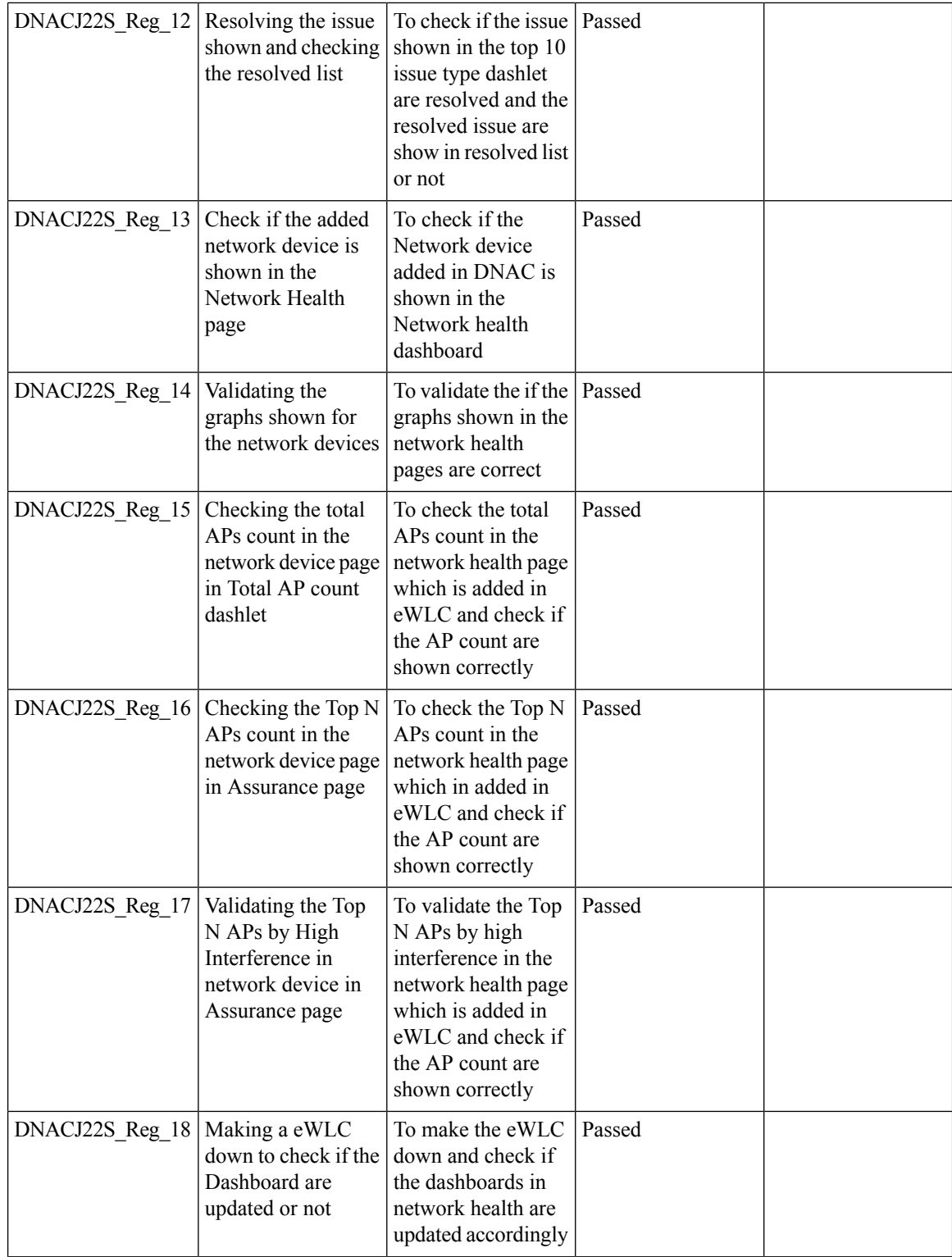

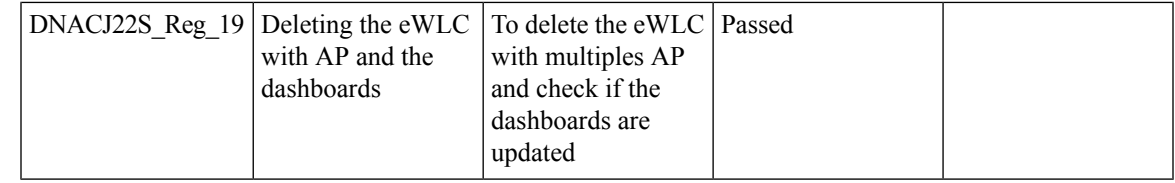

## <span id="page-32-0"></span>**Client and Application Health Dashboard**

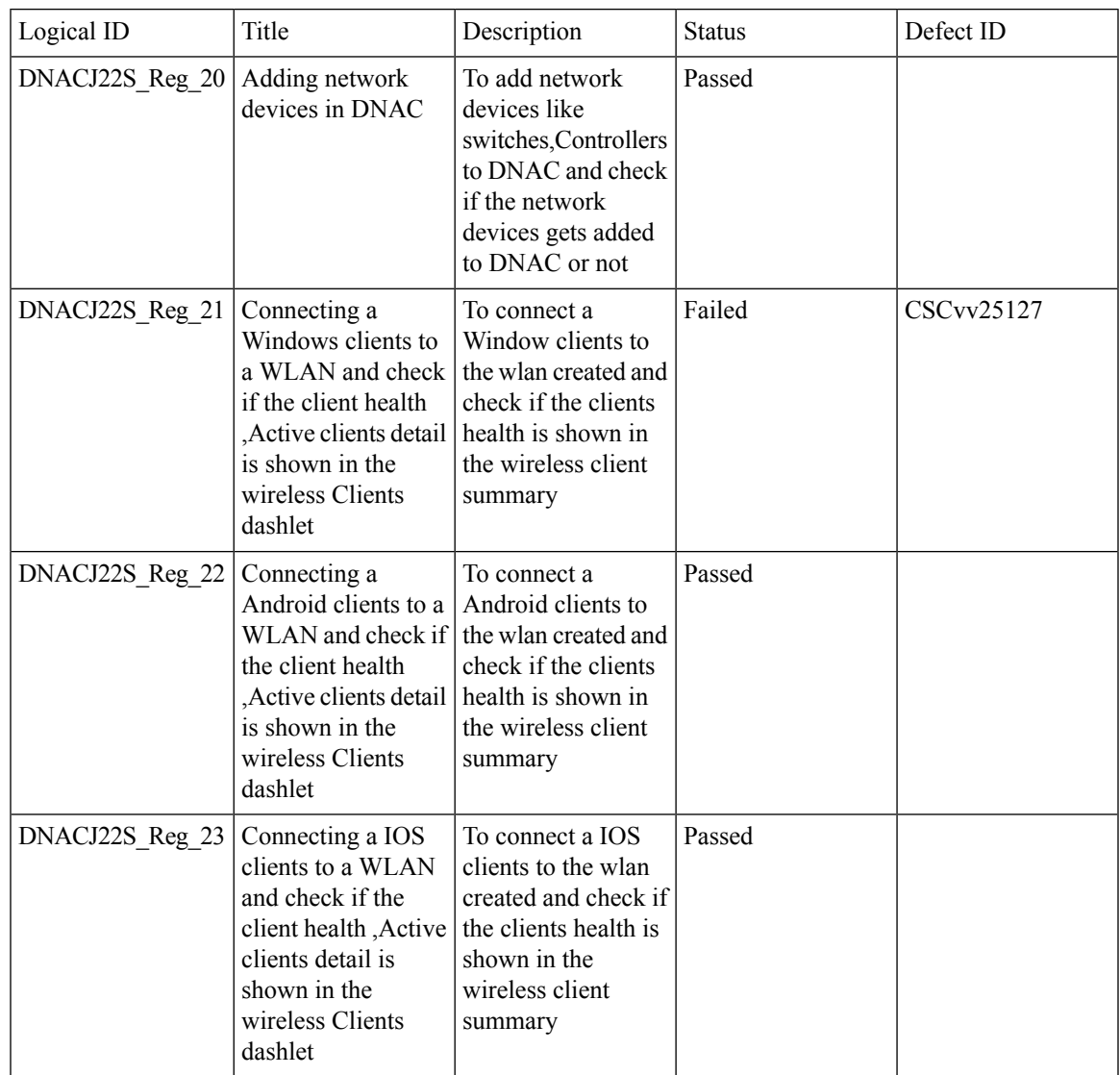

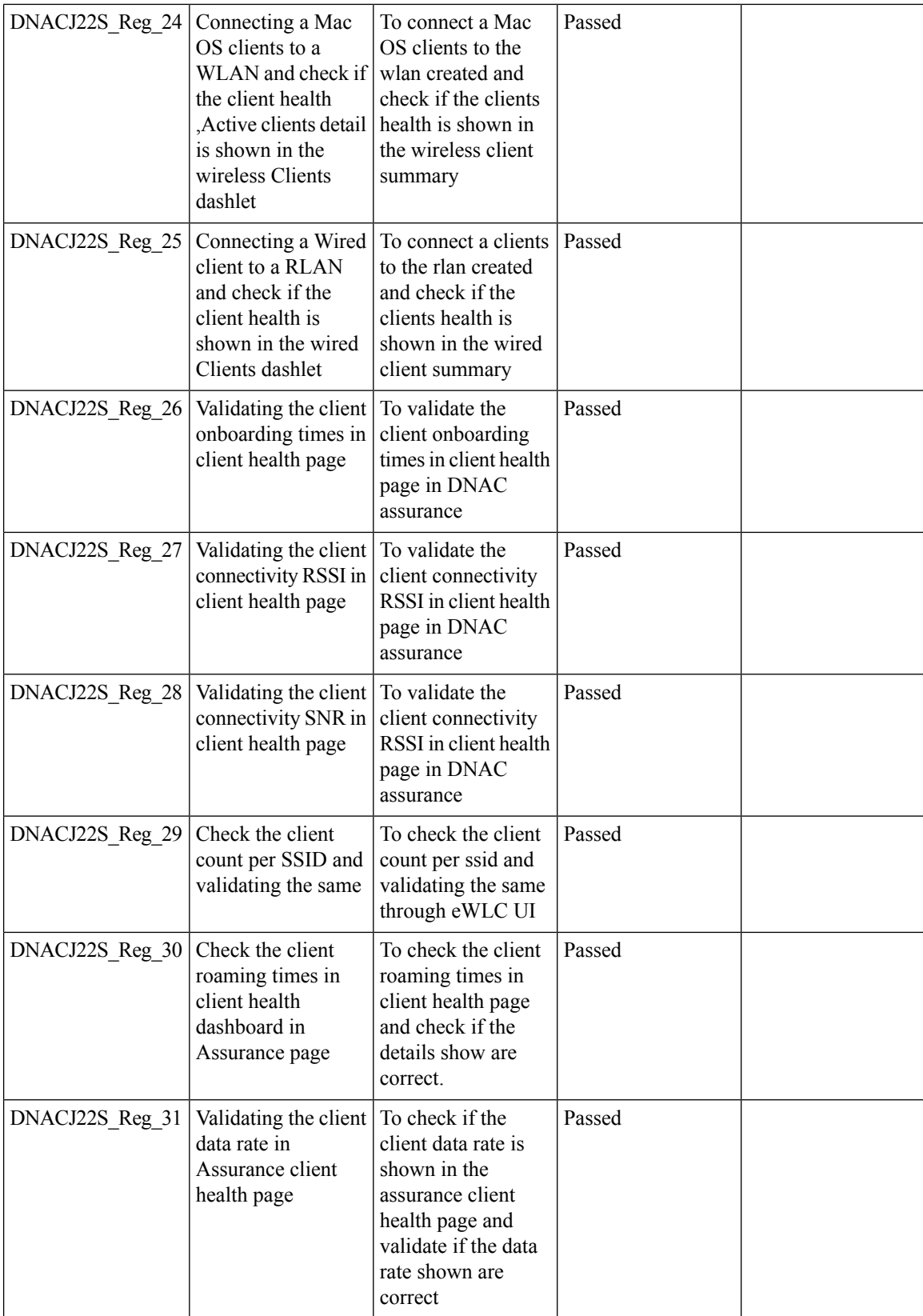

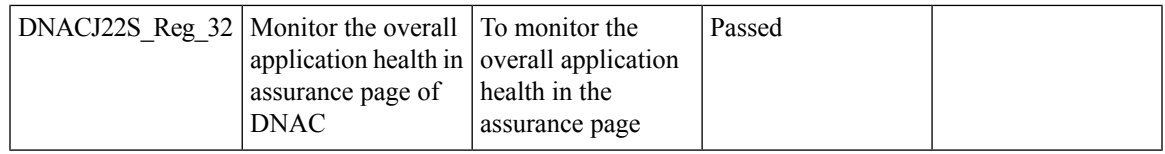

## <span id="page-34-0"></span>**Predefined Report**

 $\mathbf{l}$ 

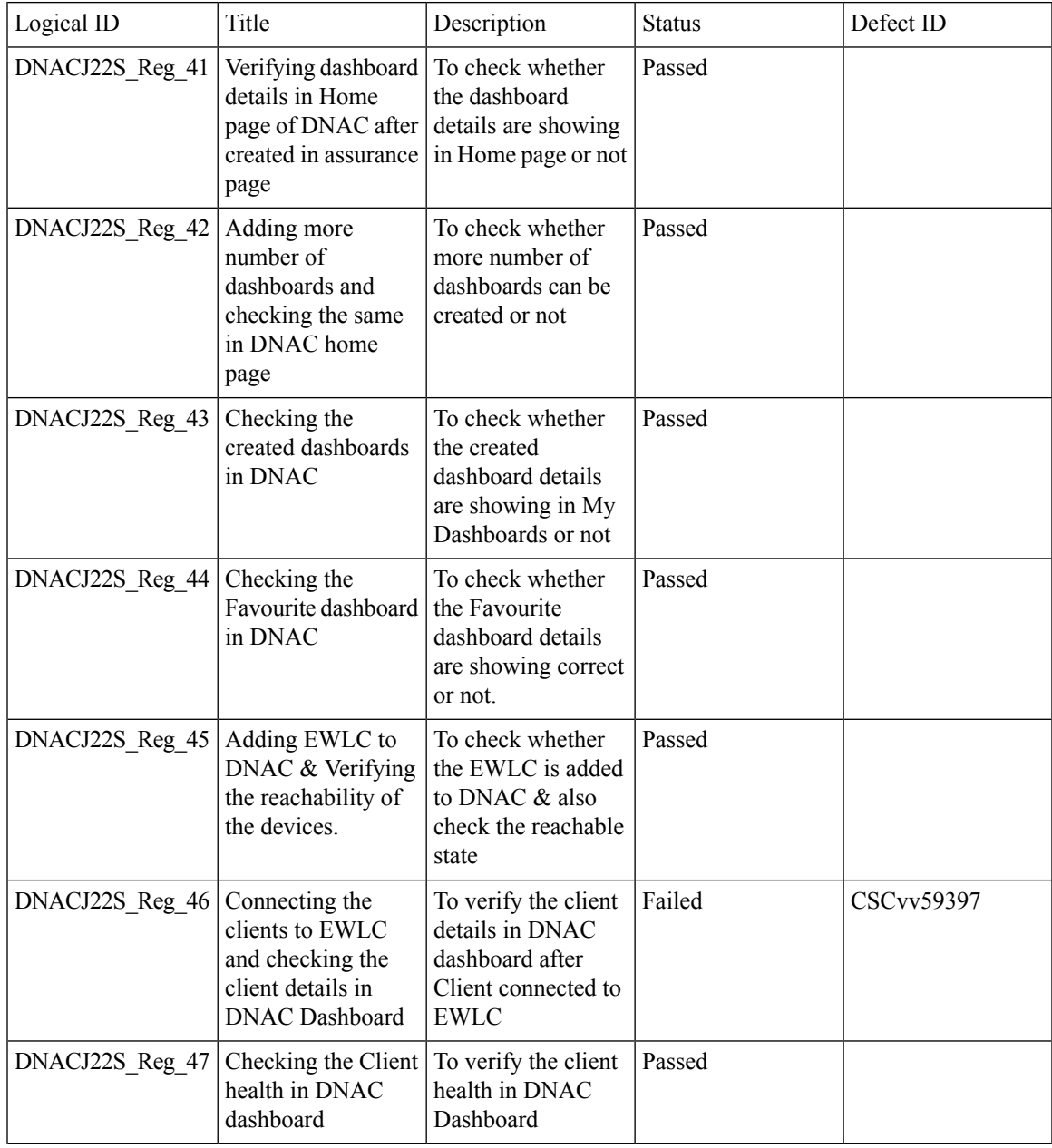

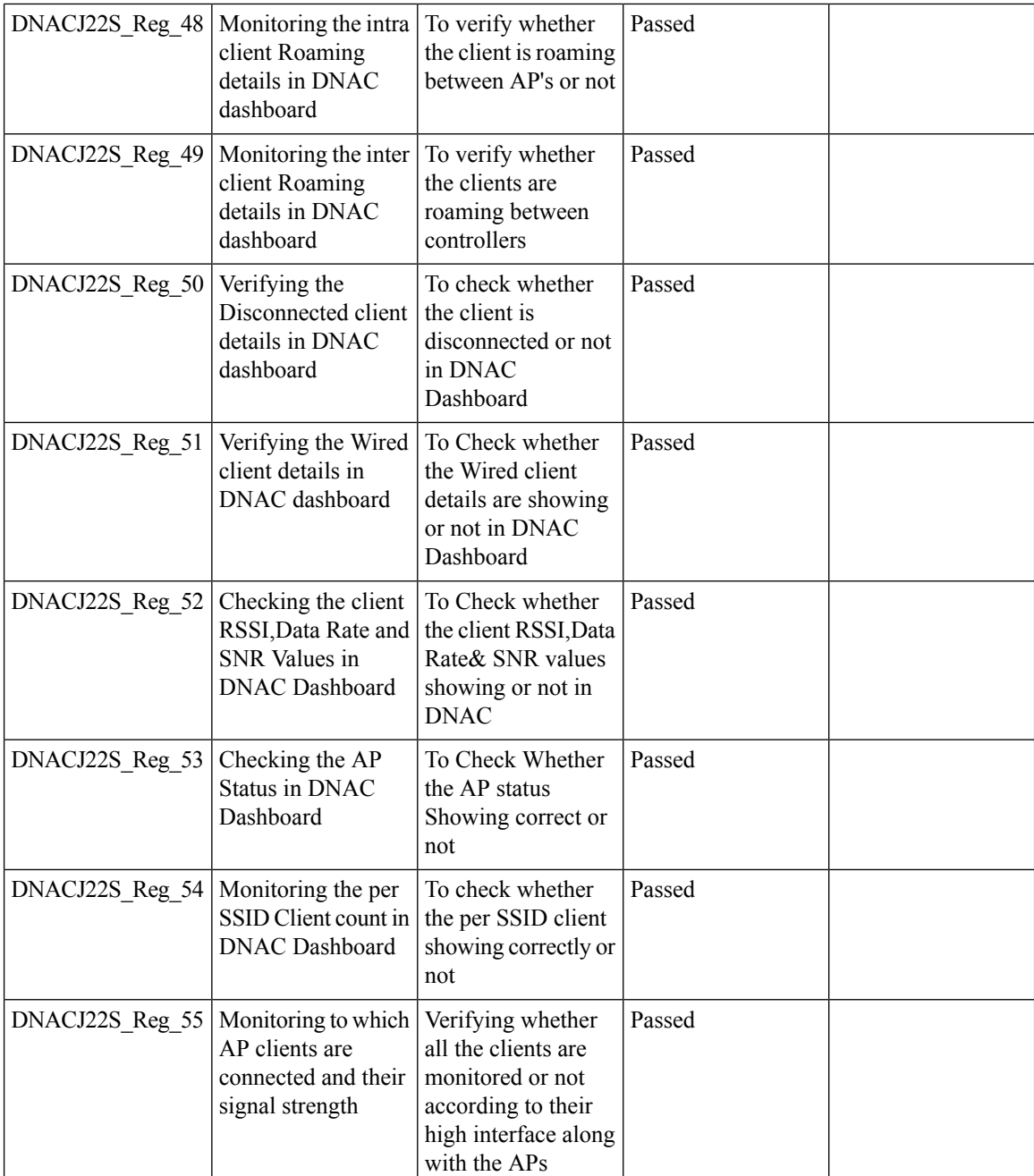

### <span id="page-35-0"></span>**Wireless Sensor Dashboard**

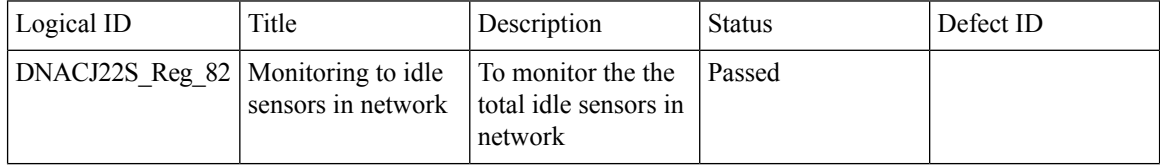
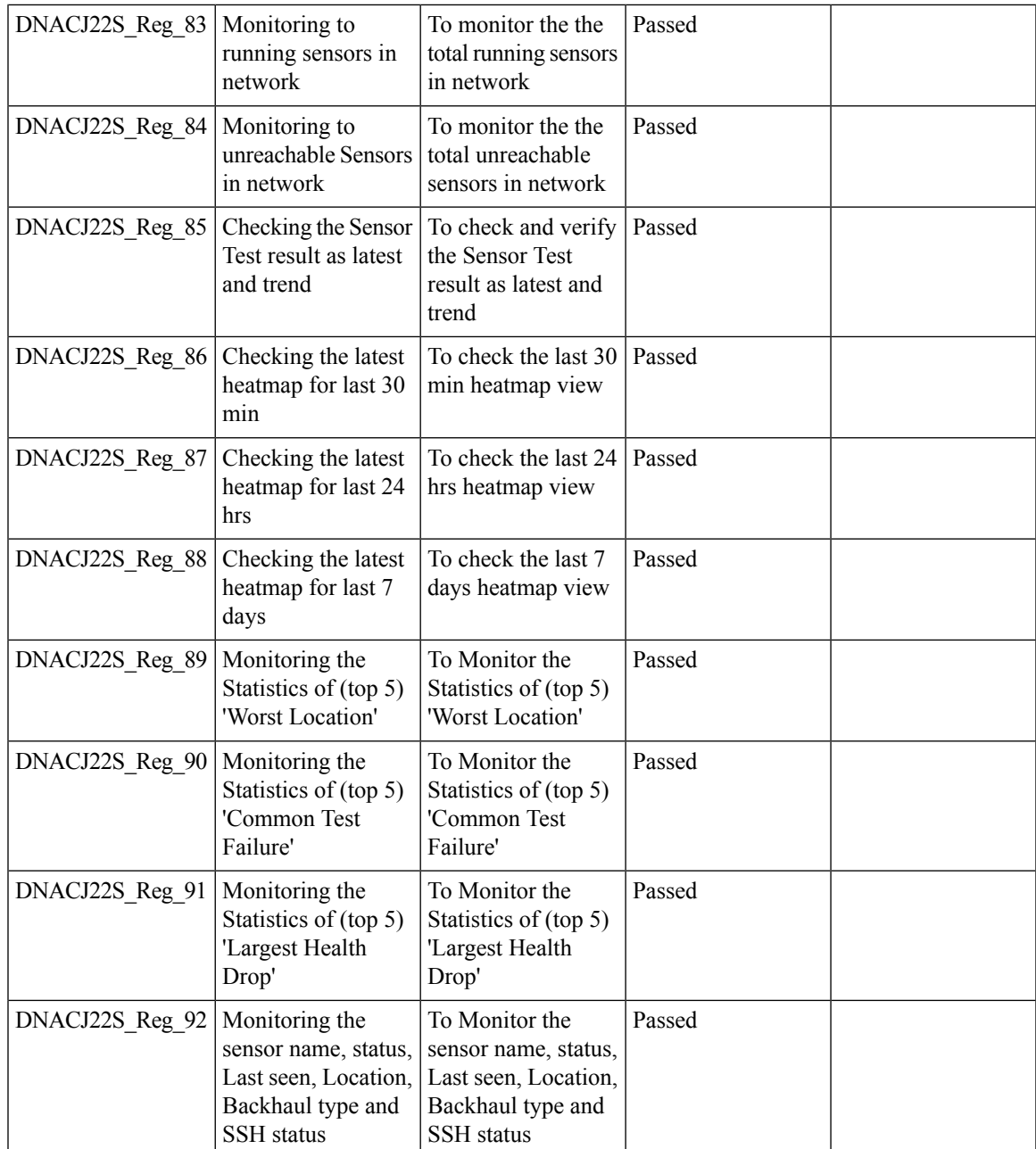

#### **Client 360° & Device 360°**

Ι

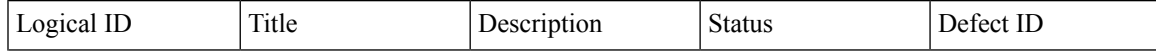

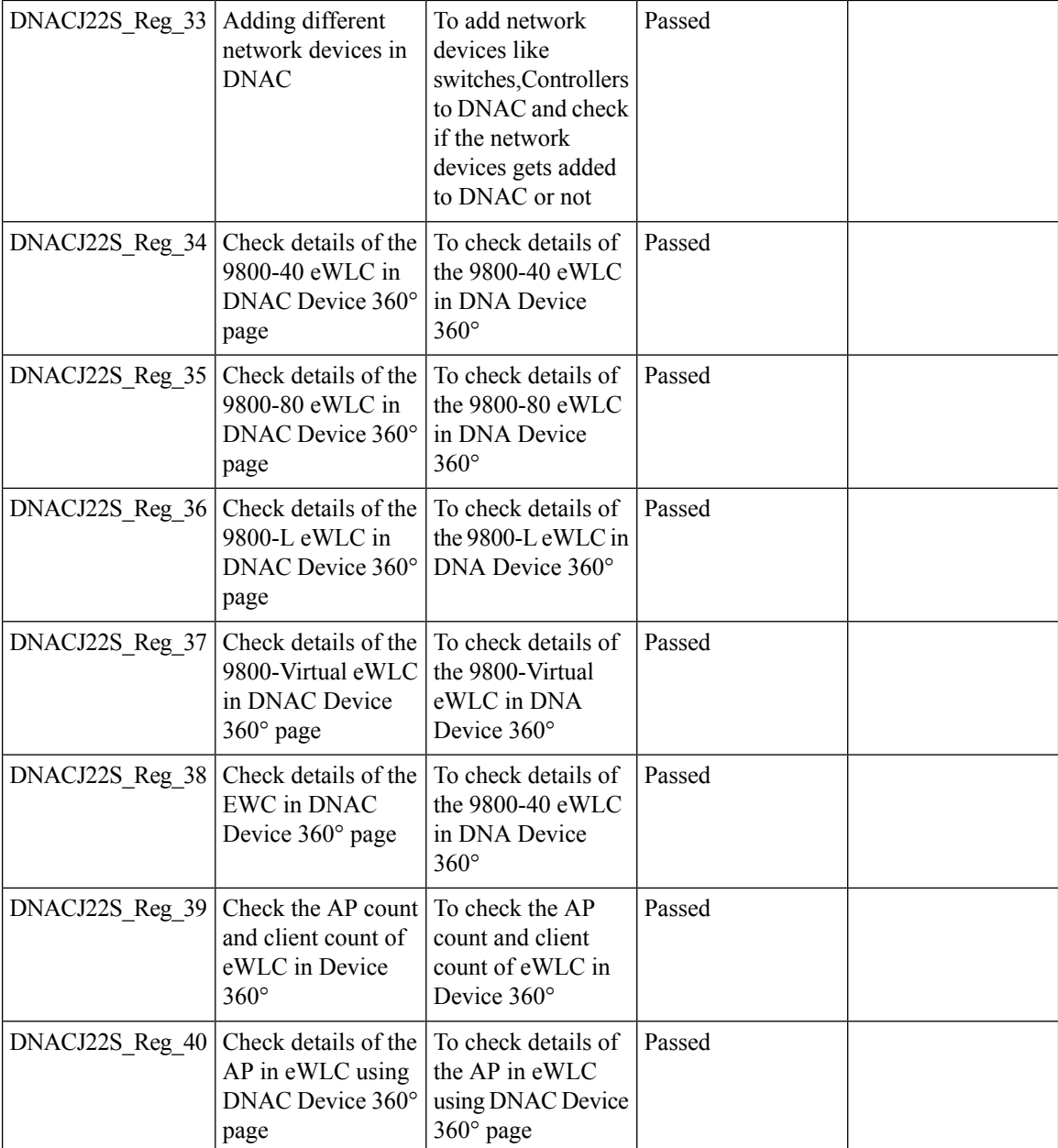

### **SWIM**

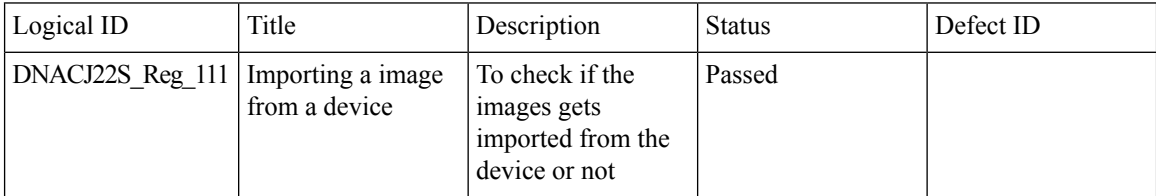

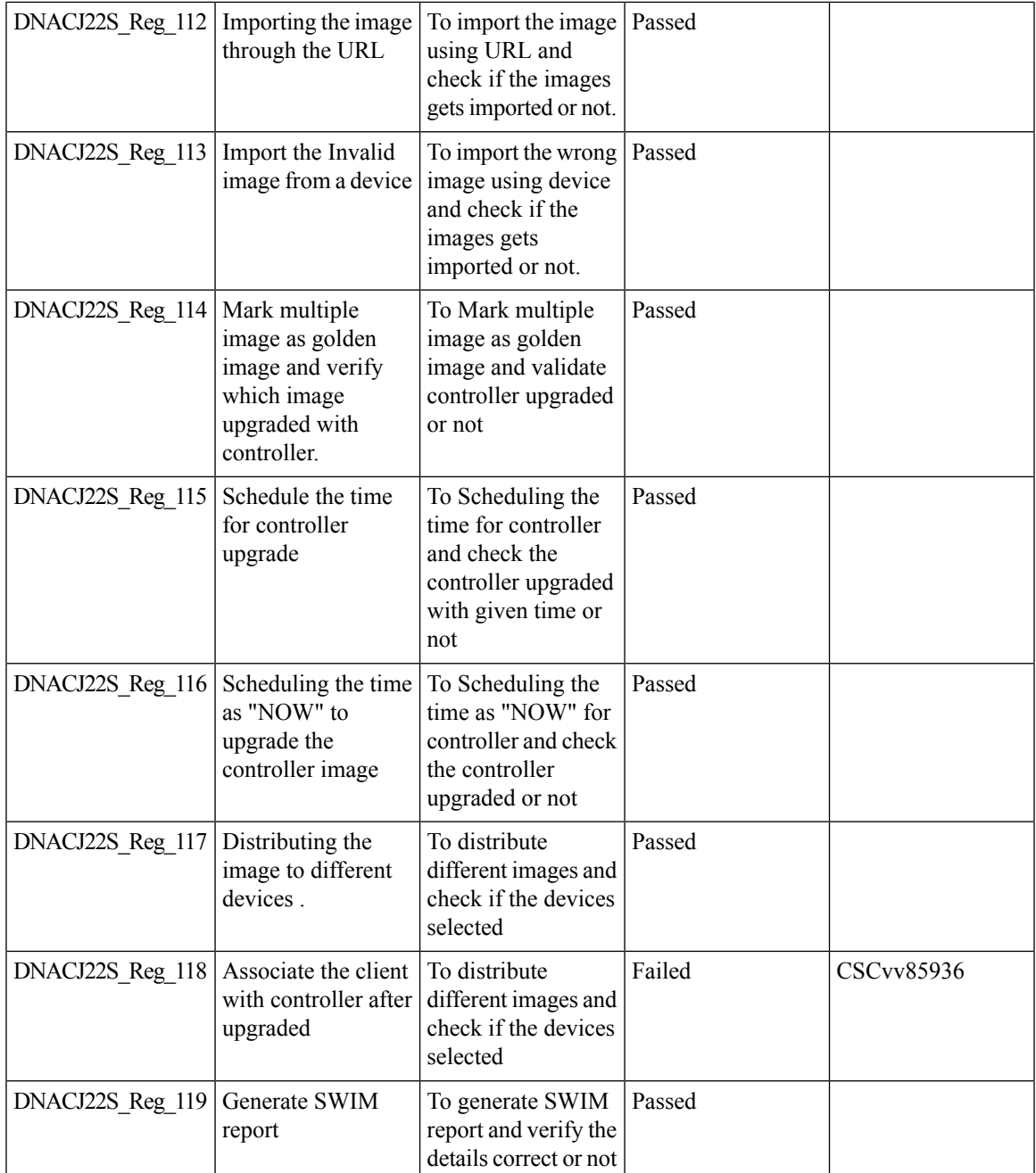

#### **PnP**

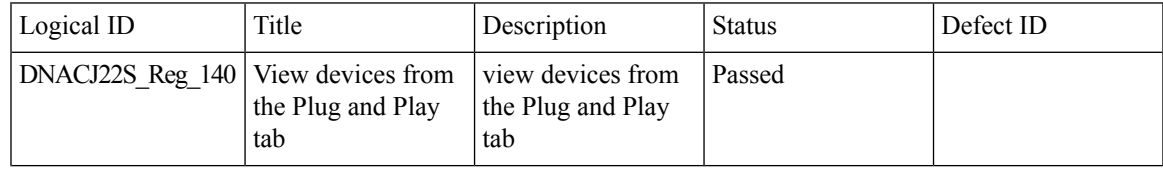

 $\mathbf I$ 

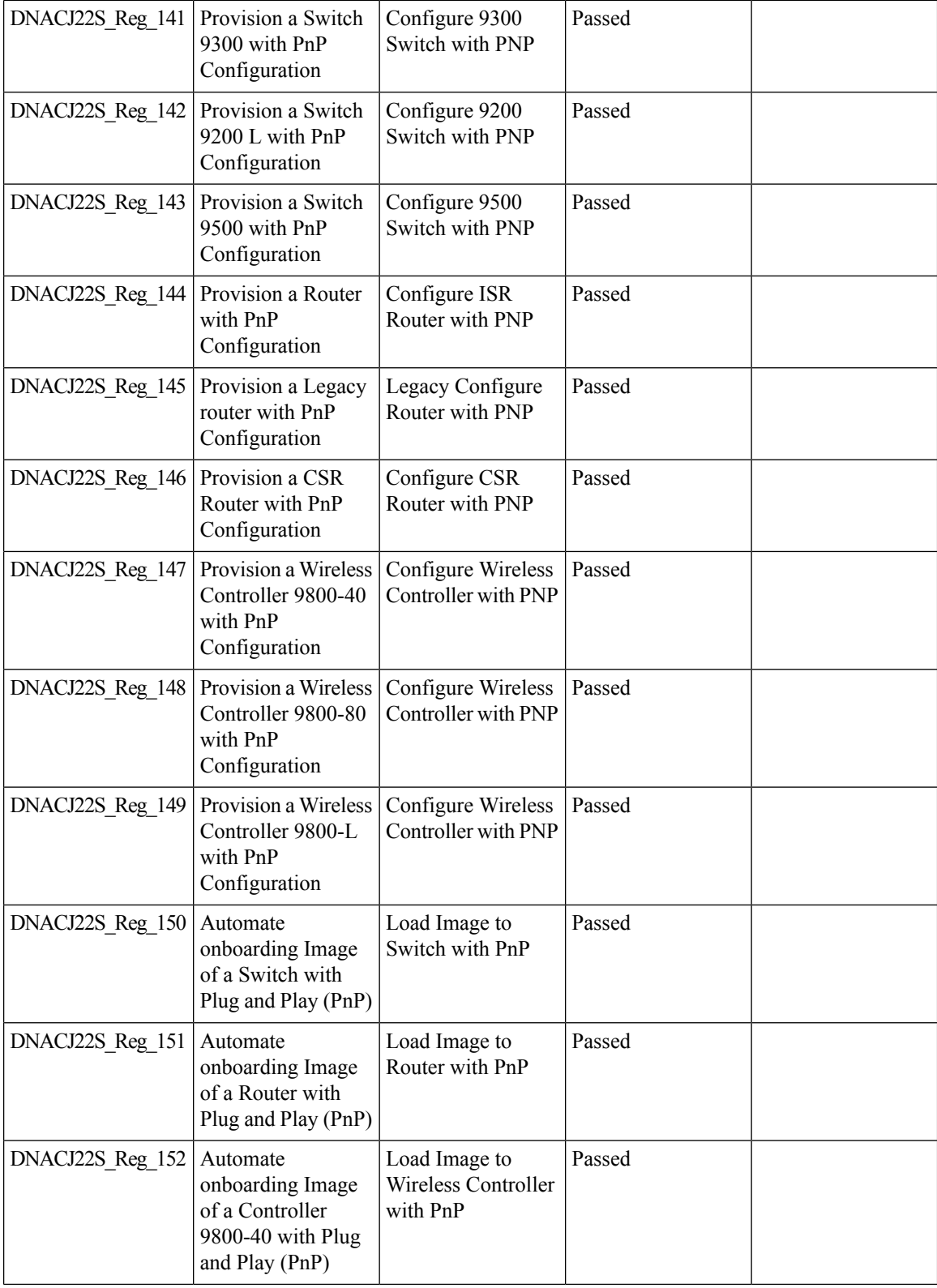

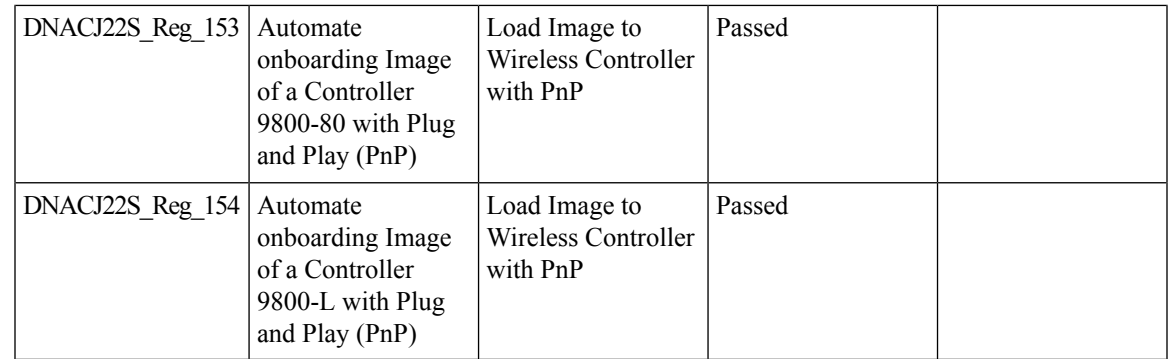

### **New AP Support**

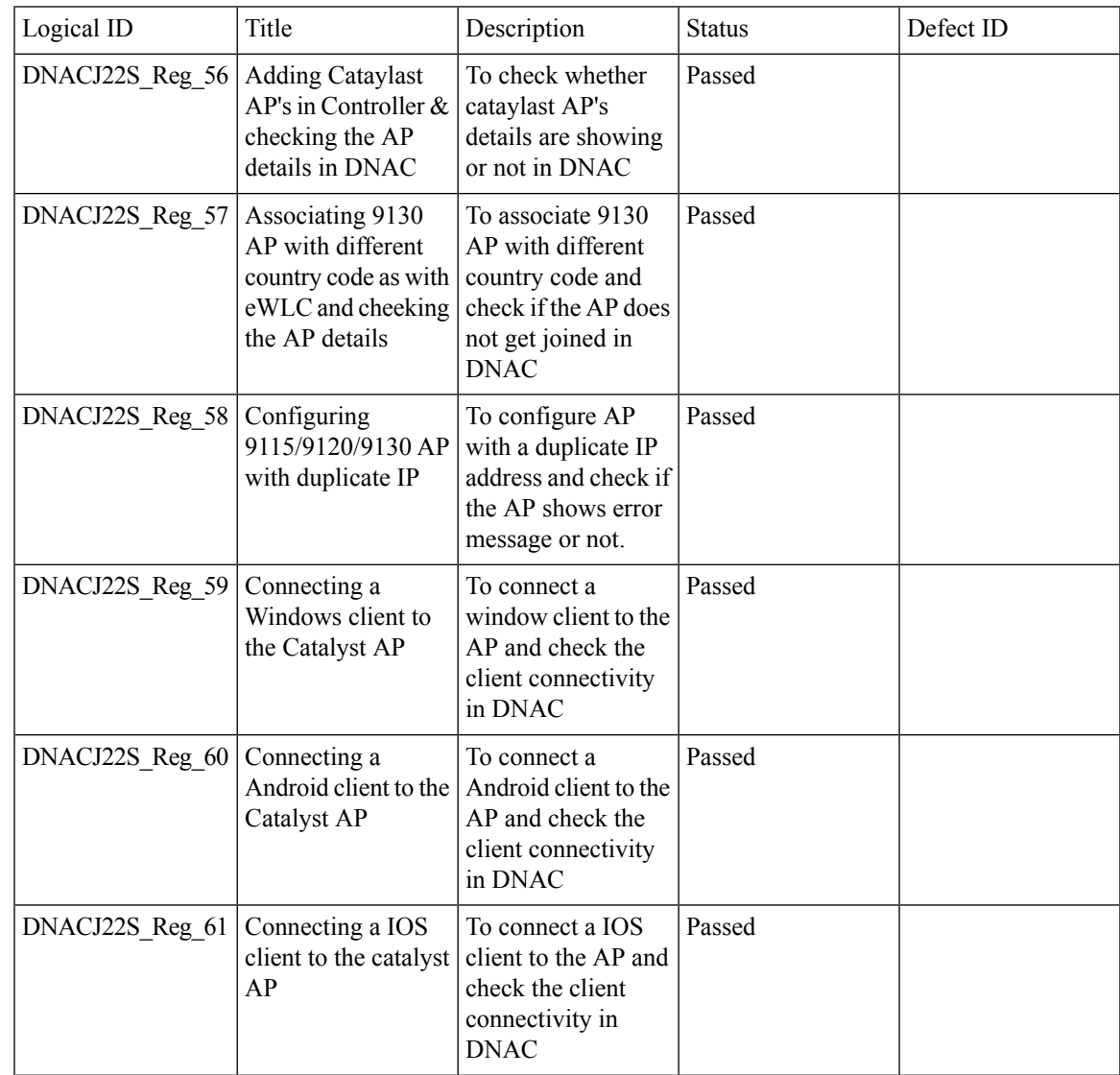

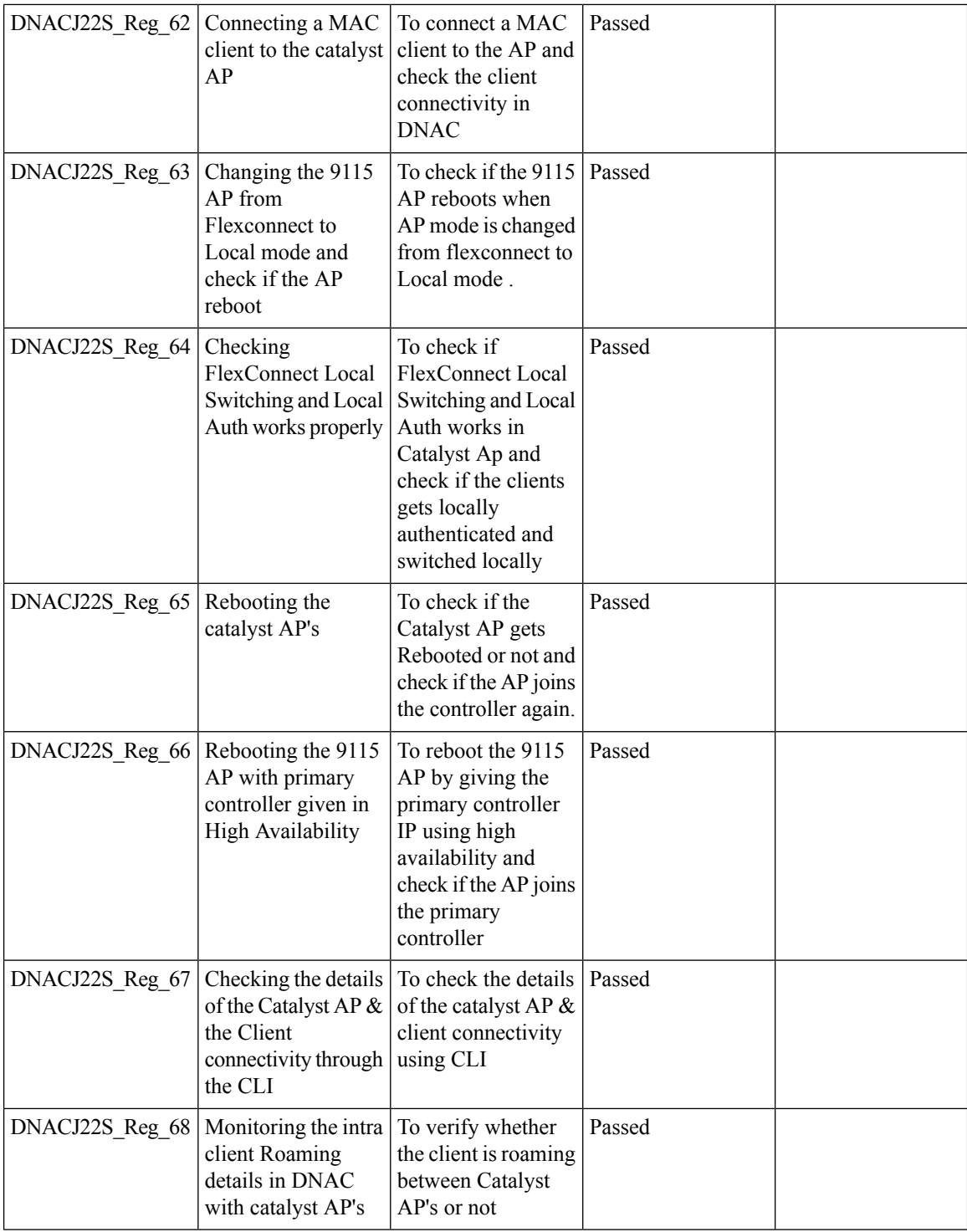

#### **Cisco Catalyst 9800-L Wireless Controller Support**

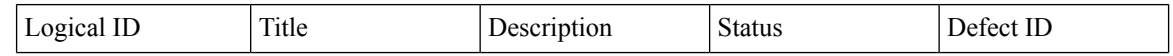

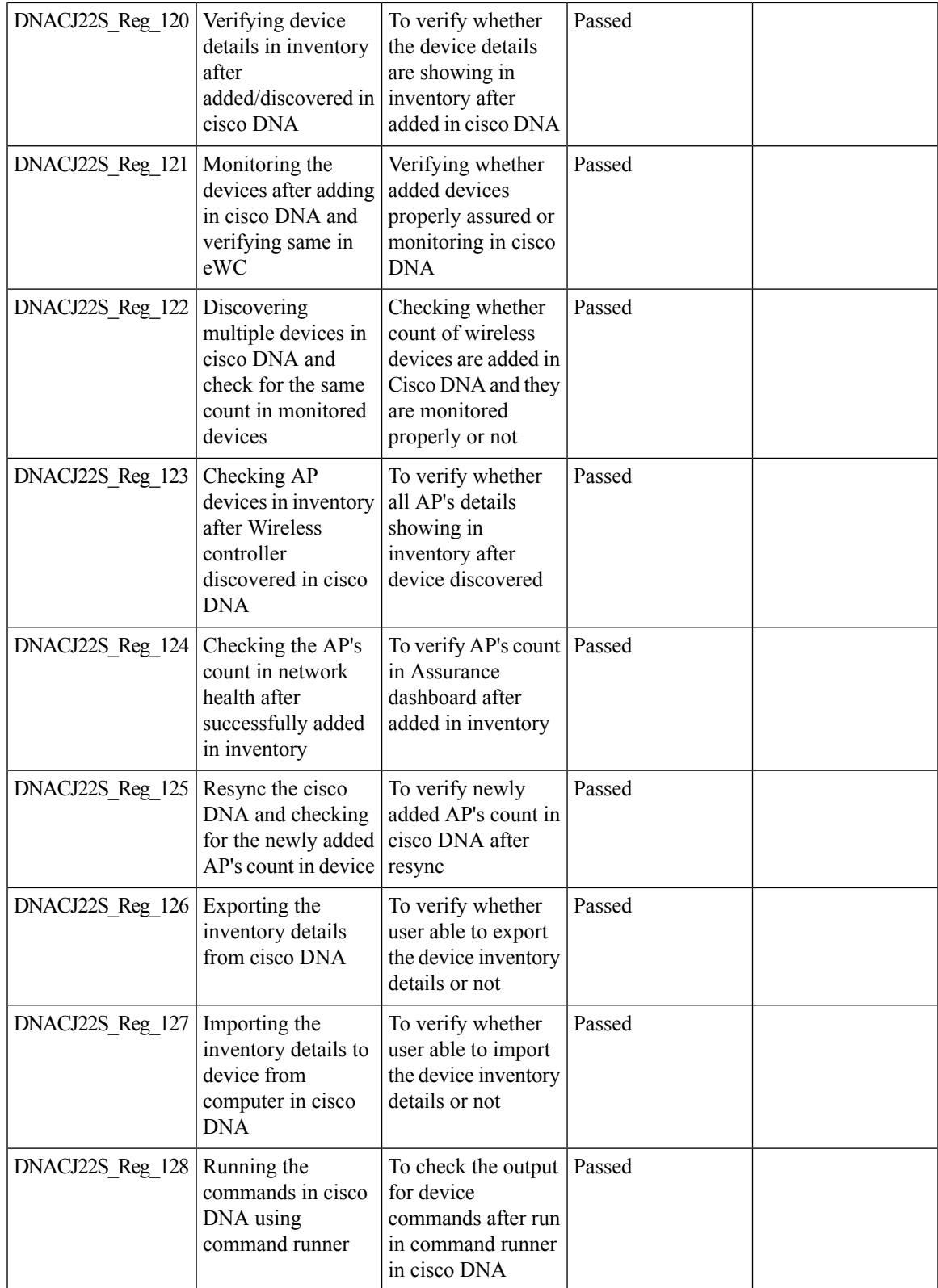

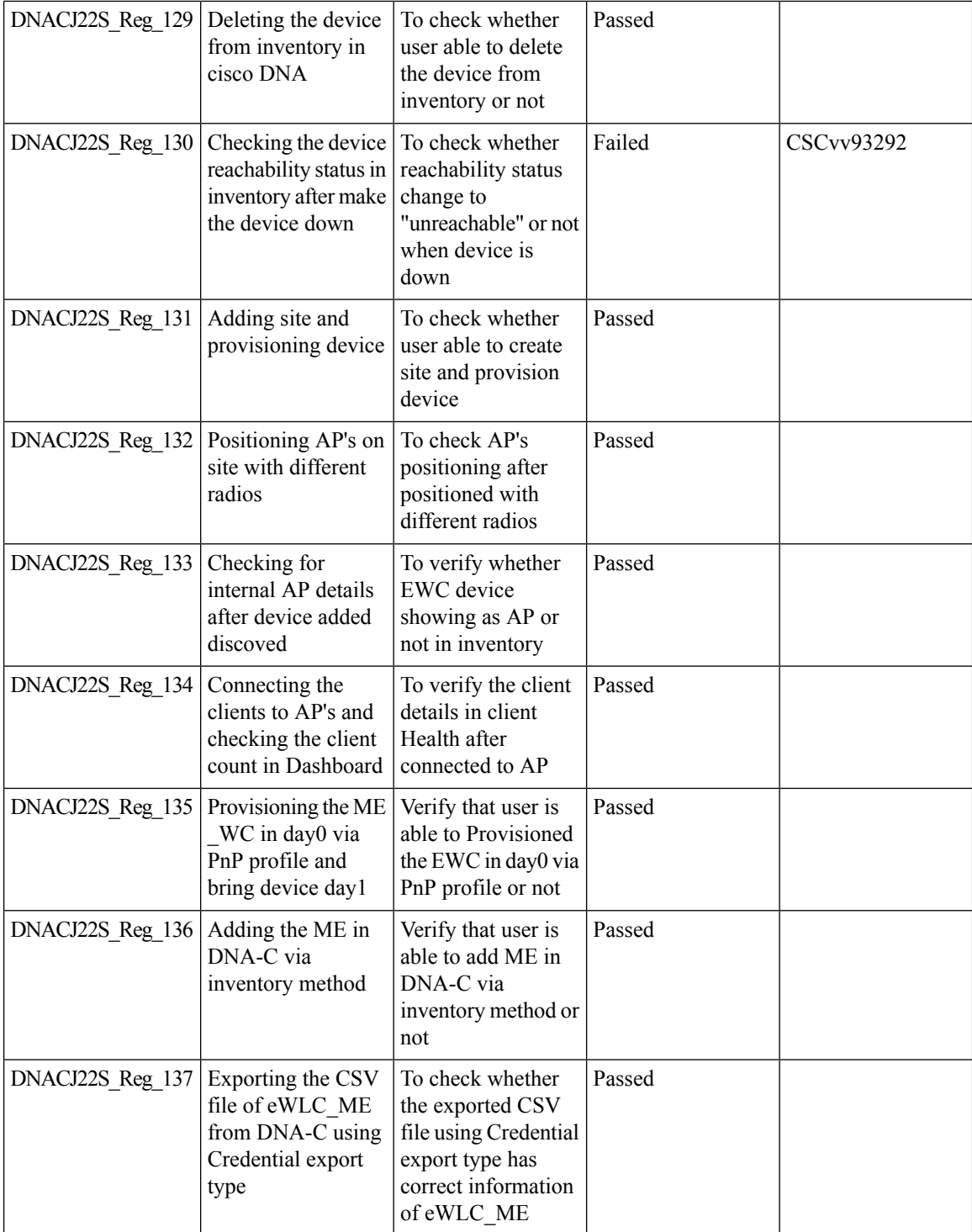

i.

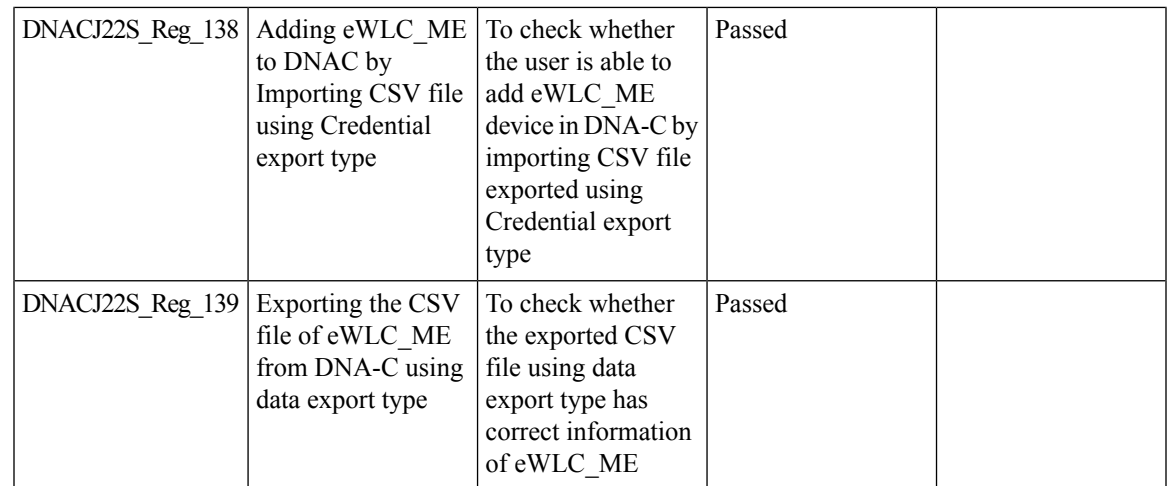

### **Rolling AP upgrade**

I

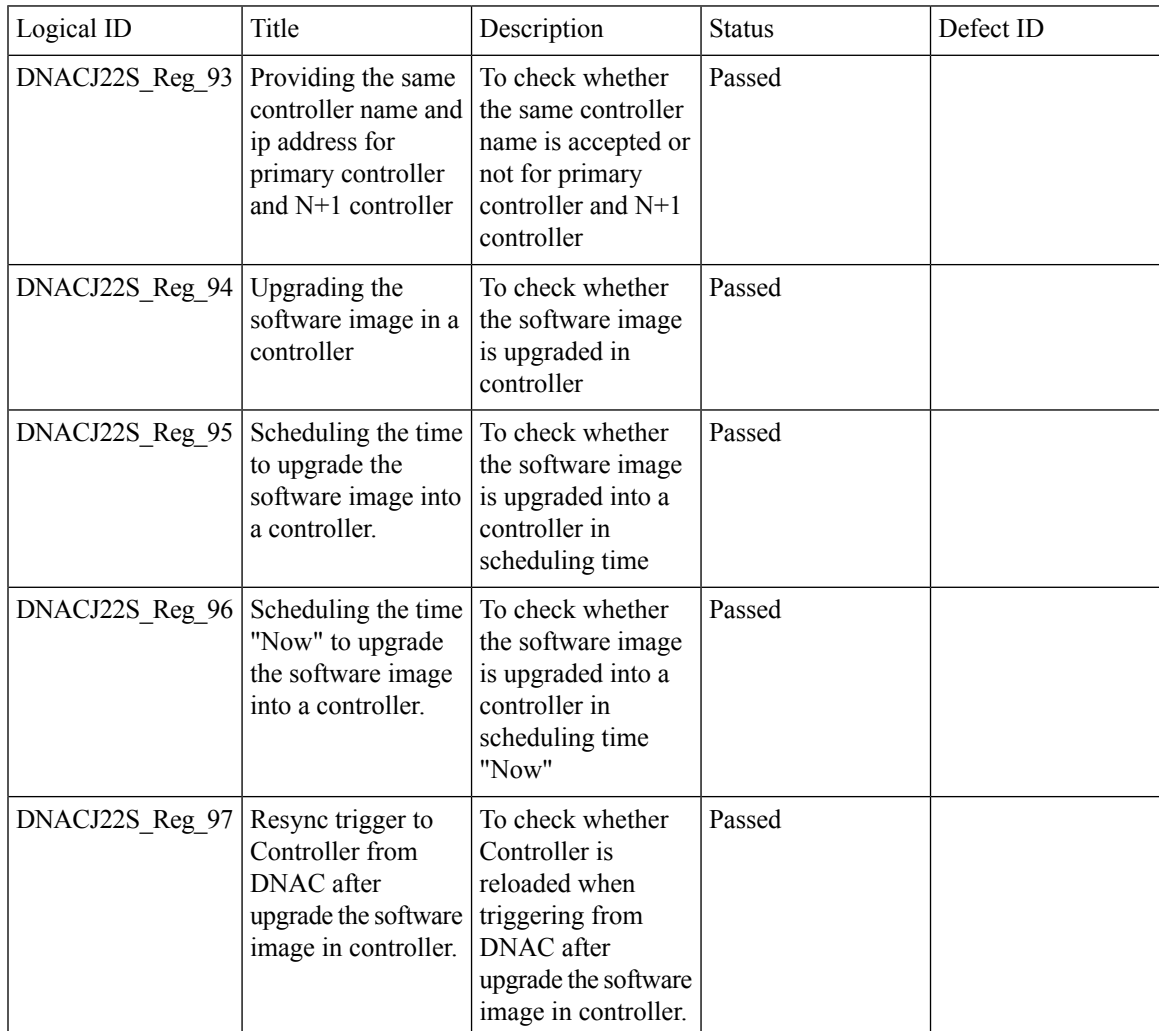

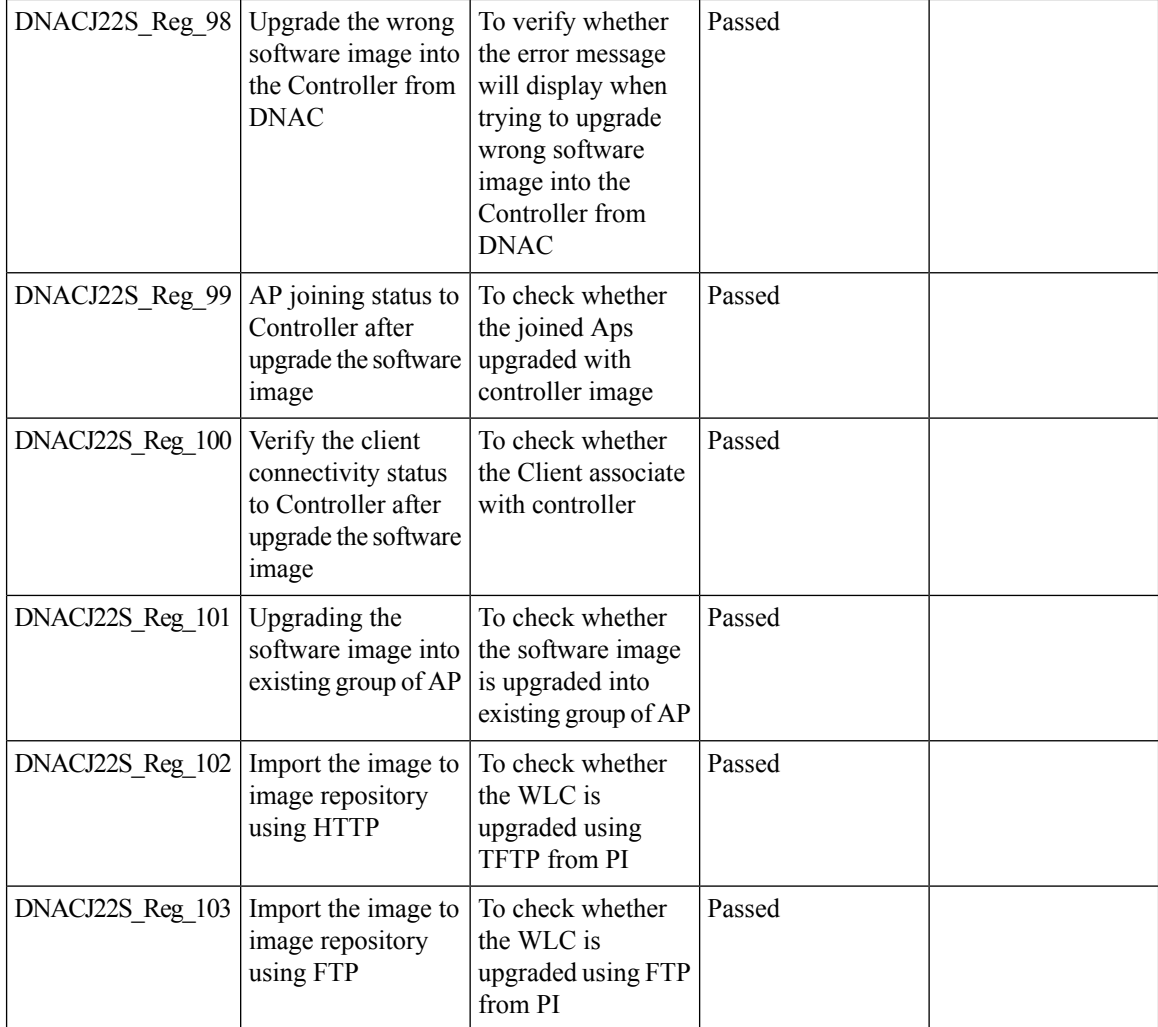

# **Mobility configuration**

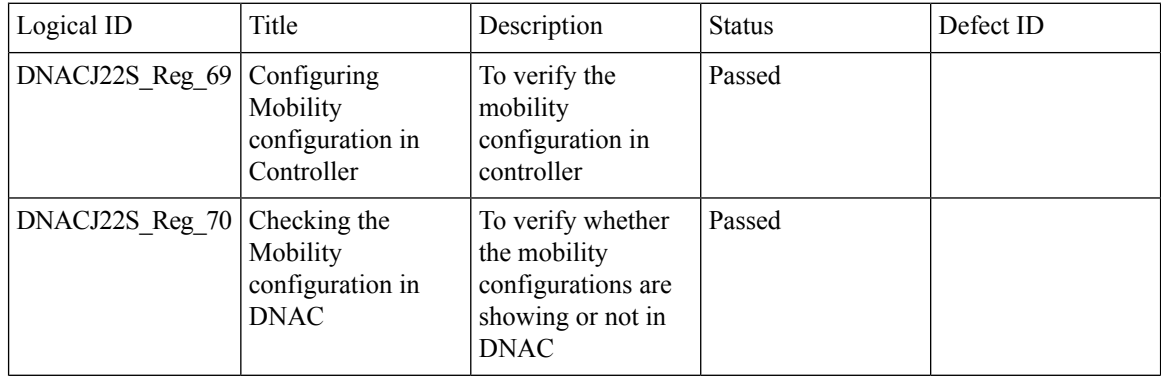

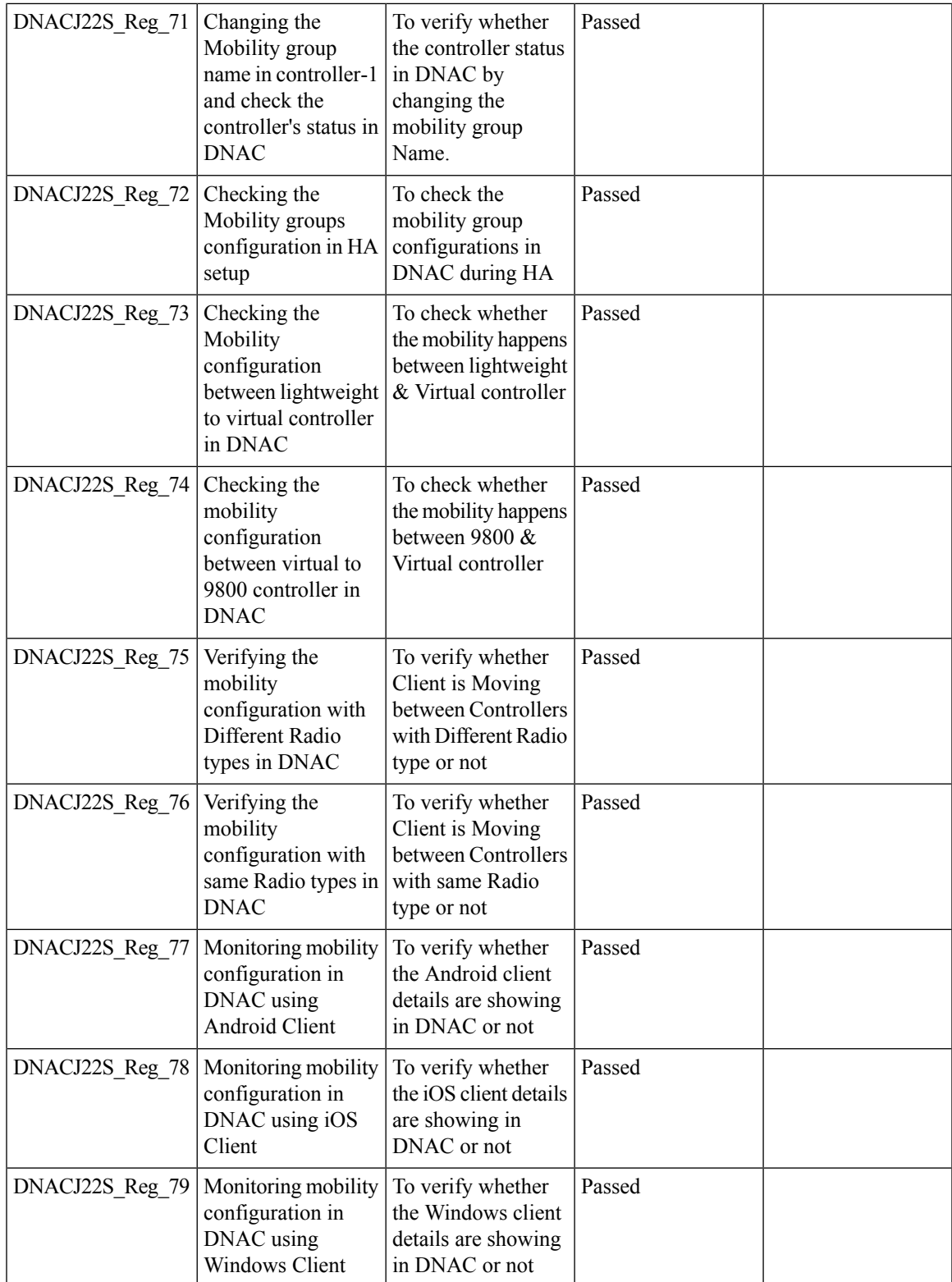

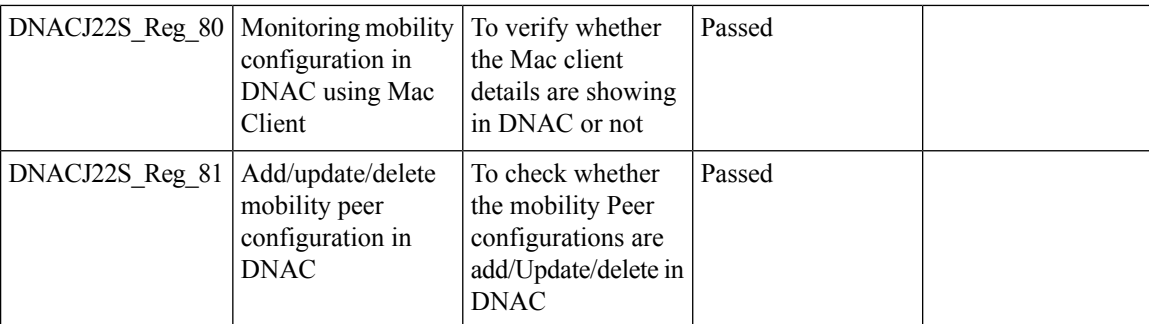

### **Guest web passthrough**

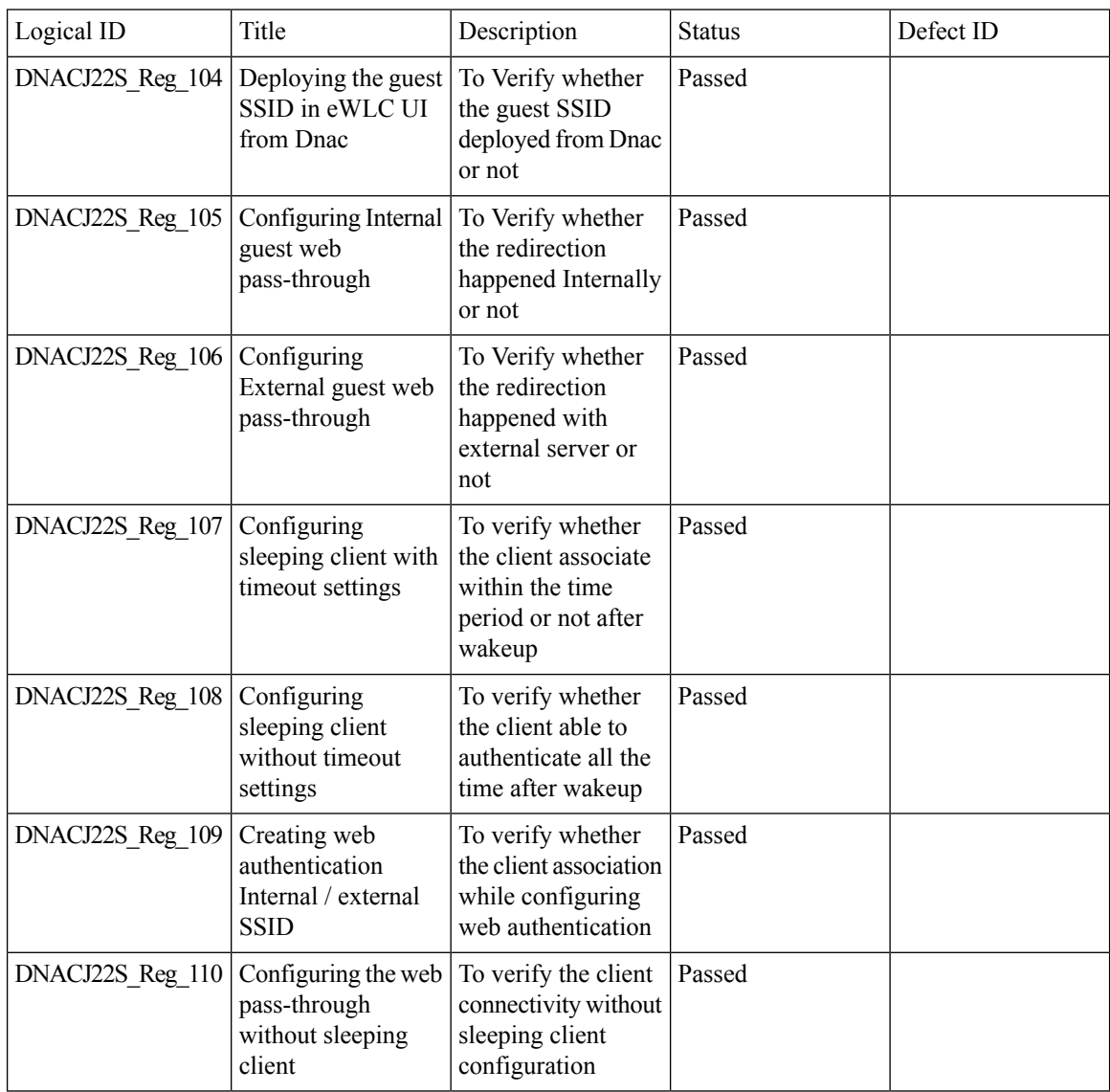

### **CMX Support**

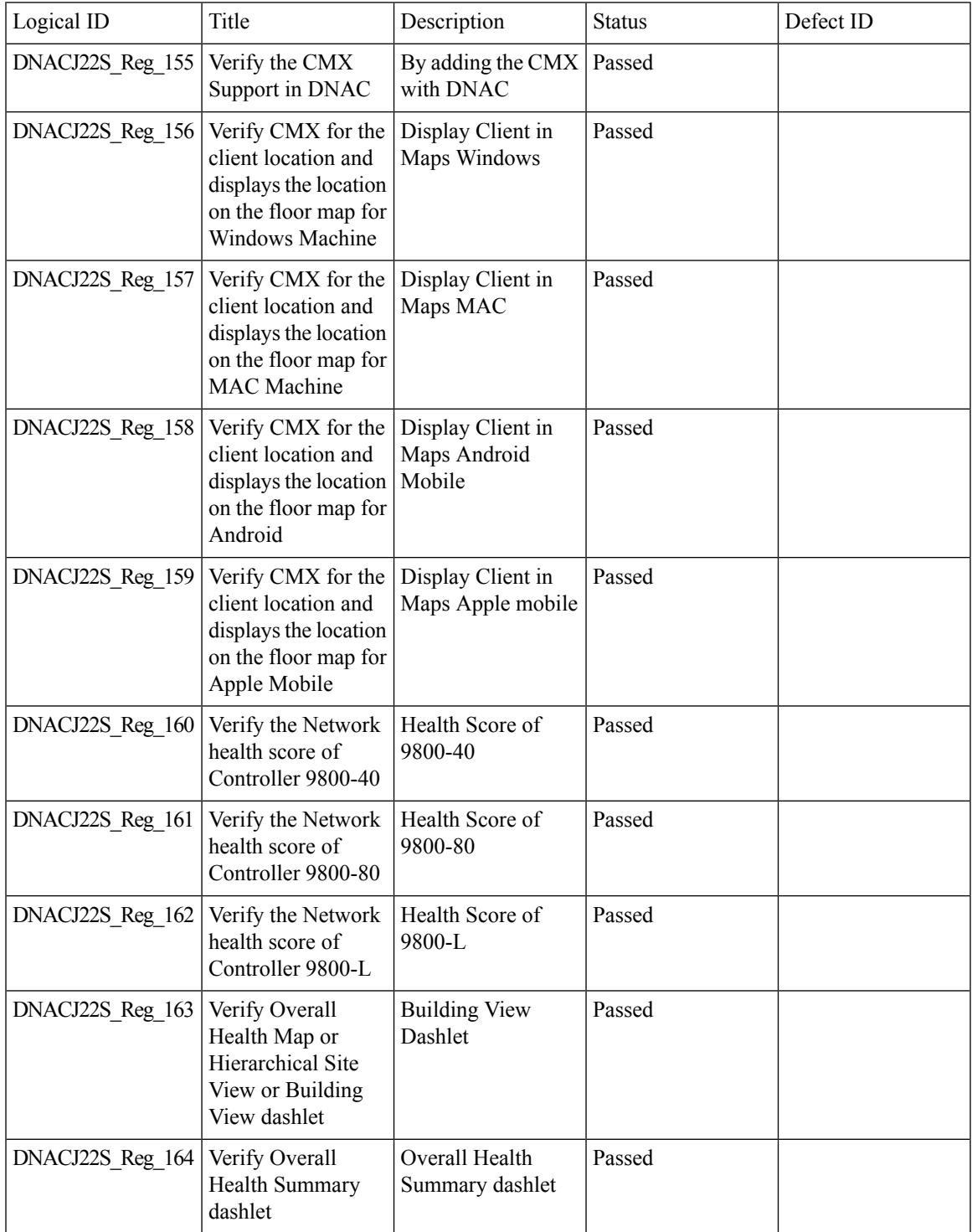

### **DNA Spaces Support**

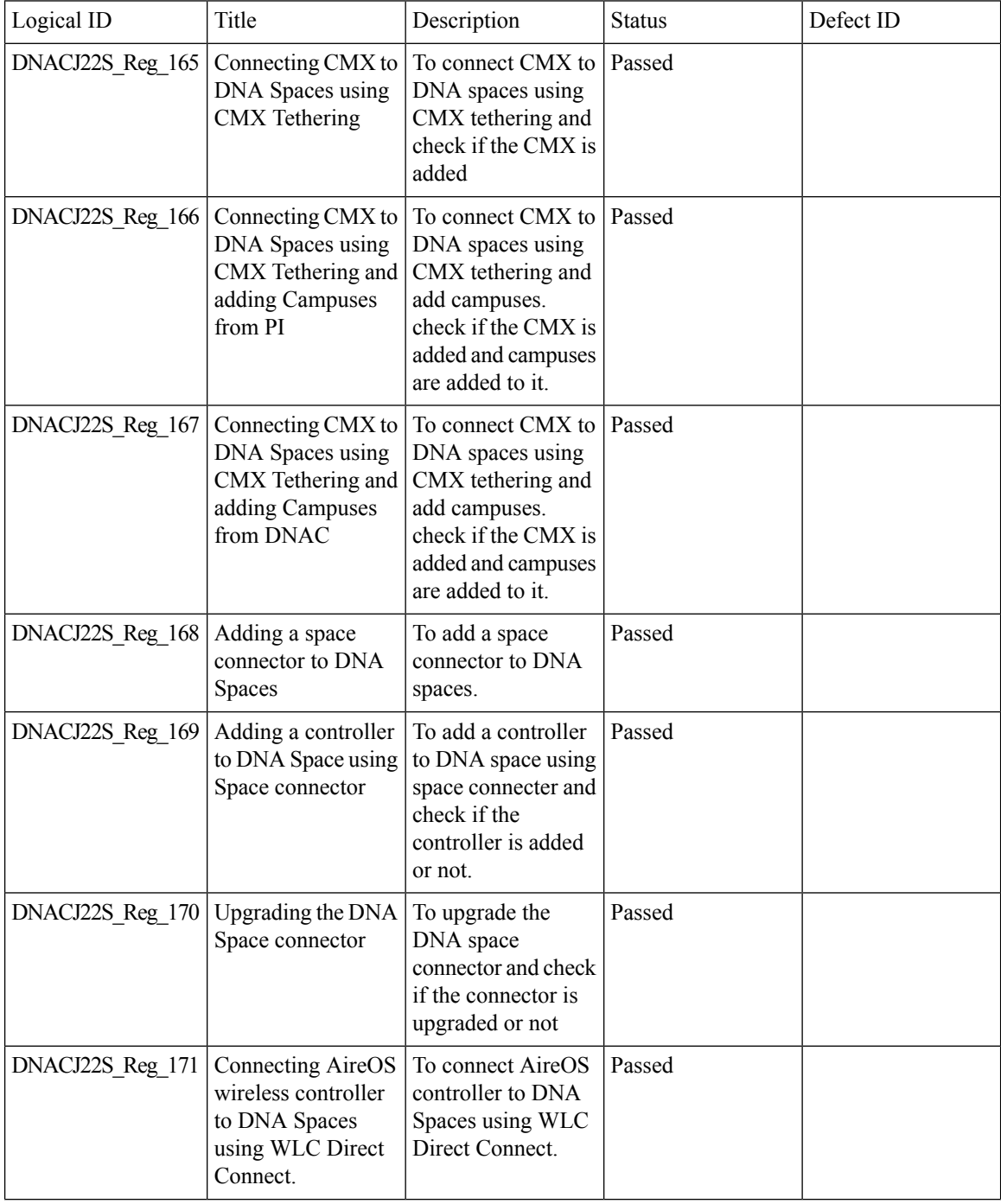

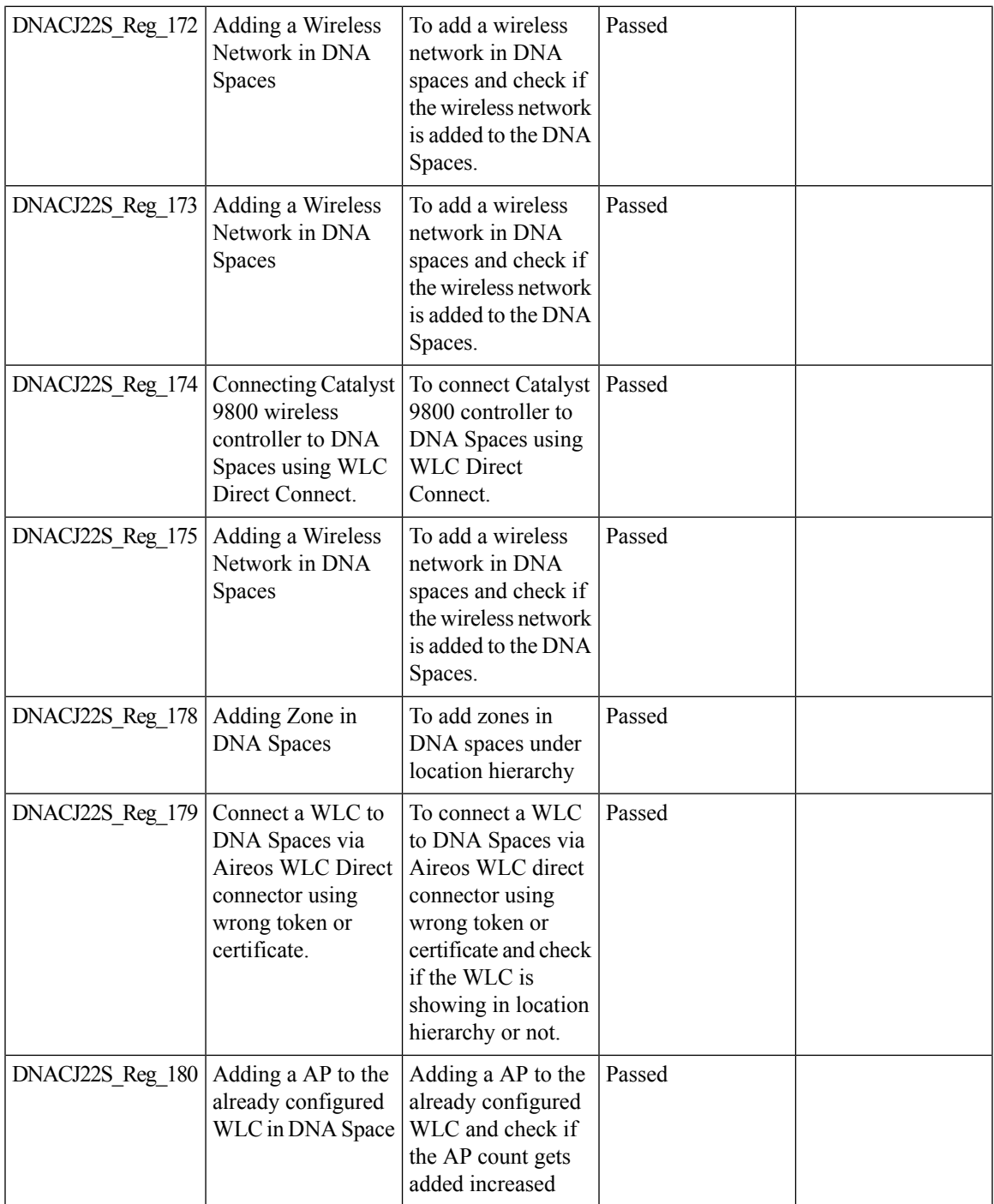

# **DNAc support for eWLC**

I

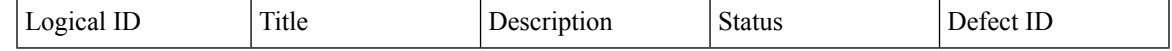

 $\mathbf I$ 

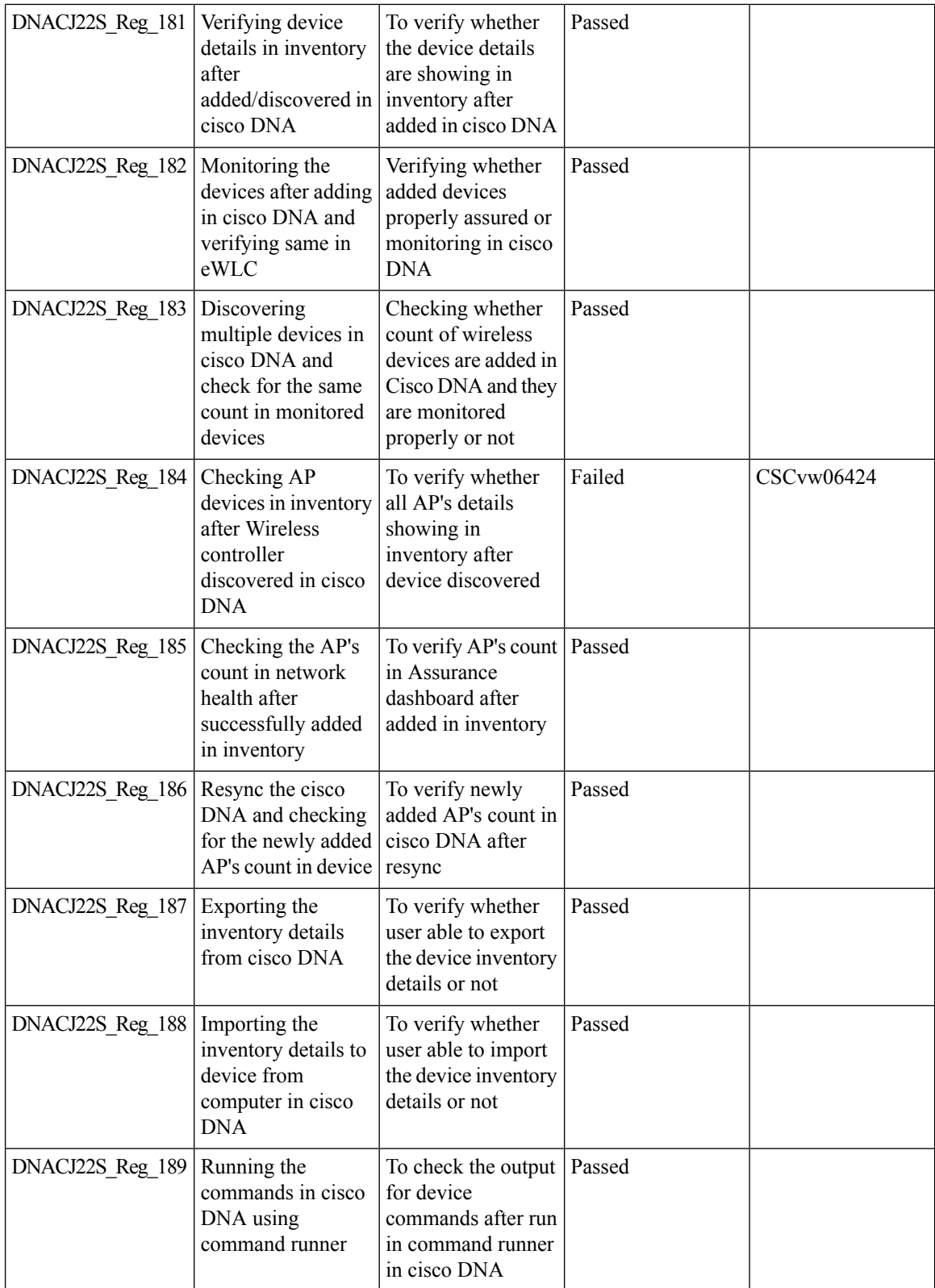

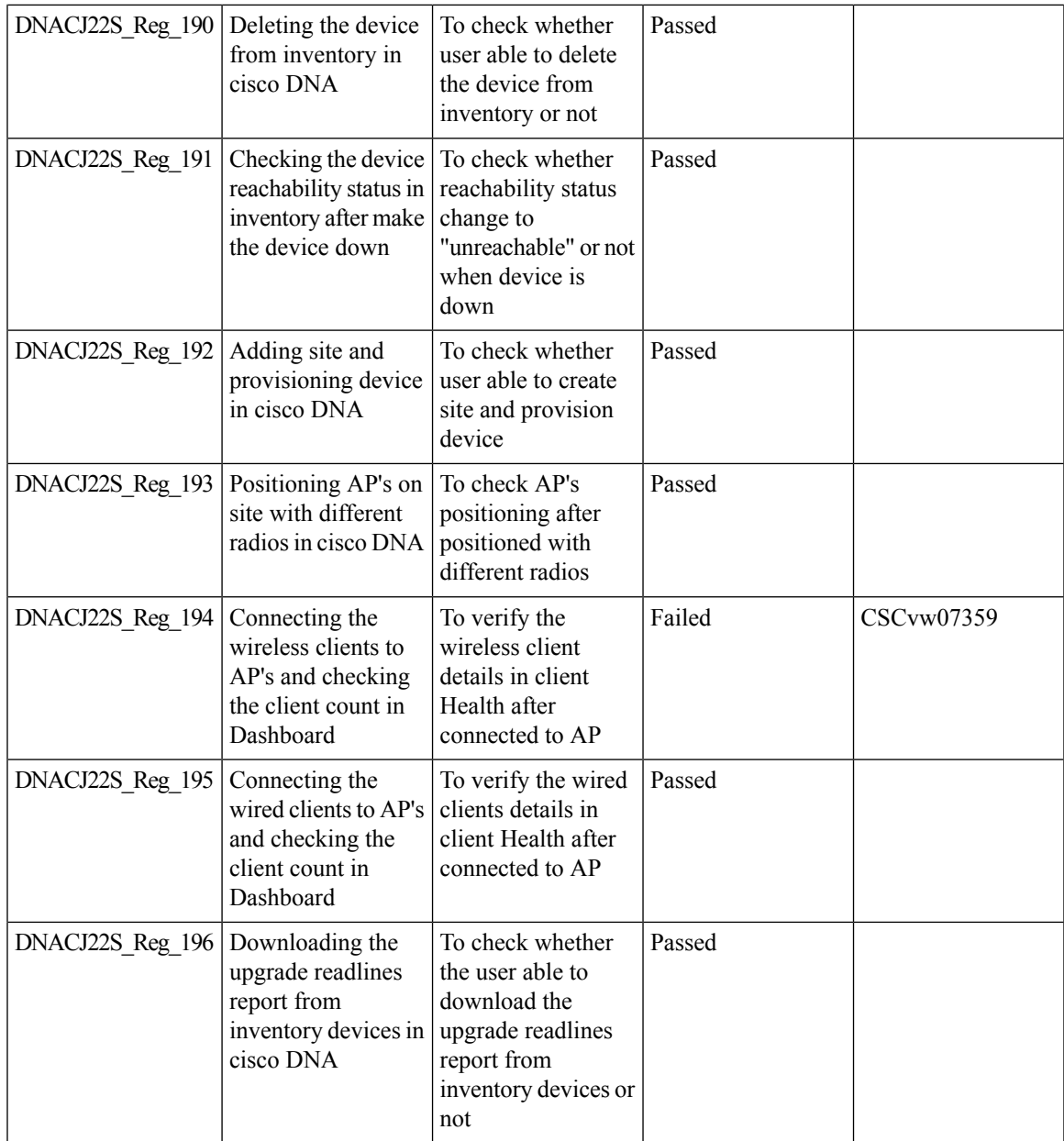

### **RSSI and SNR in ASSOC request**

I

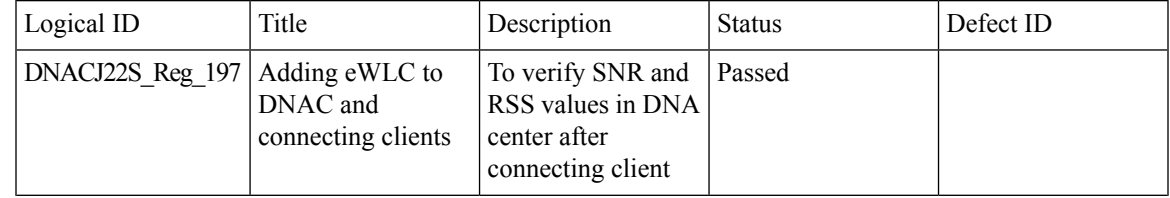

 $\mathbf I$ 

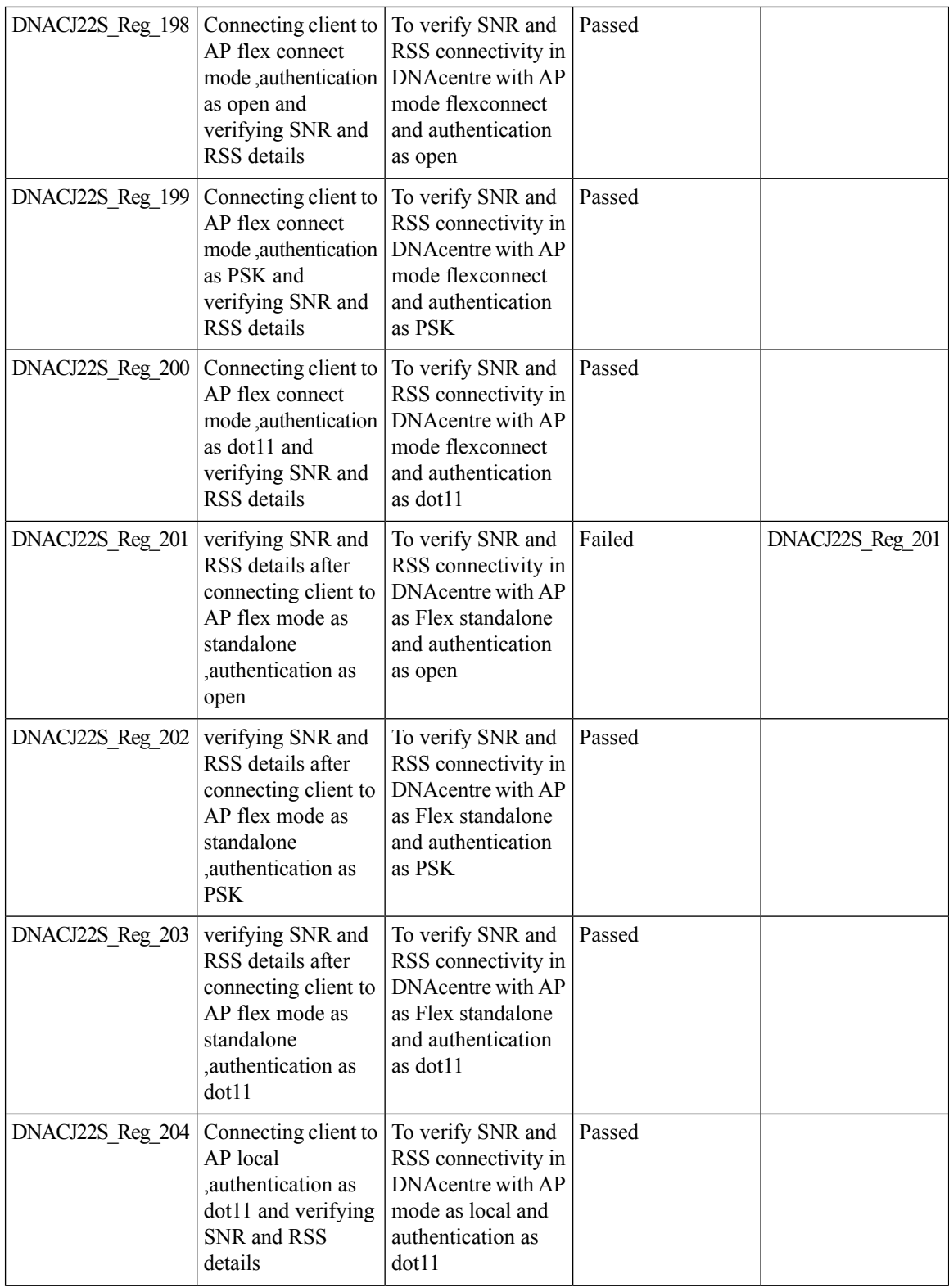

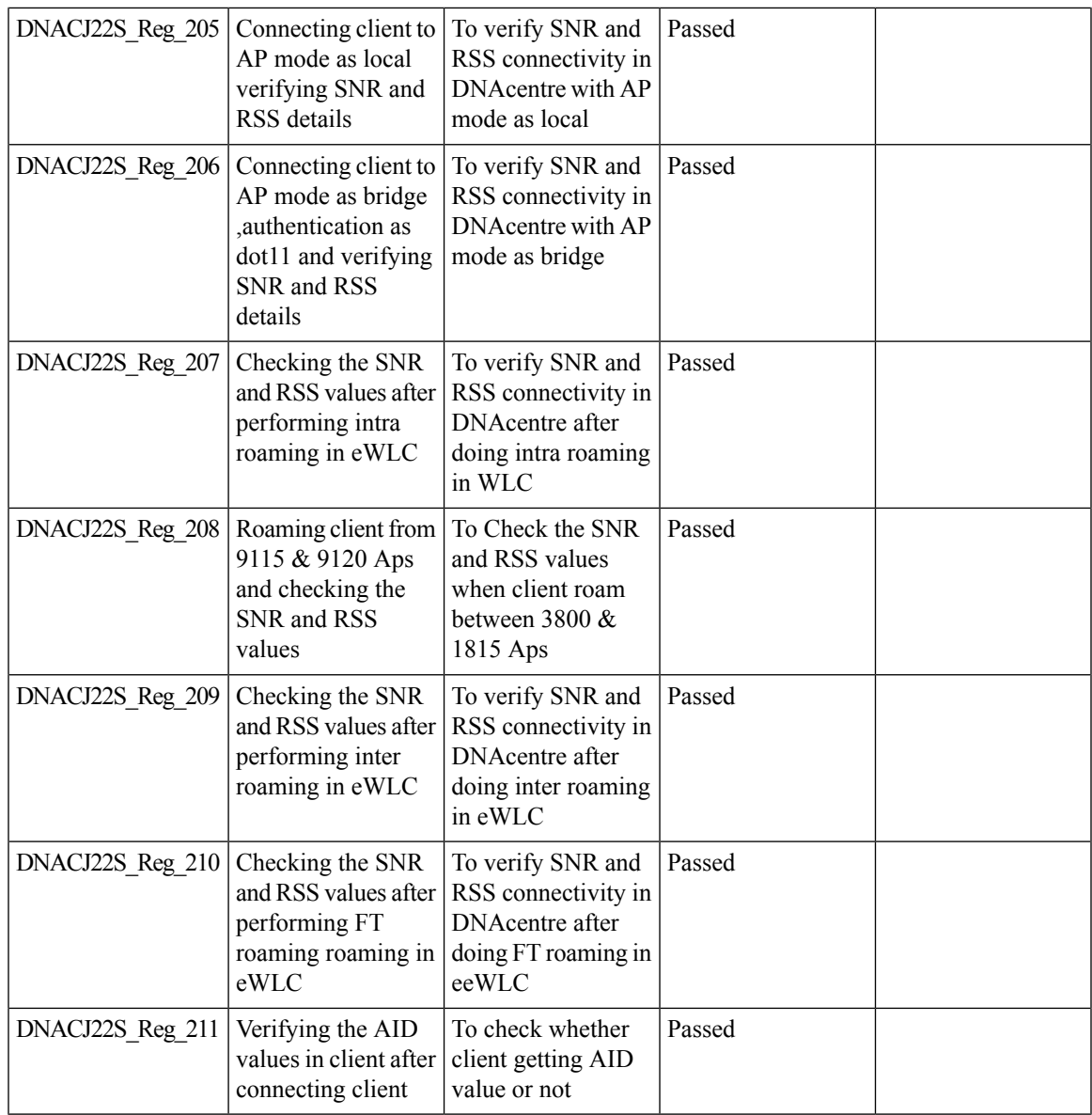

### **DNAC Support for eWC**

I

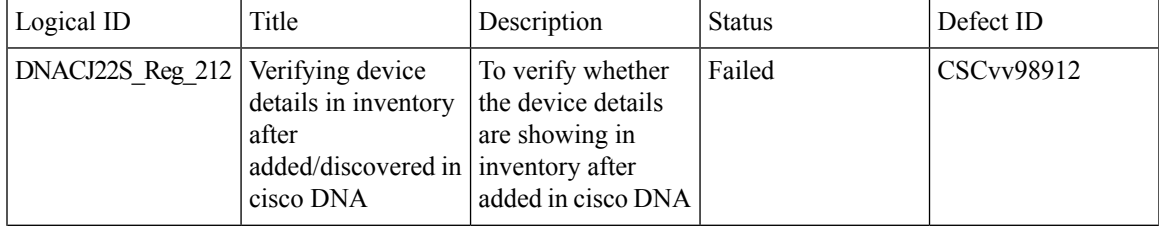

 $\mathbf I$ 

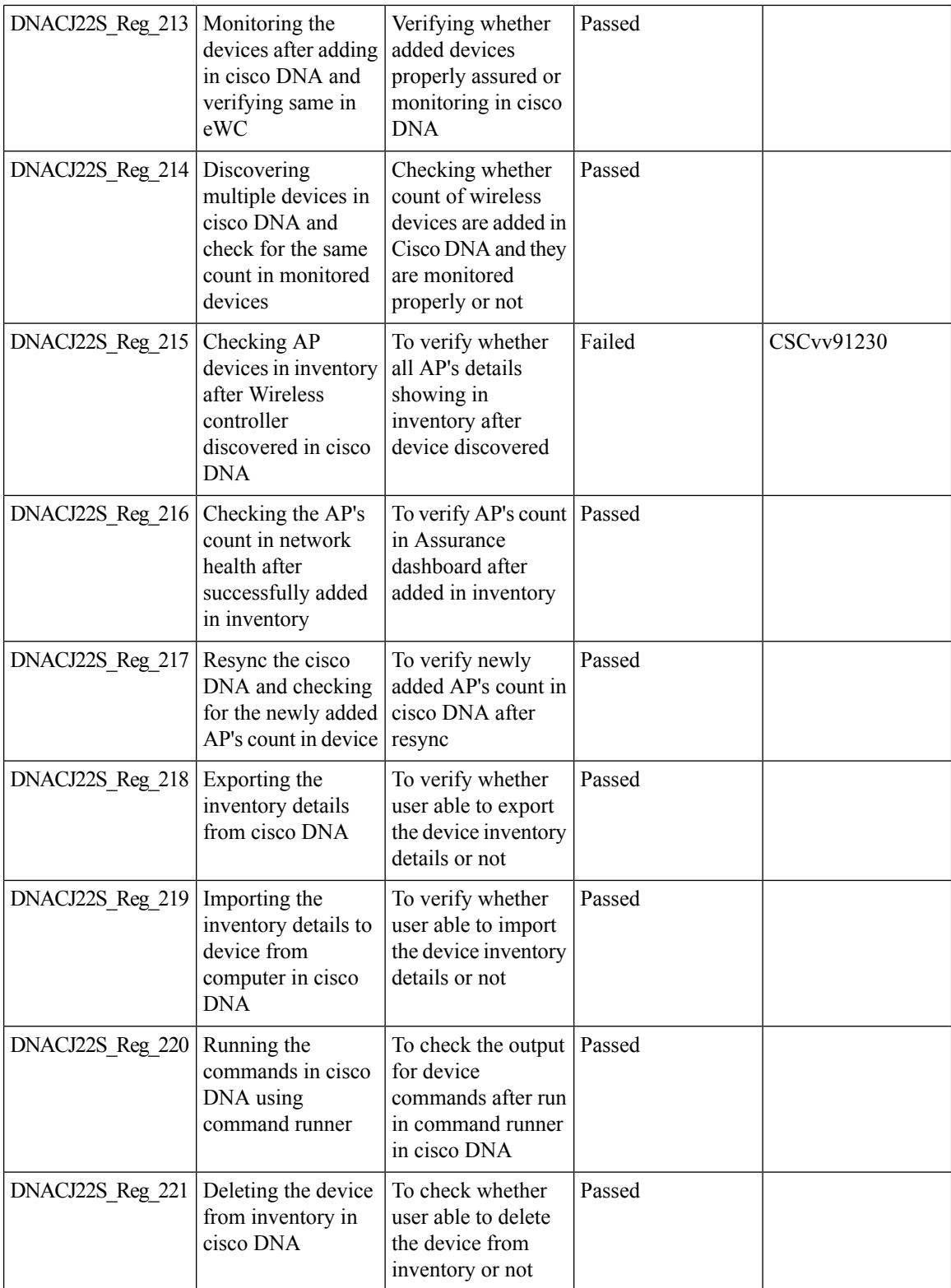

i.

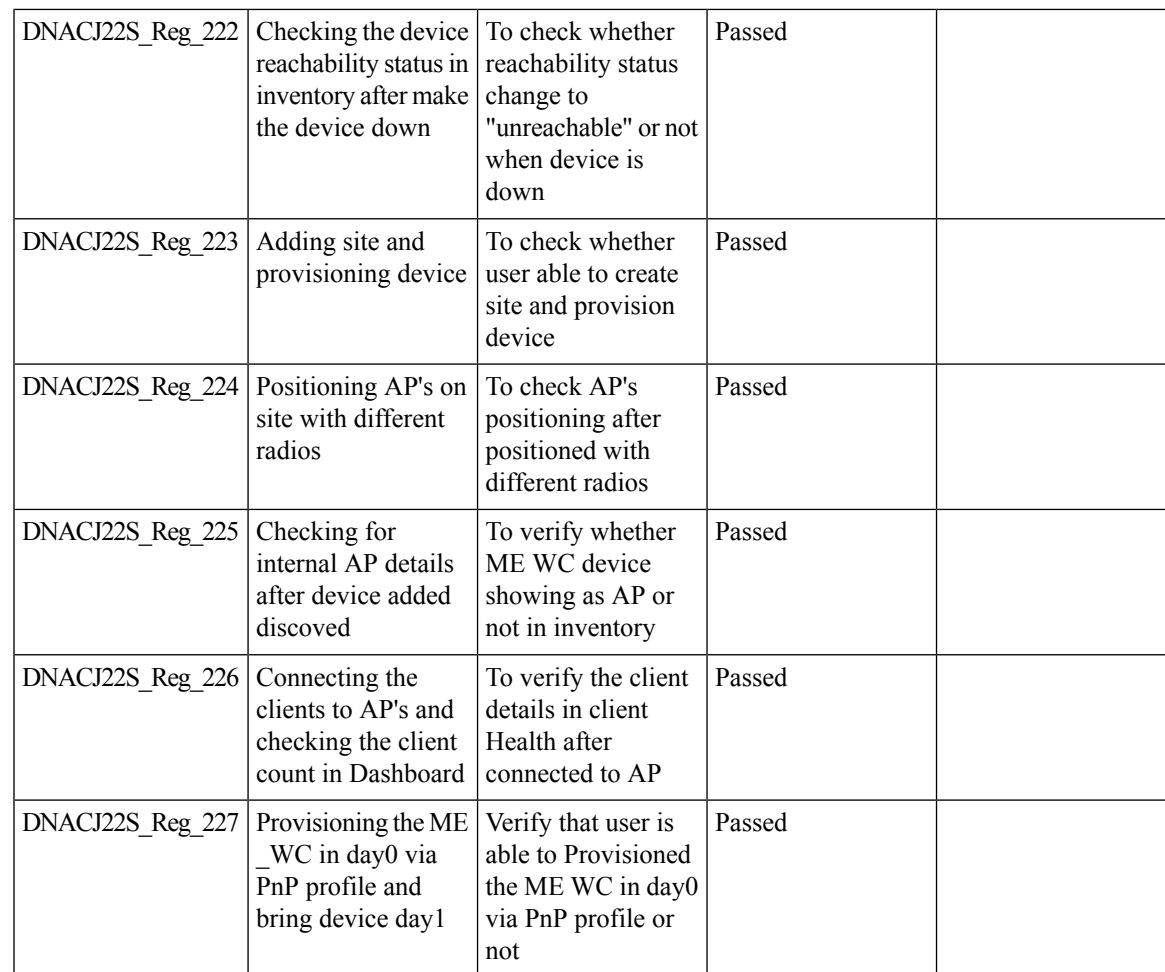

#### **Inventory**

I

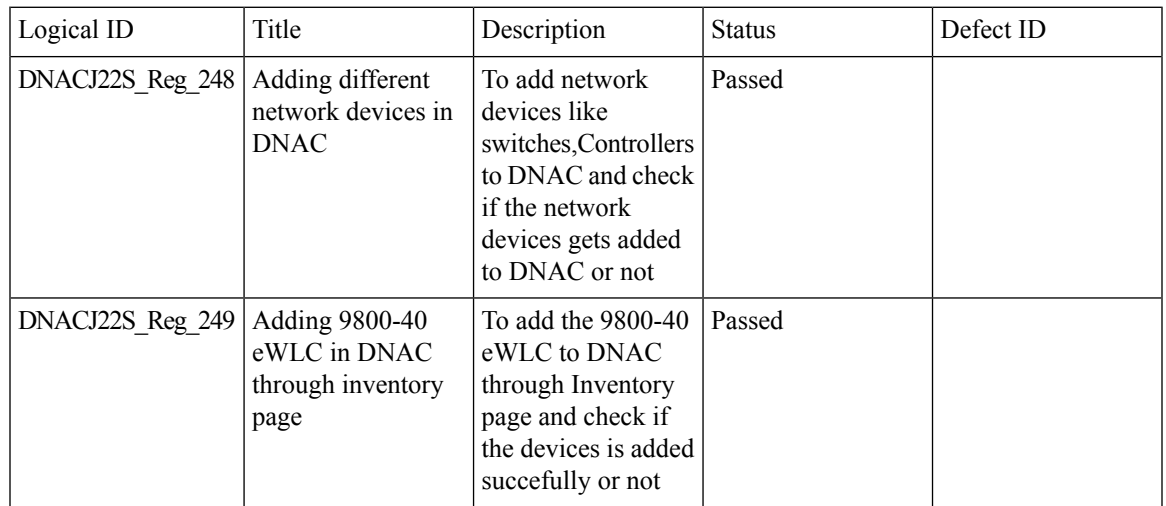

 $\mathbf I$ 

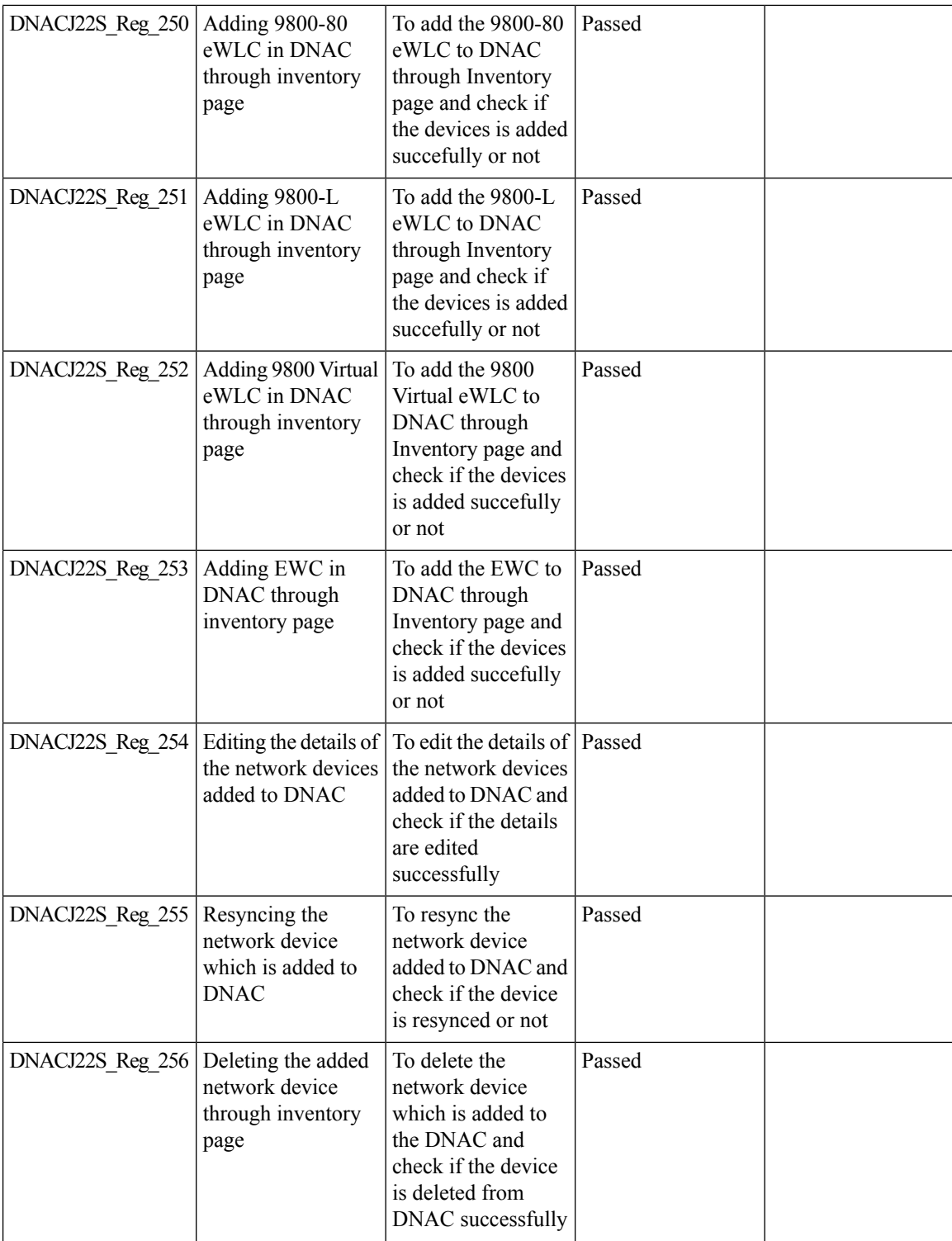

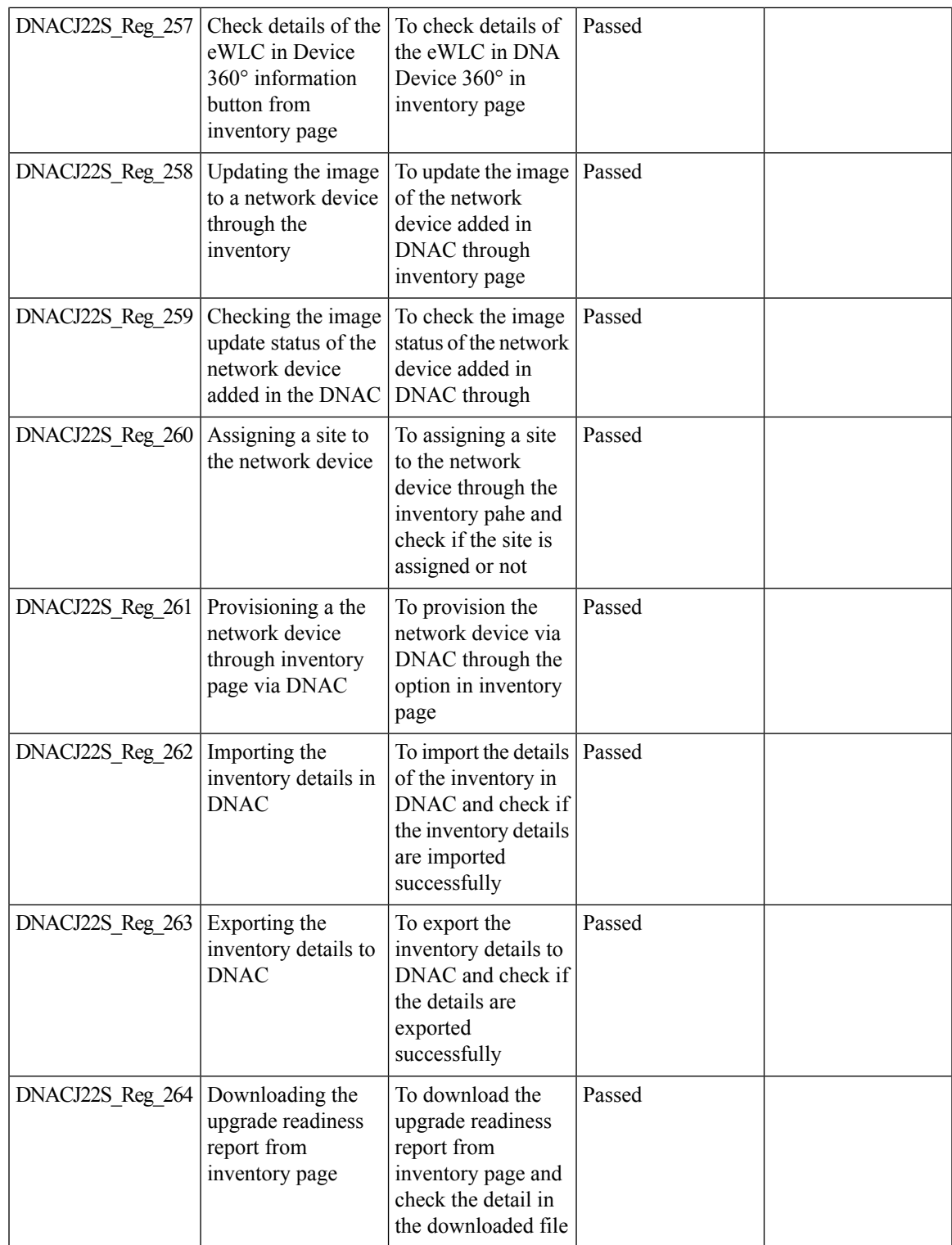

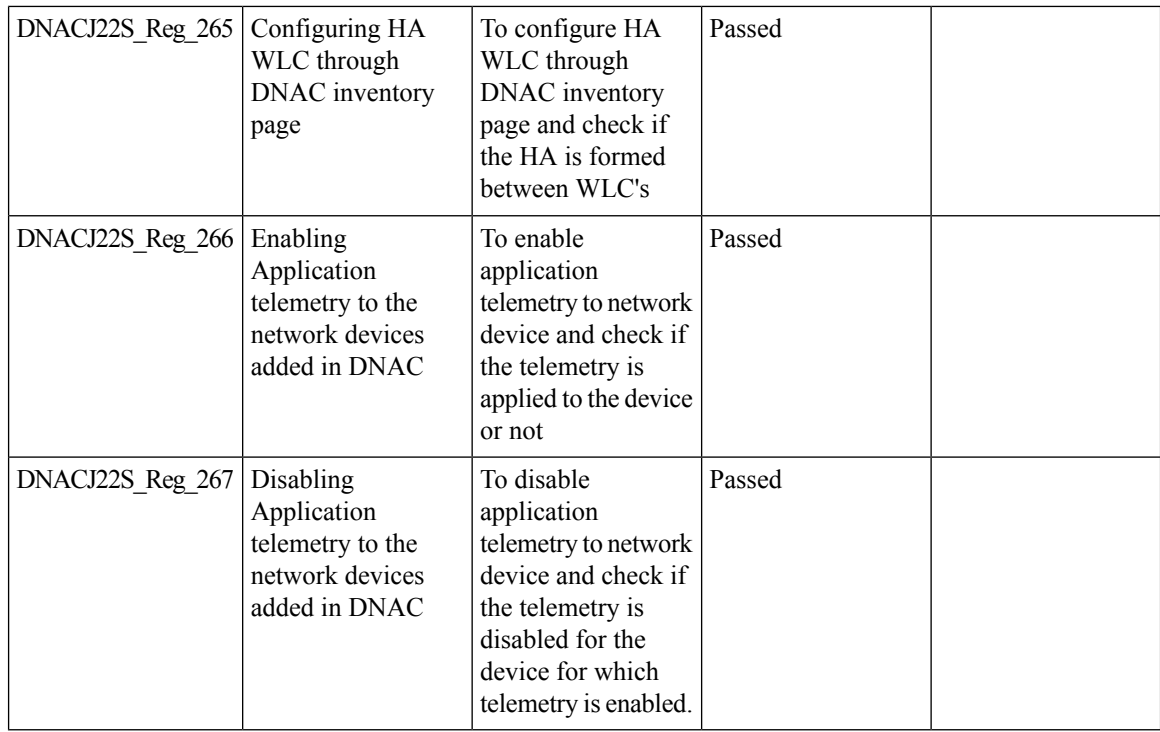

#### **DNAC Co-existence Tools**

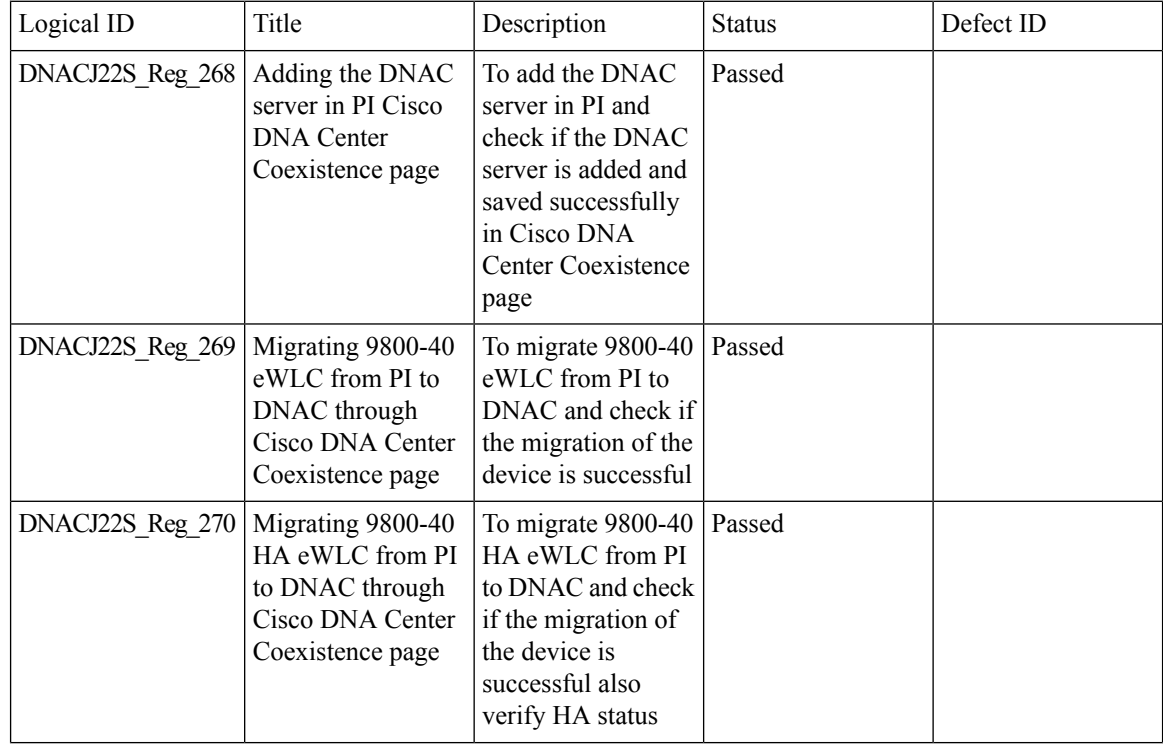

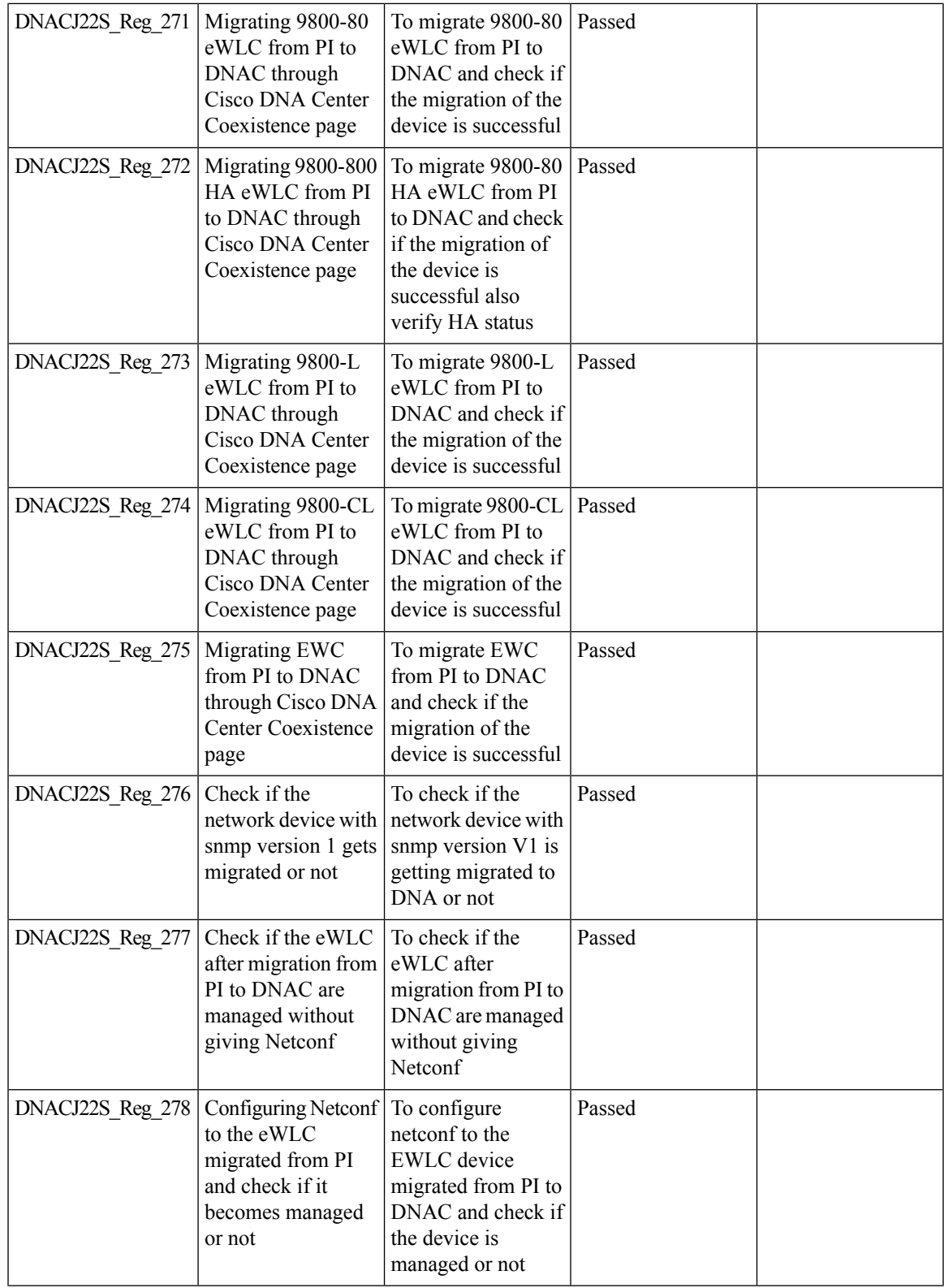

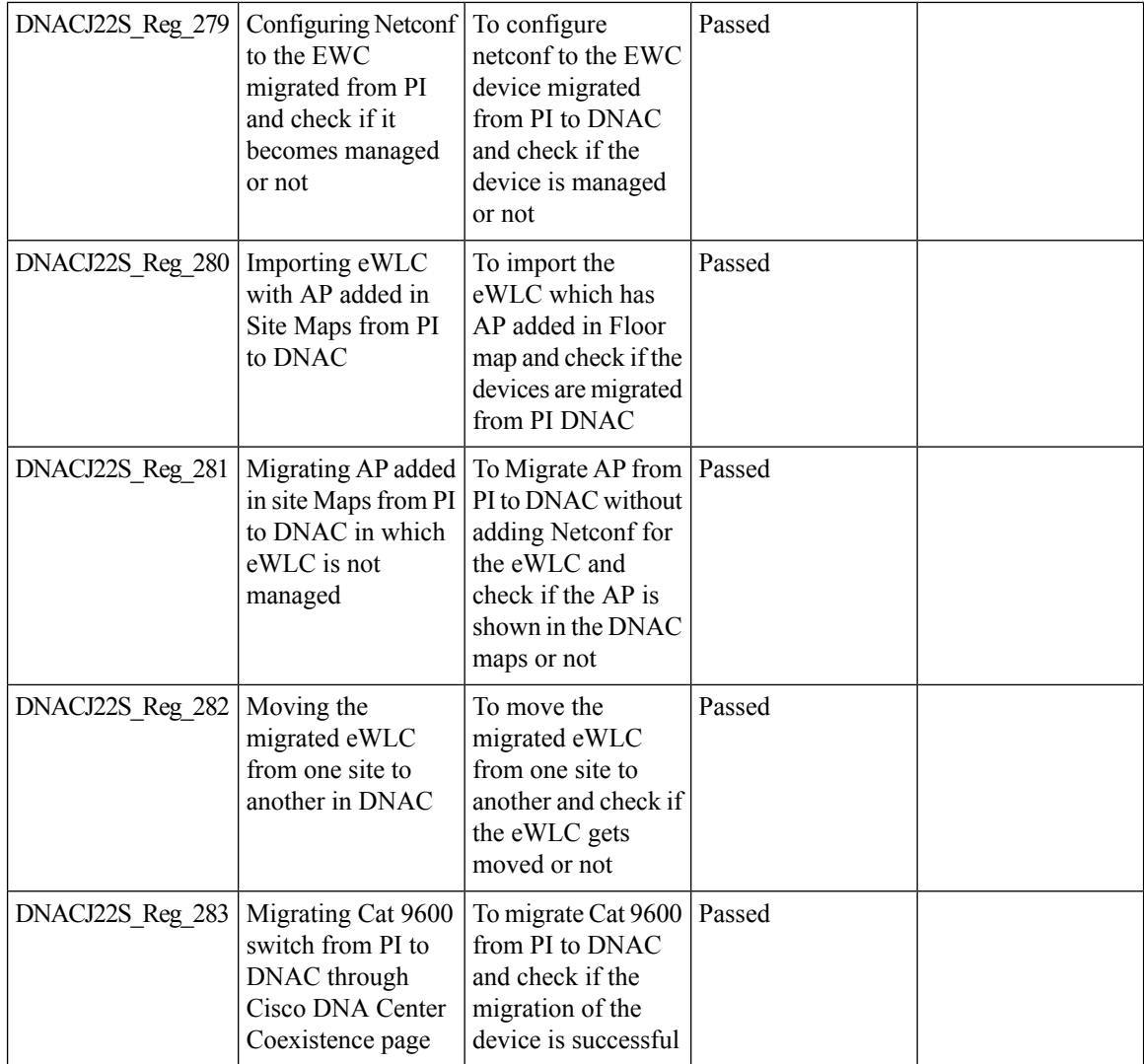

# **Samsung Device Support**

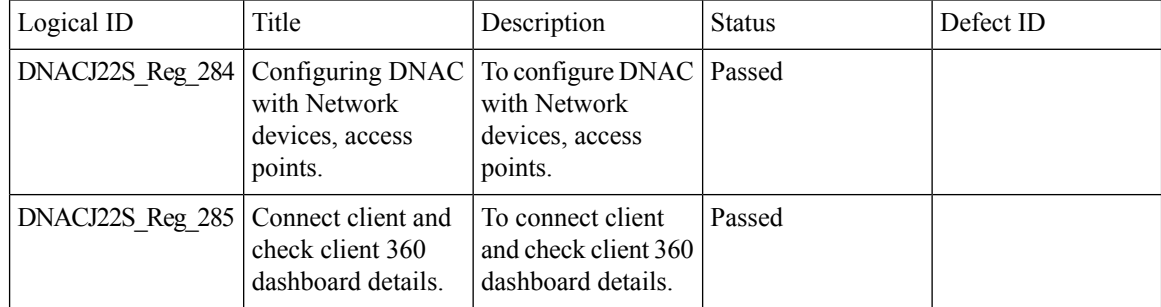

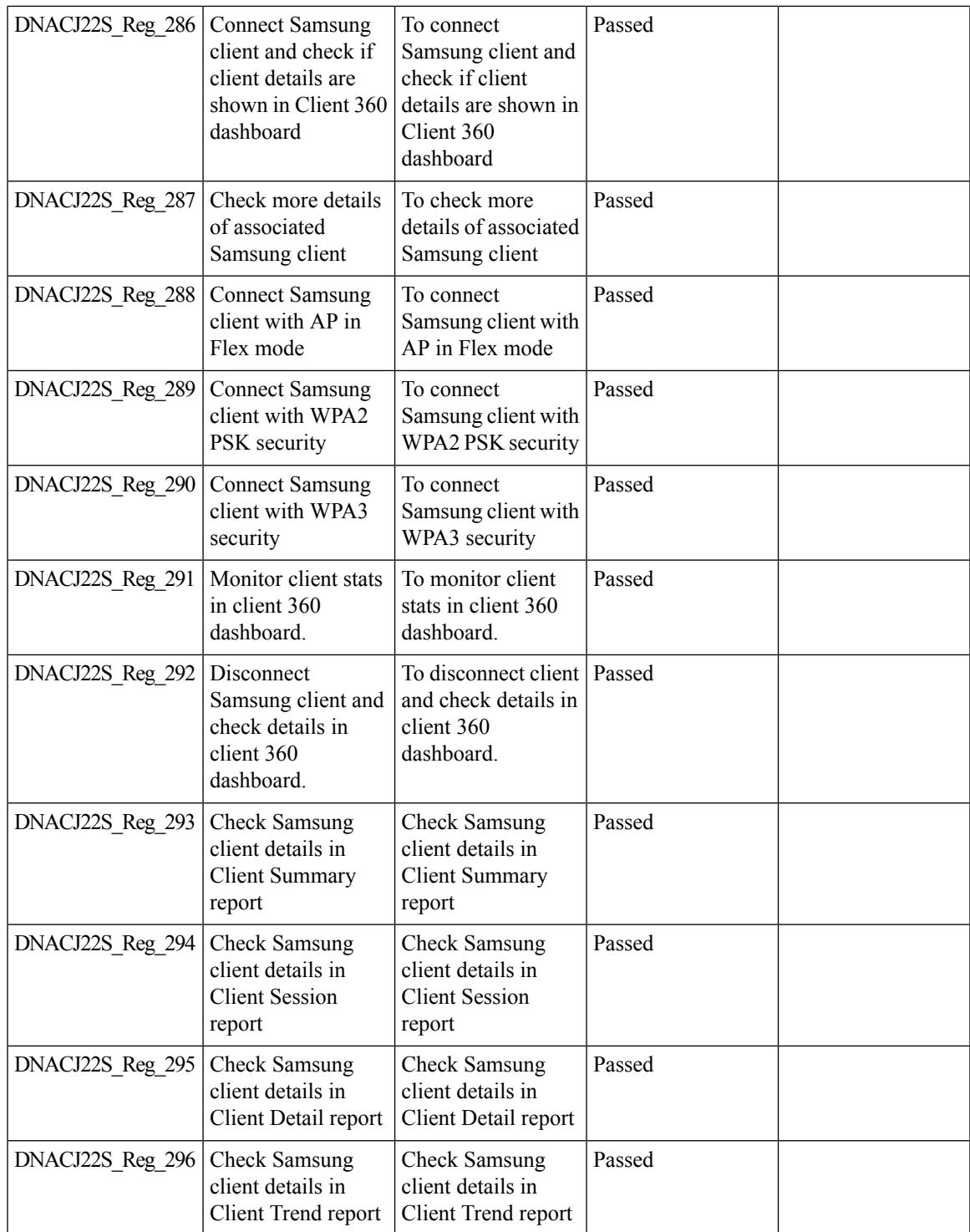

### **AP Upgrade Flow**

 $\mathbf I$ 

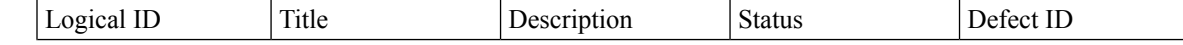

 $\mathbf I$ 

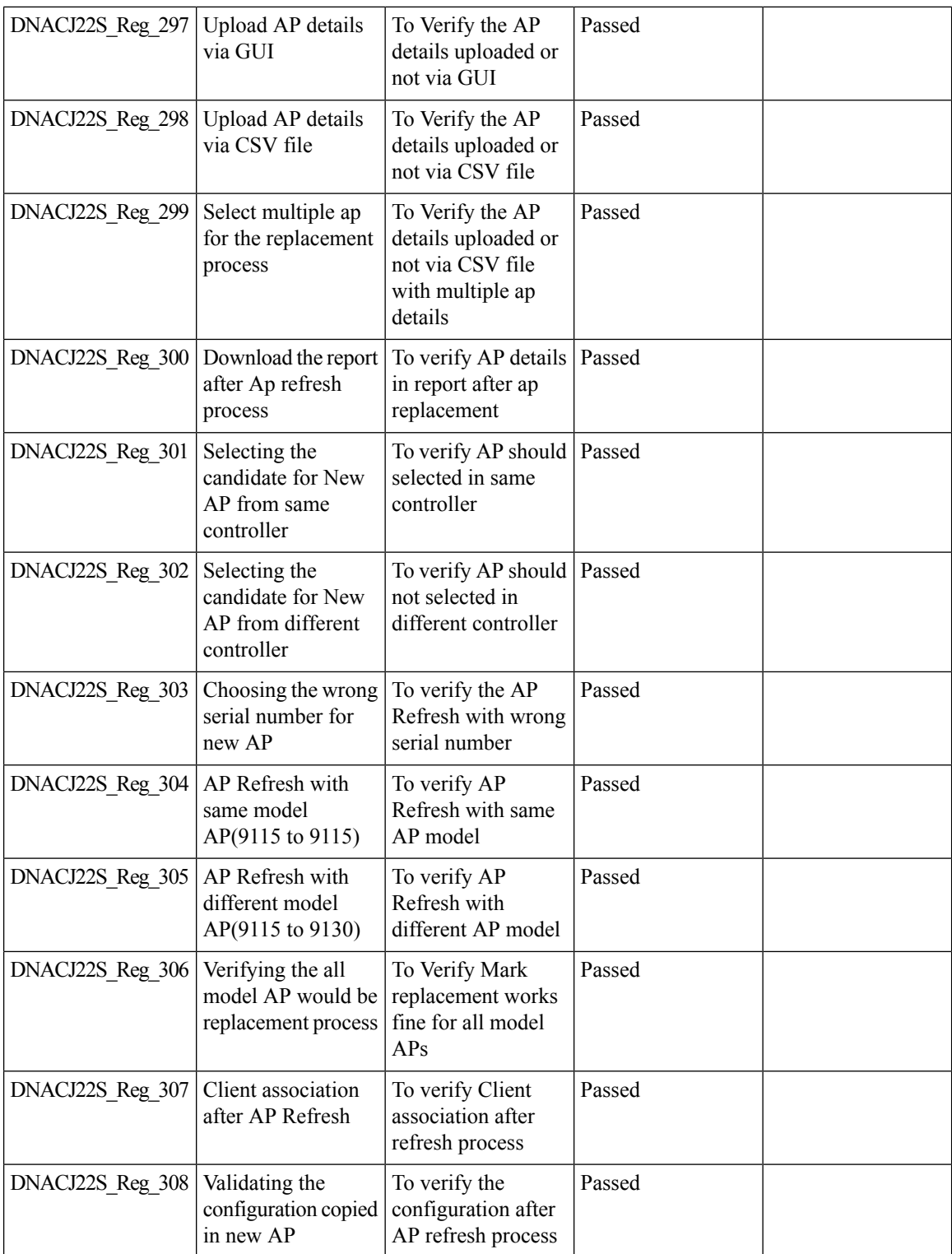

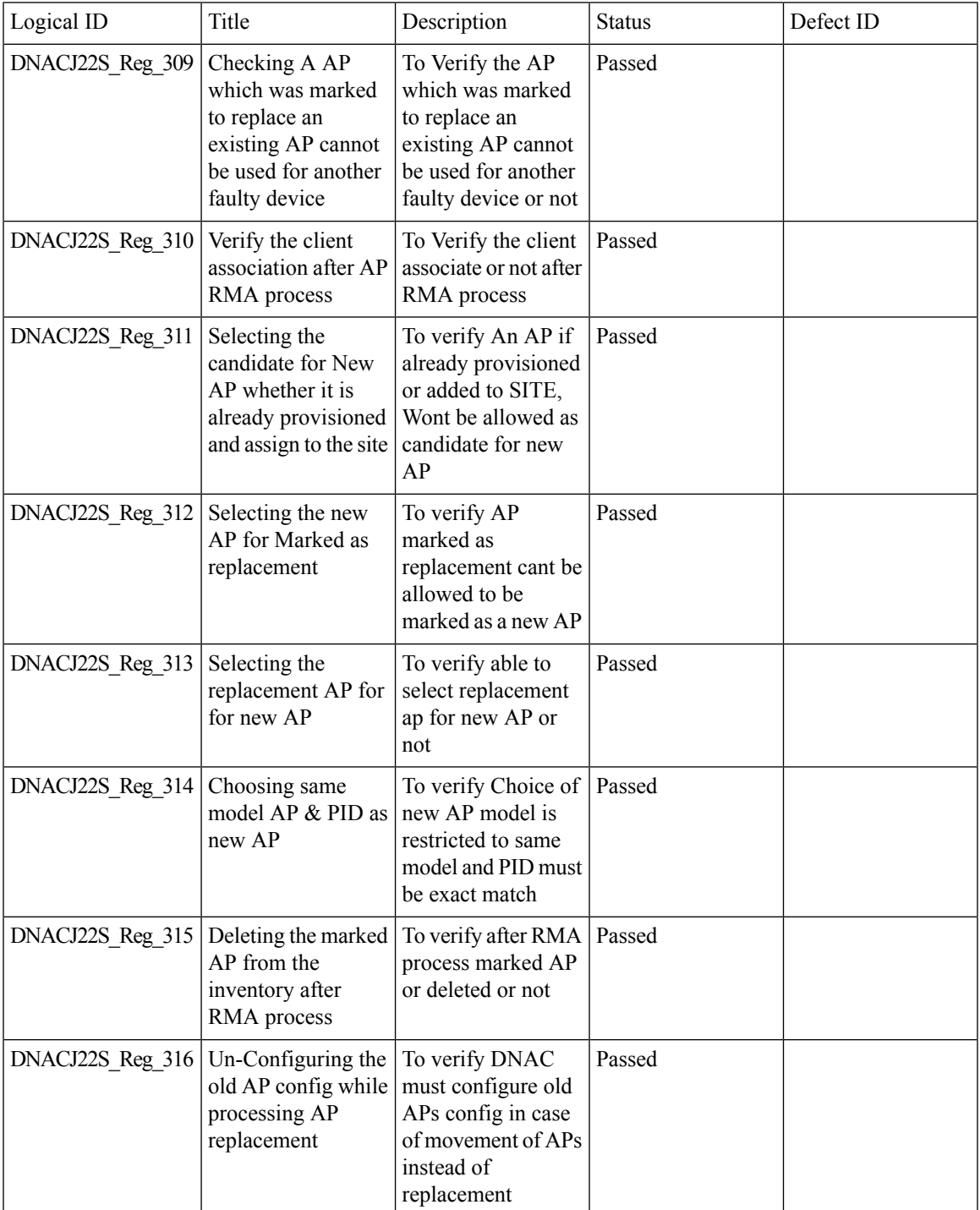

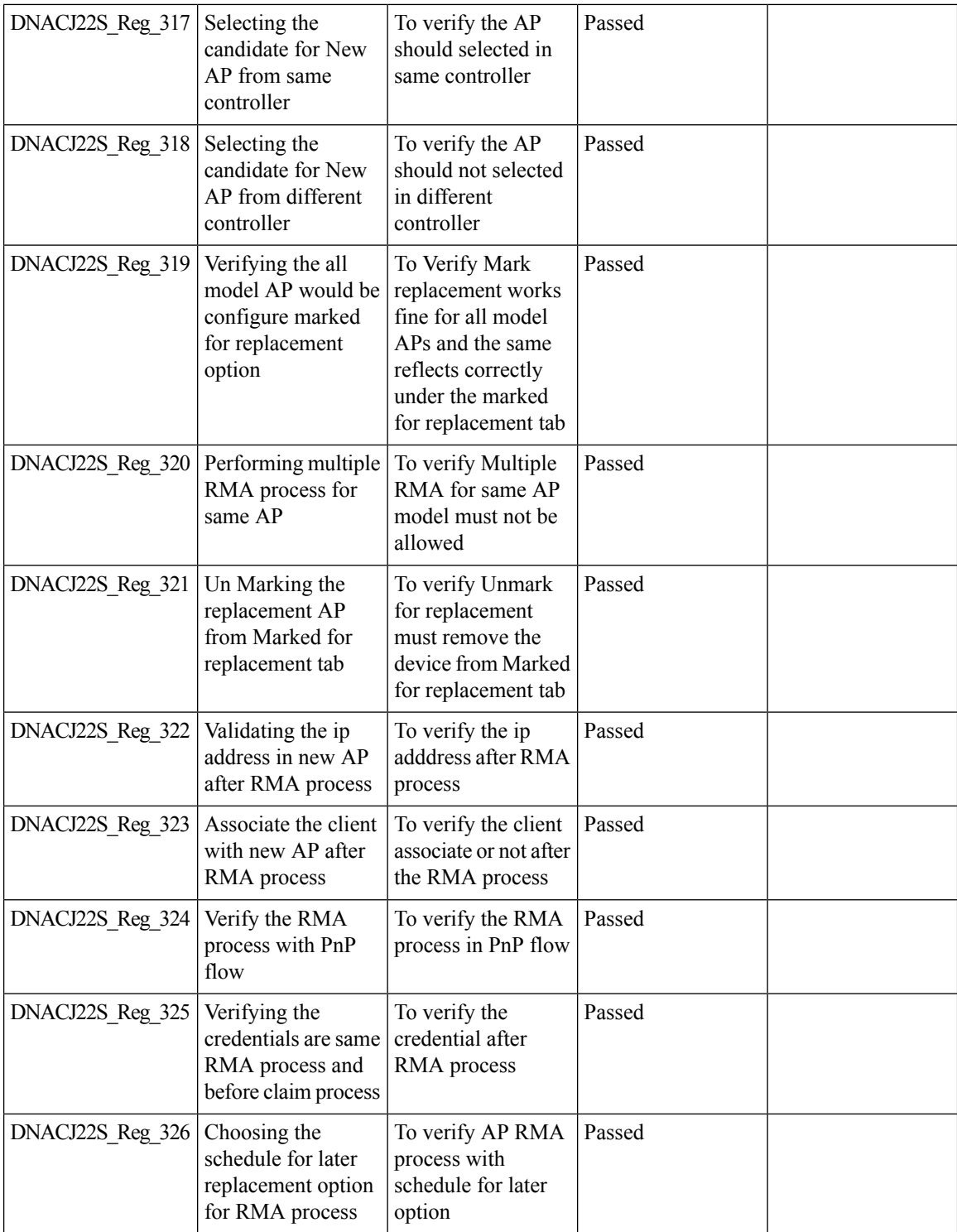

i.

### **Basic Reporting for Rogue**

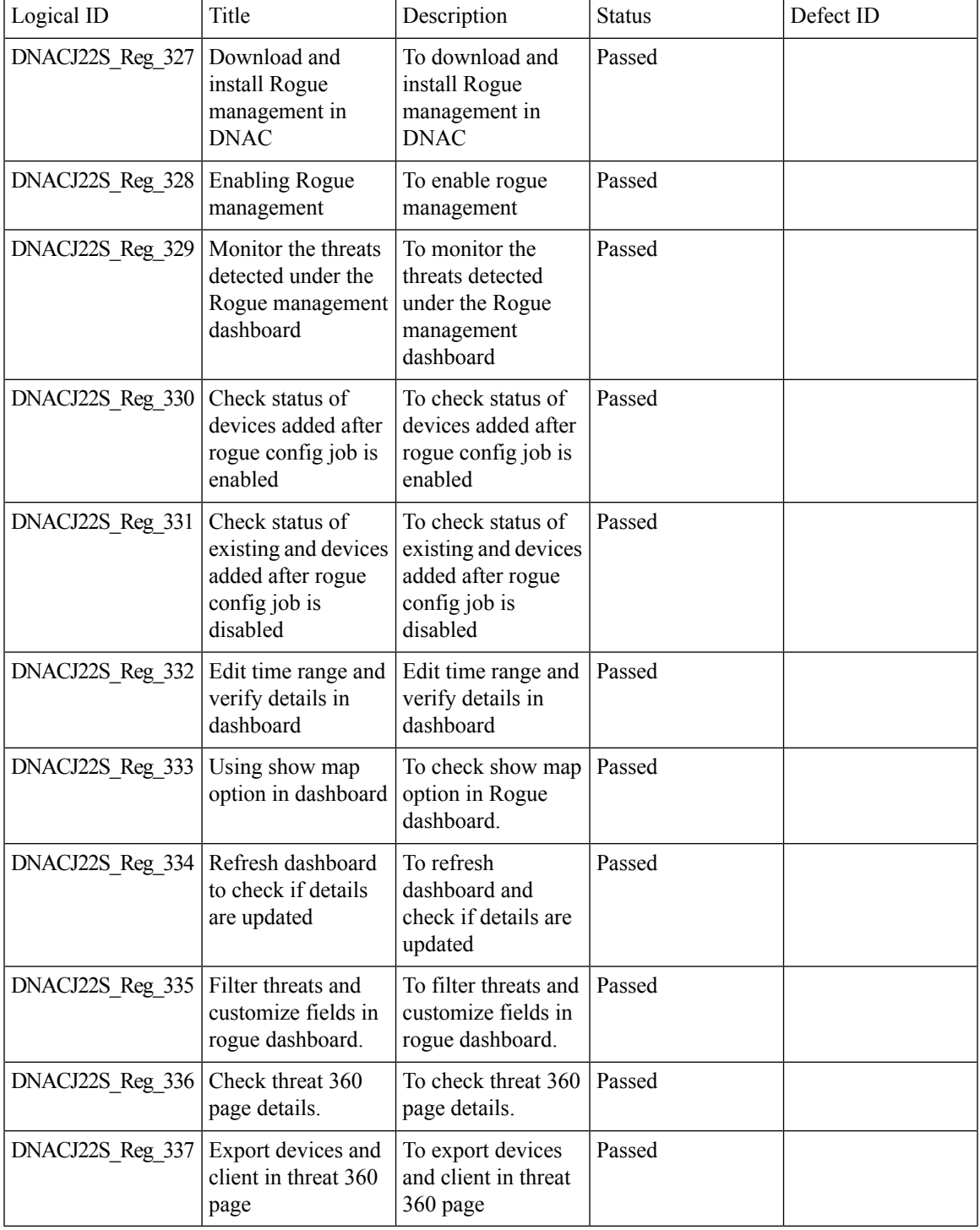

#### **Assurance workflow changes to support Device RMA**

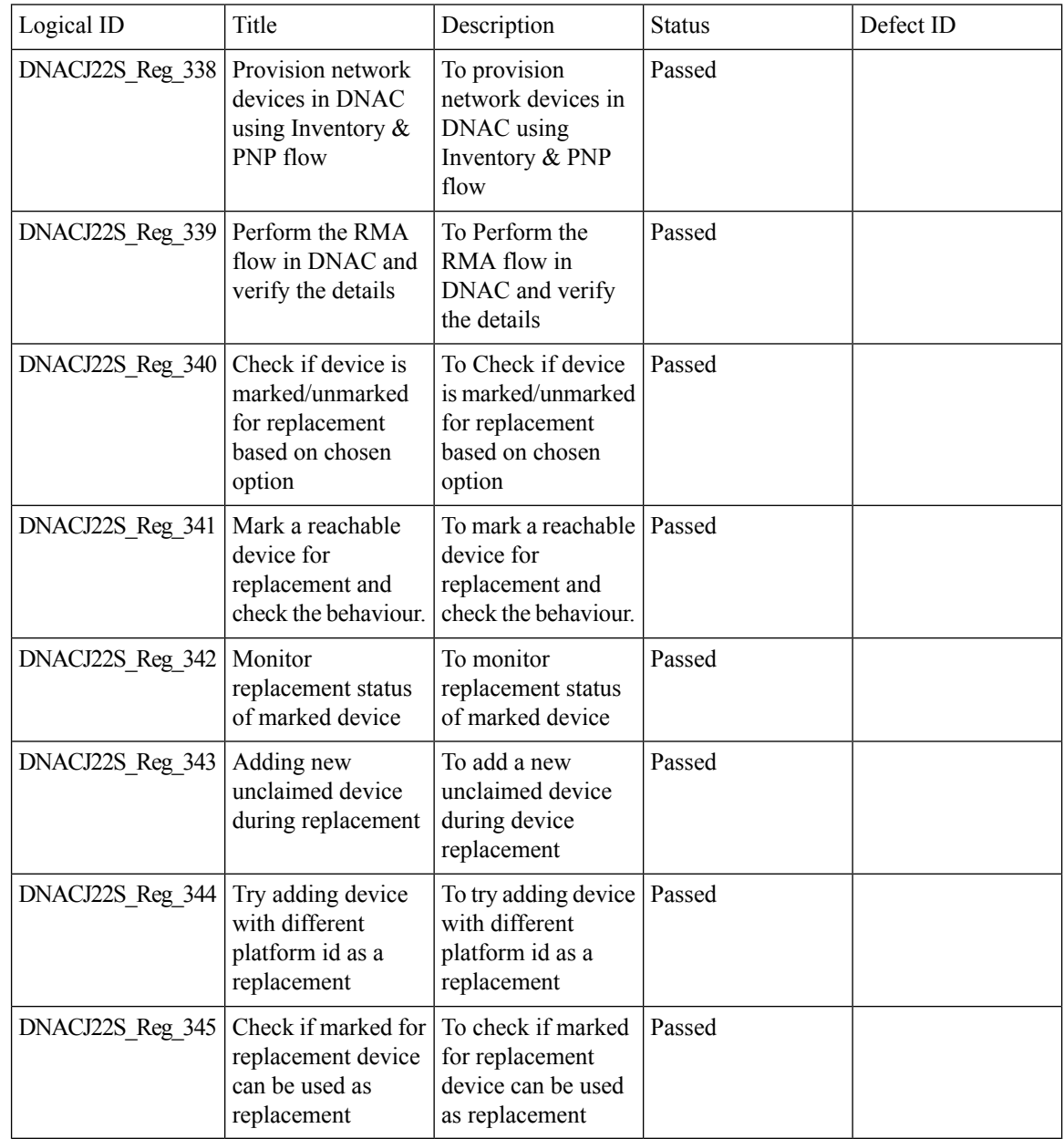

#### **Assurance workflow changes to support AP Refresh**

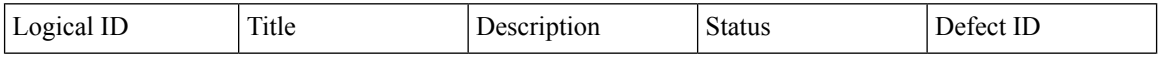

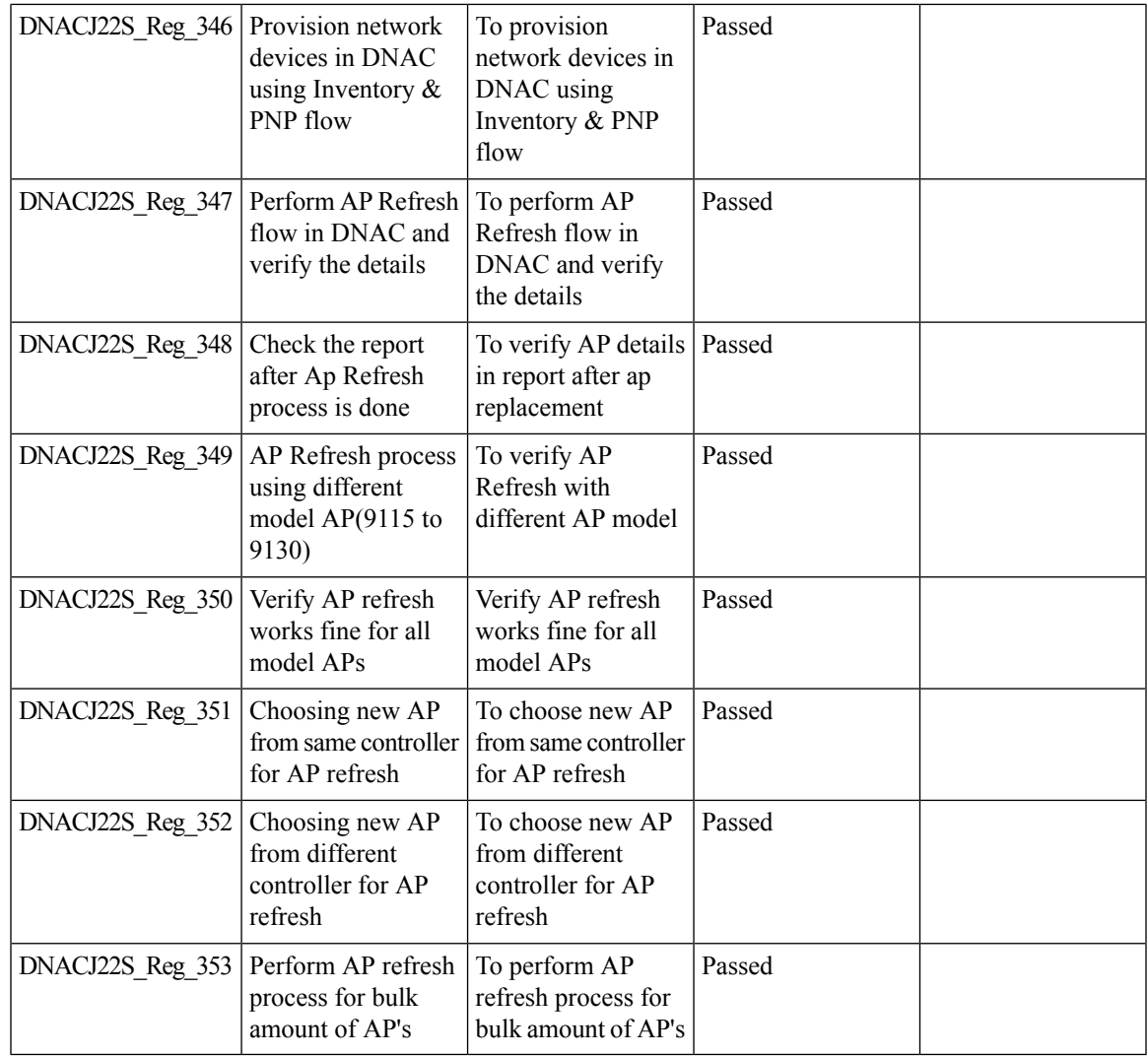

#### **Client Sessions Report**

 $\mathbf l$ 

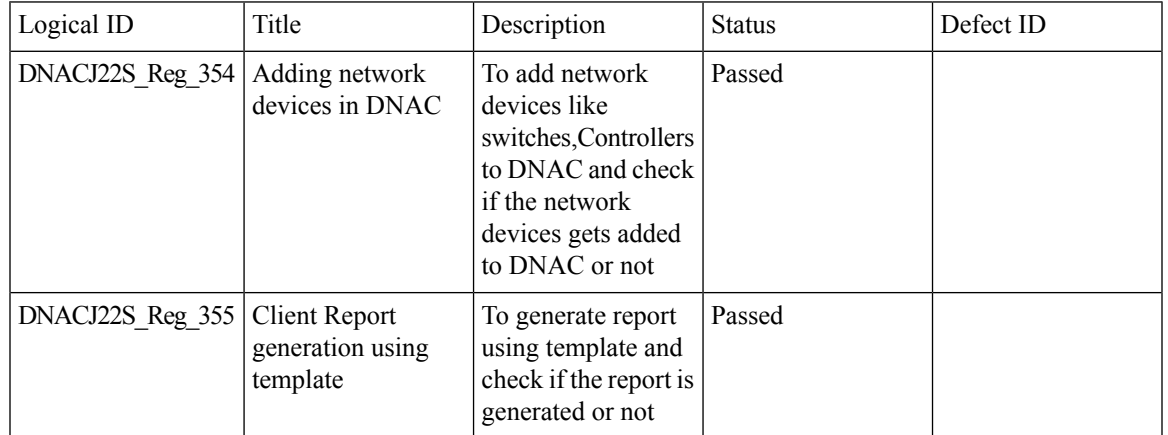

 $\mathbf I$ 

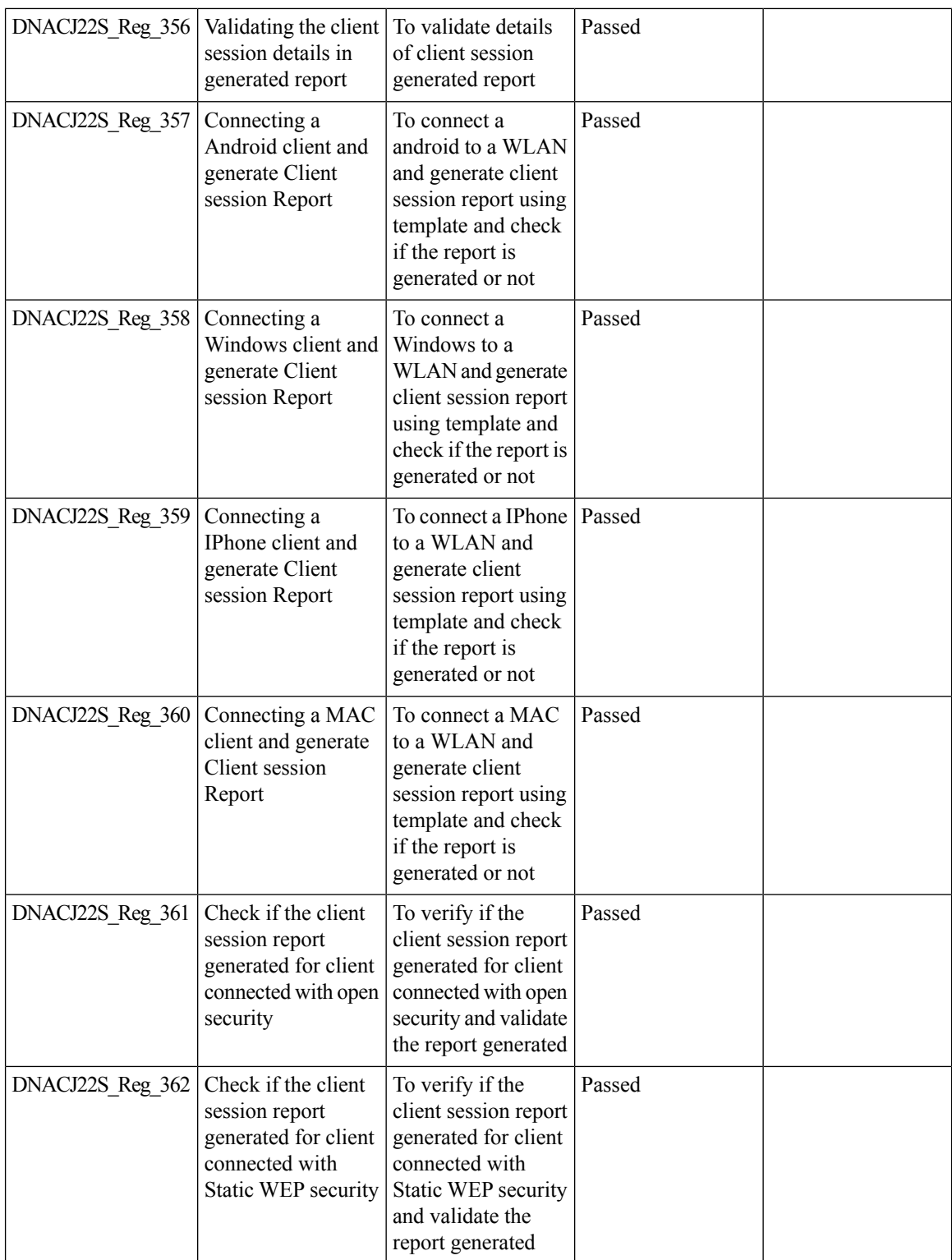

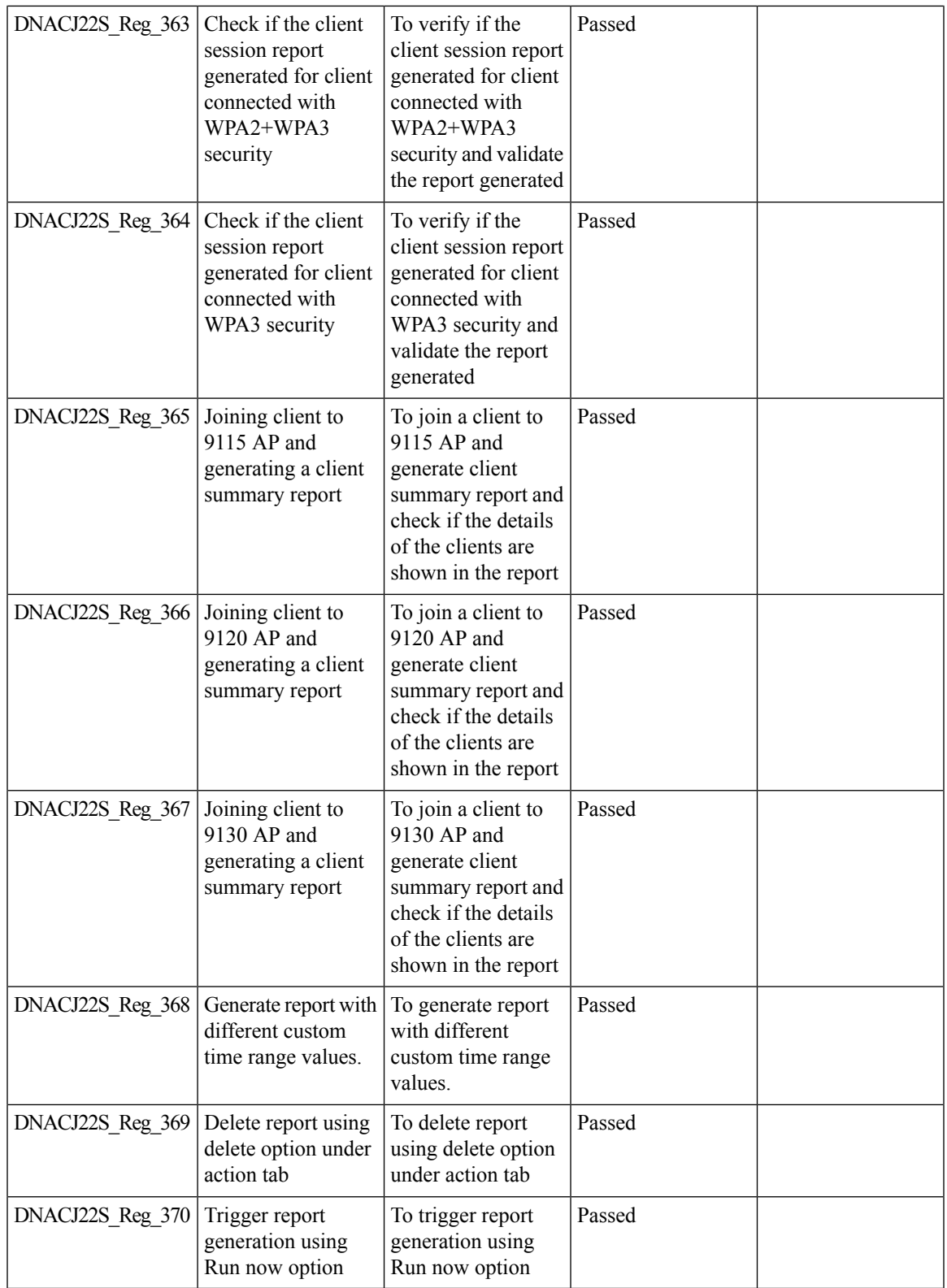

### **Executive Summary Report - Phase 2**

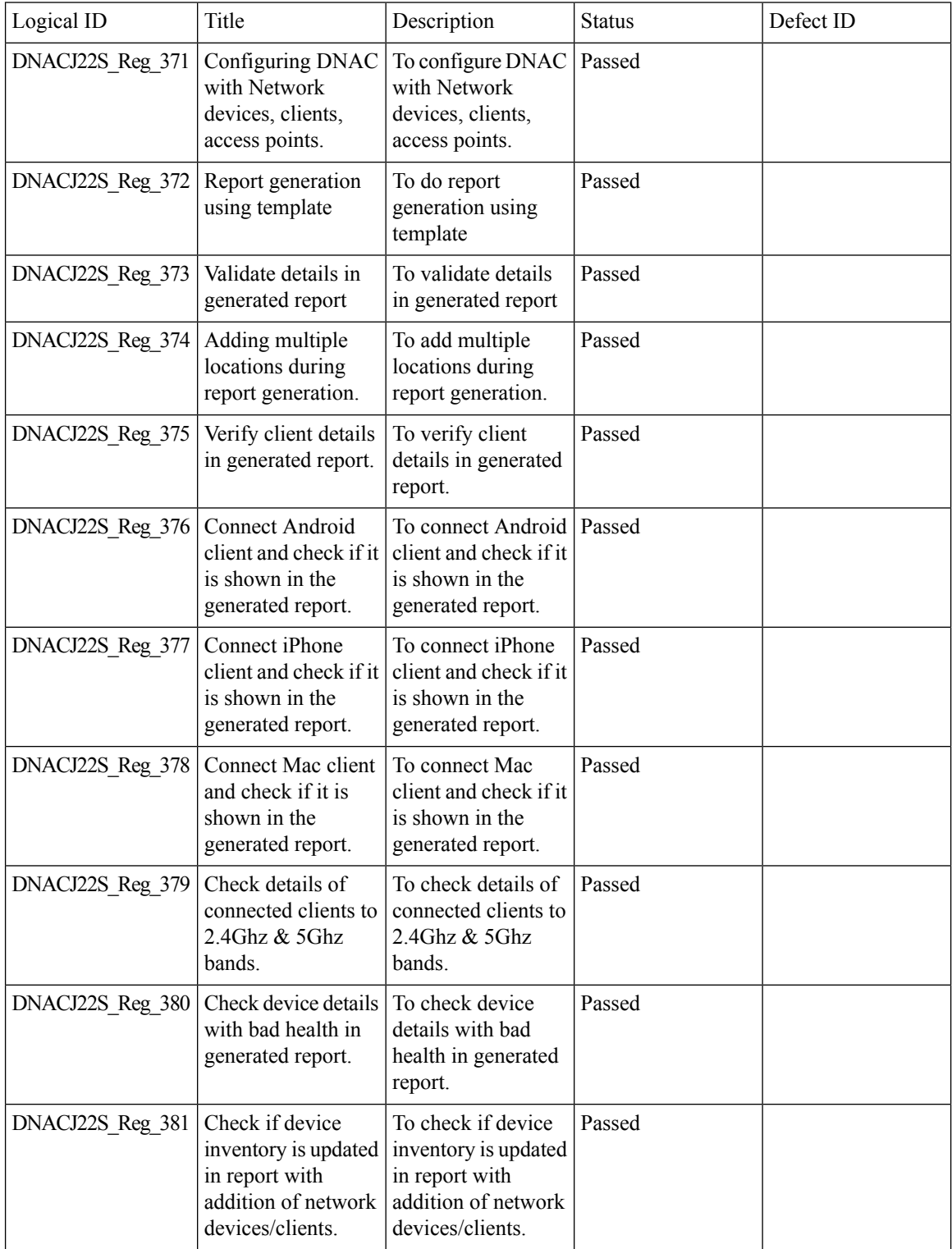
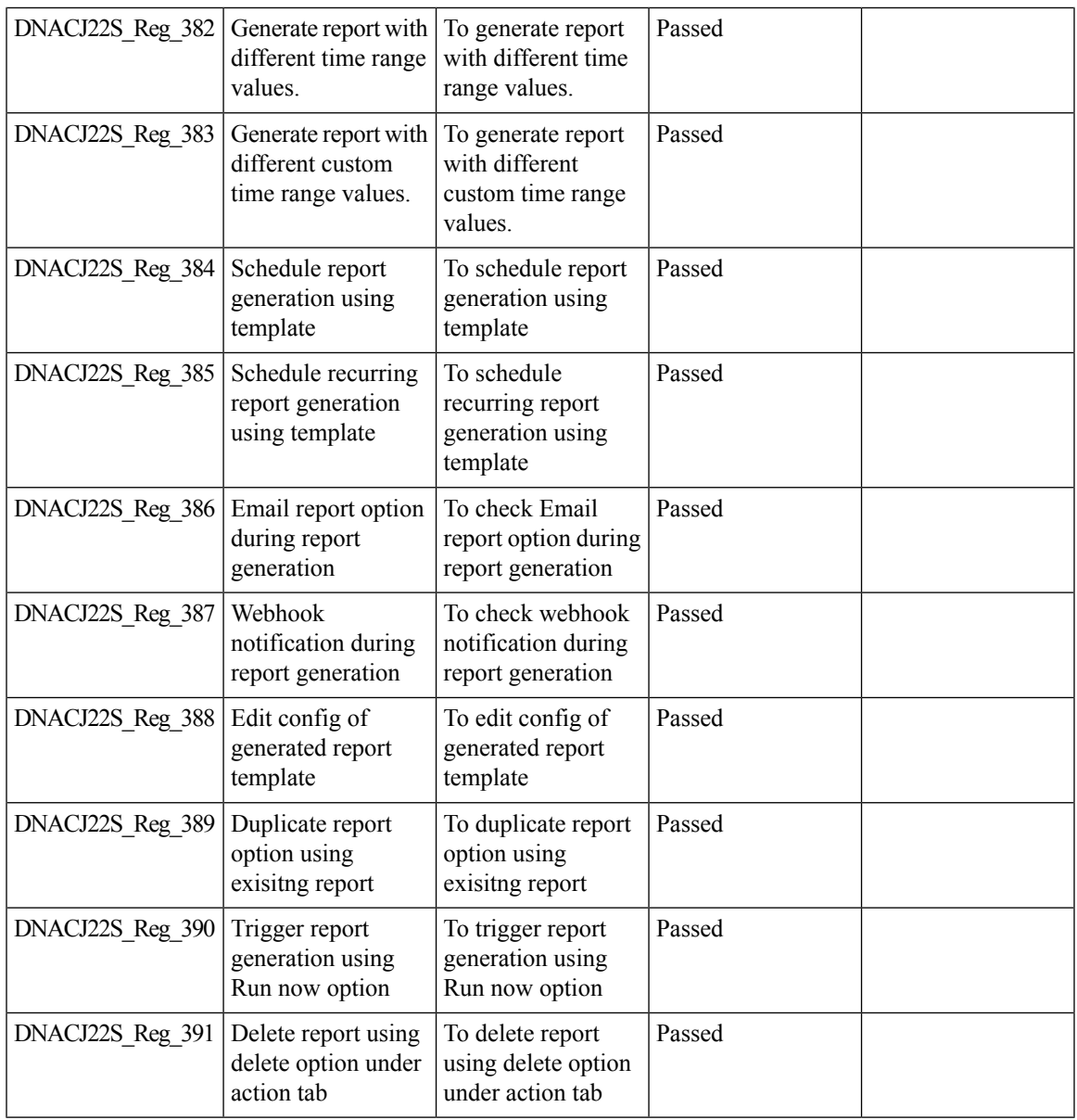

# **Client Trend Report**

 $\mathbf{l}$ 

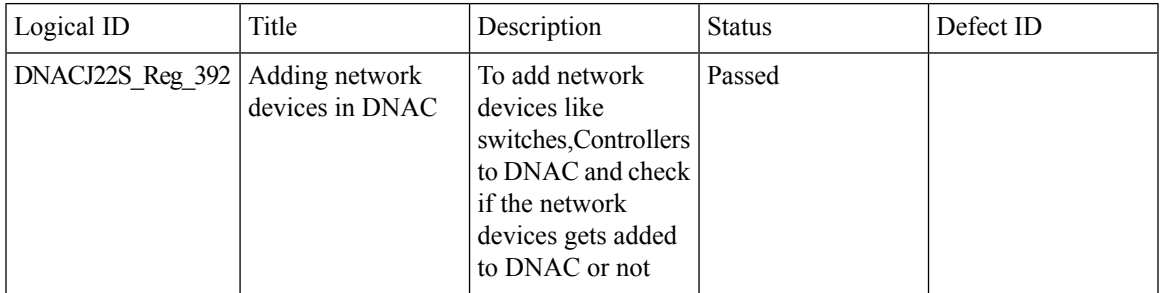

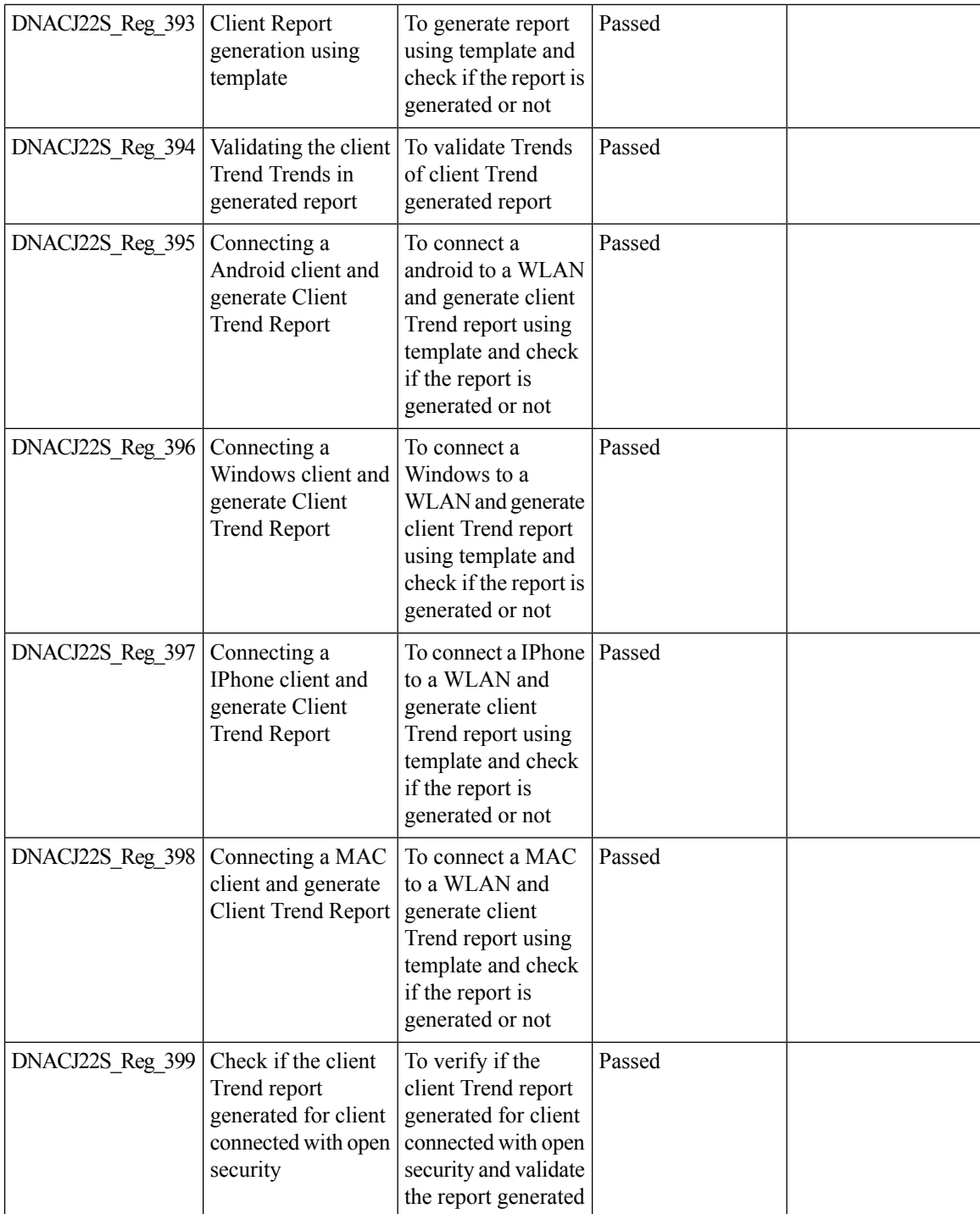

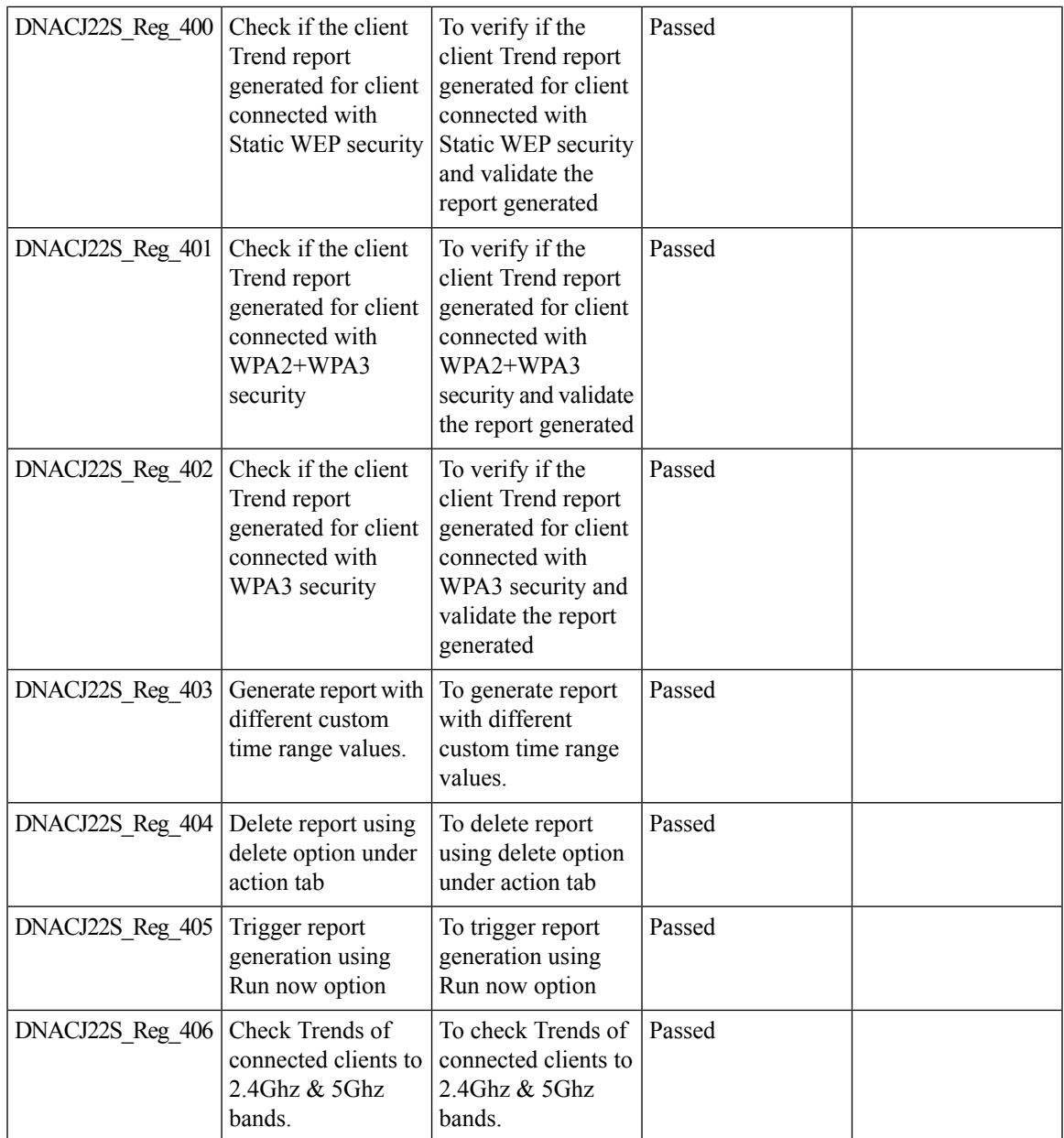

# **Client Detail Report**

I

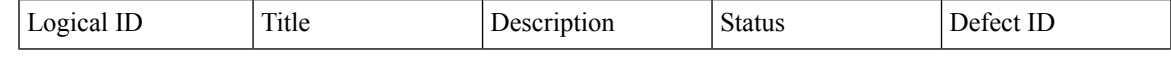

 $\mathbf I$ 

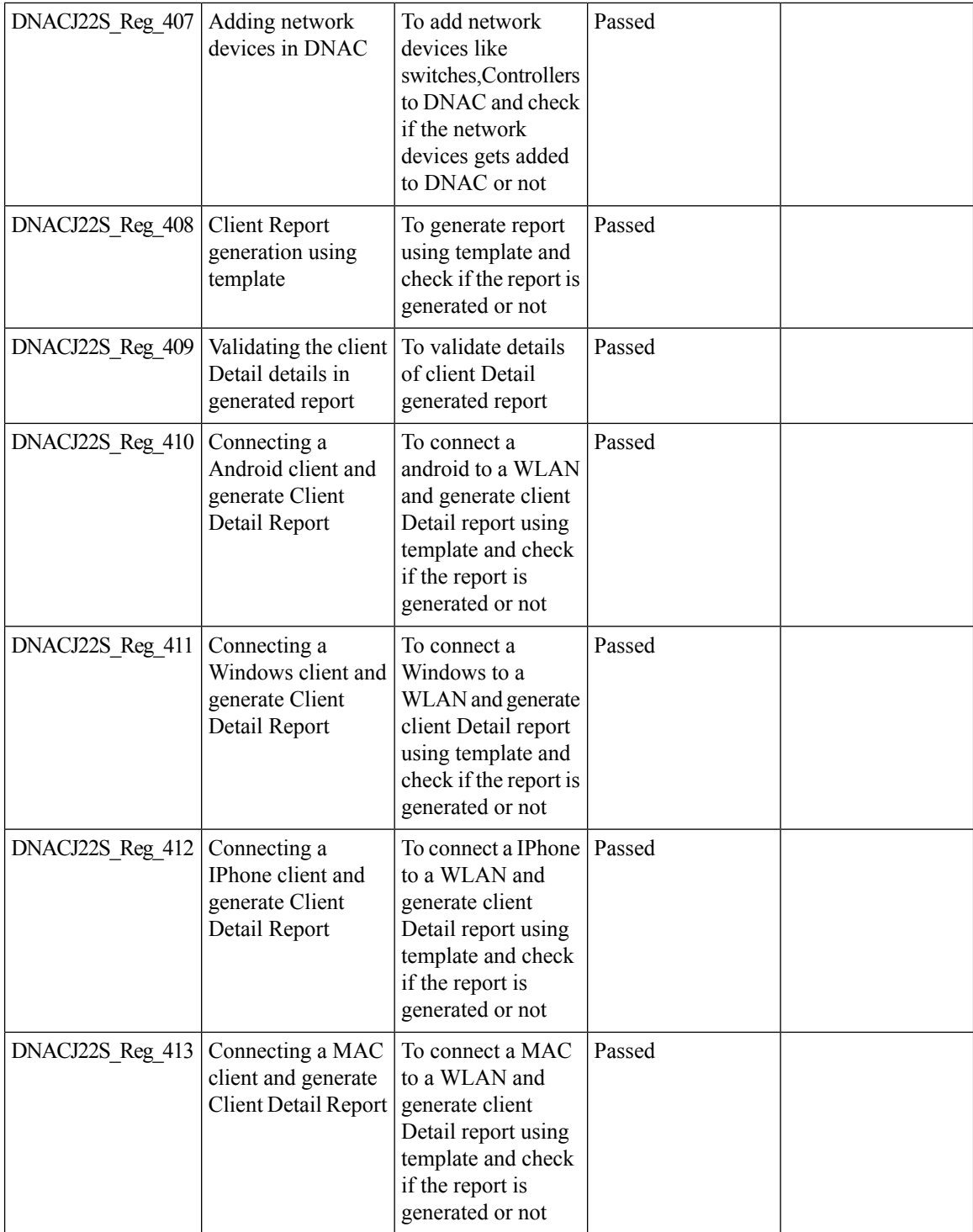

ı

 $\mathbf{l}$ 

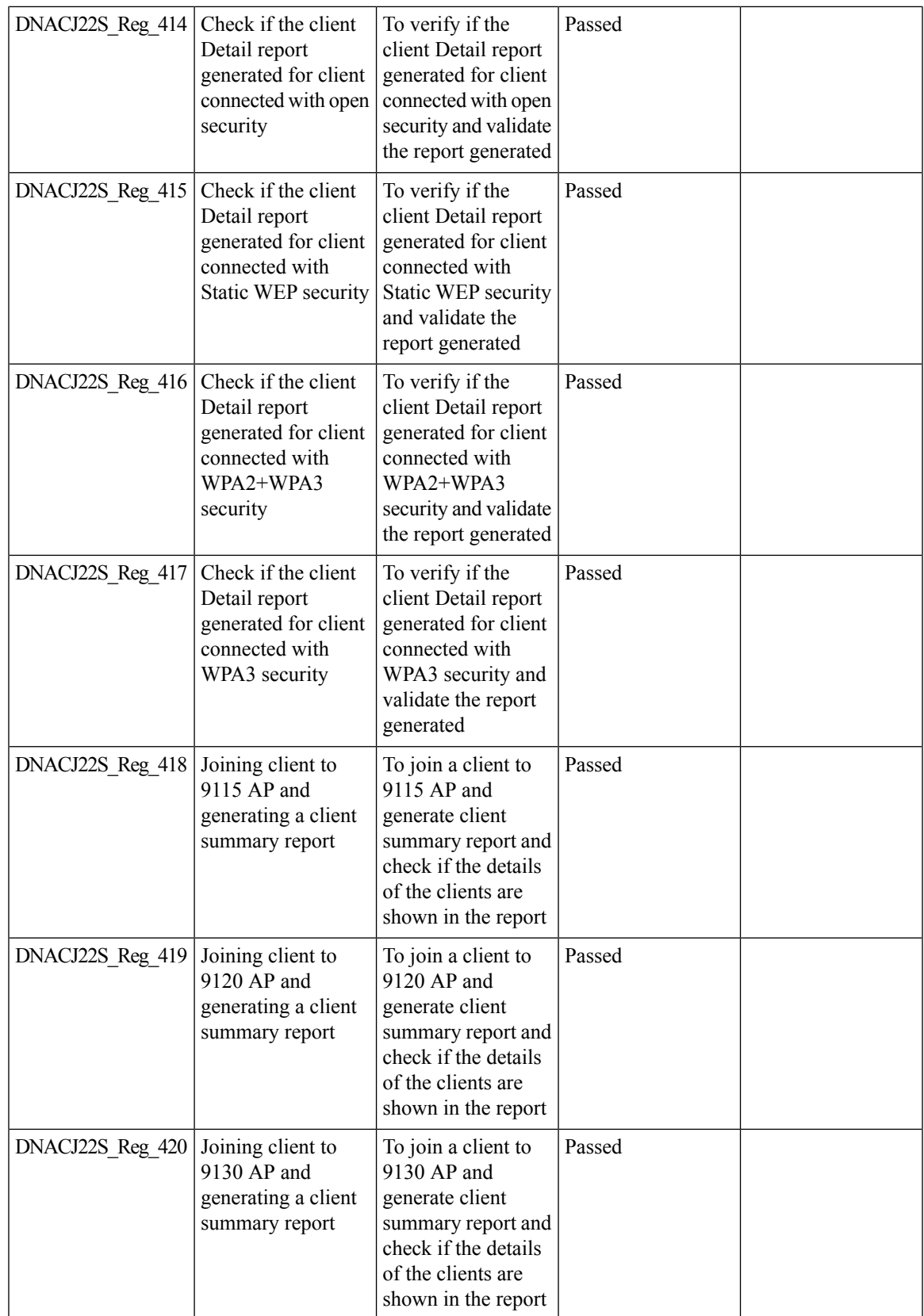

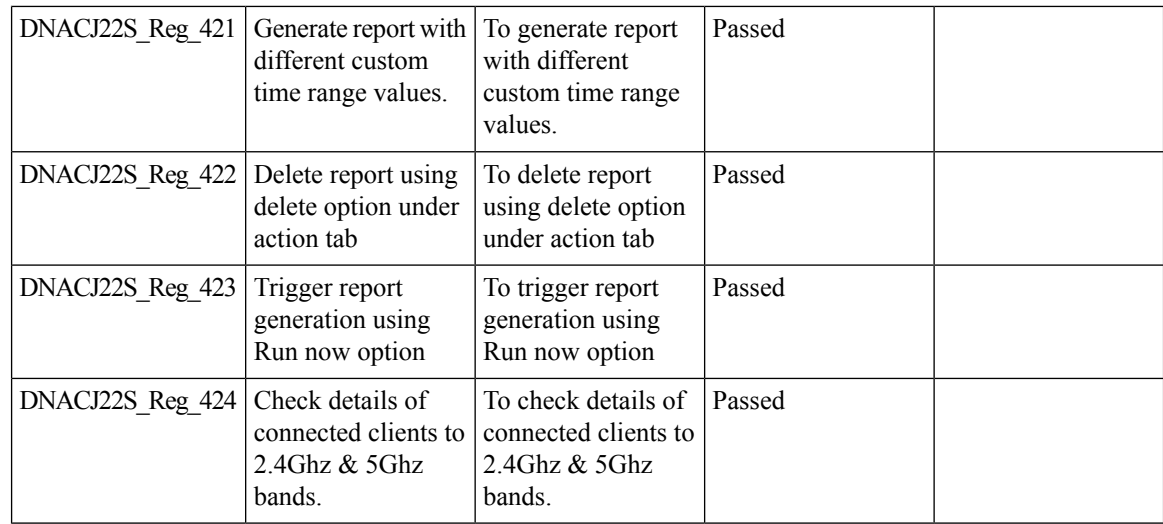

# **AP detail Report**

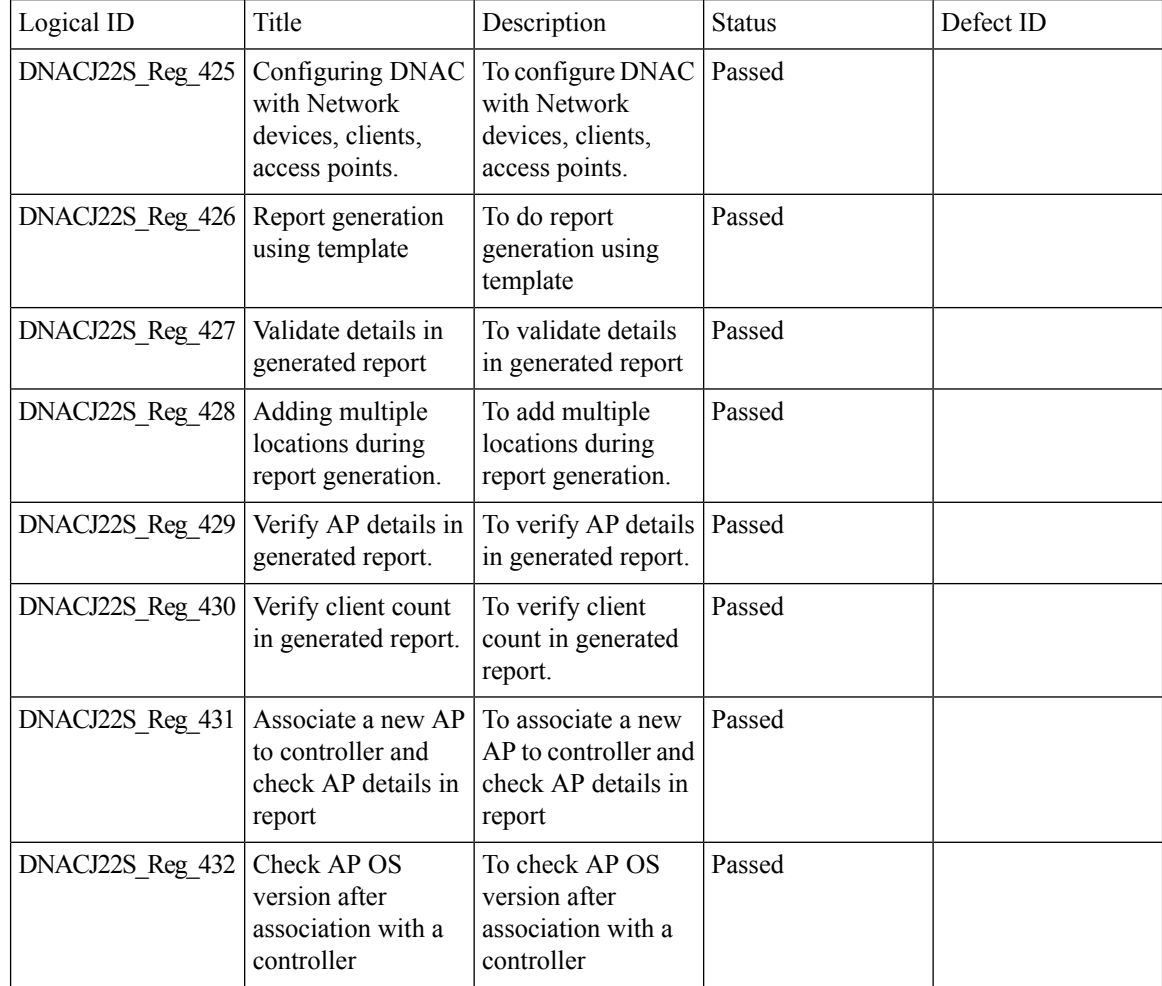

 $\overline{\phantom{a}}$ 

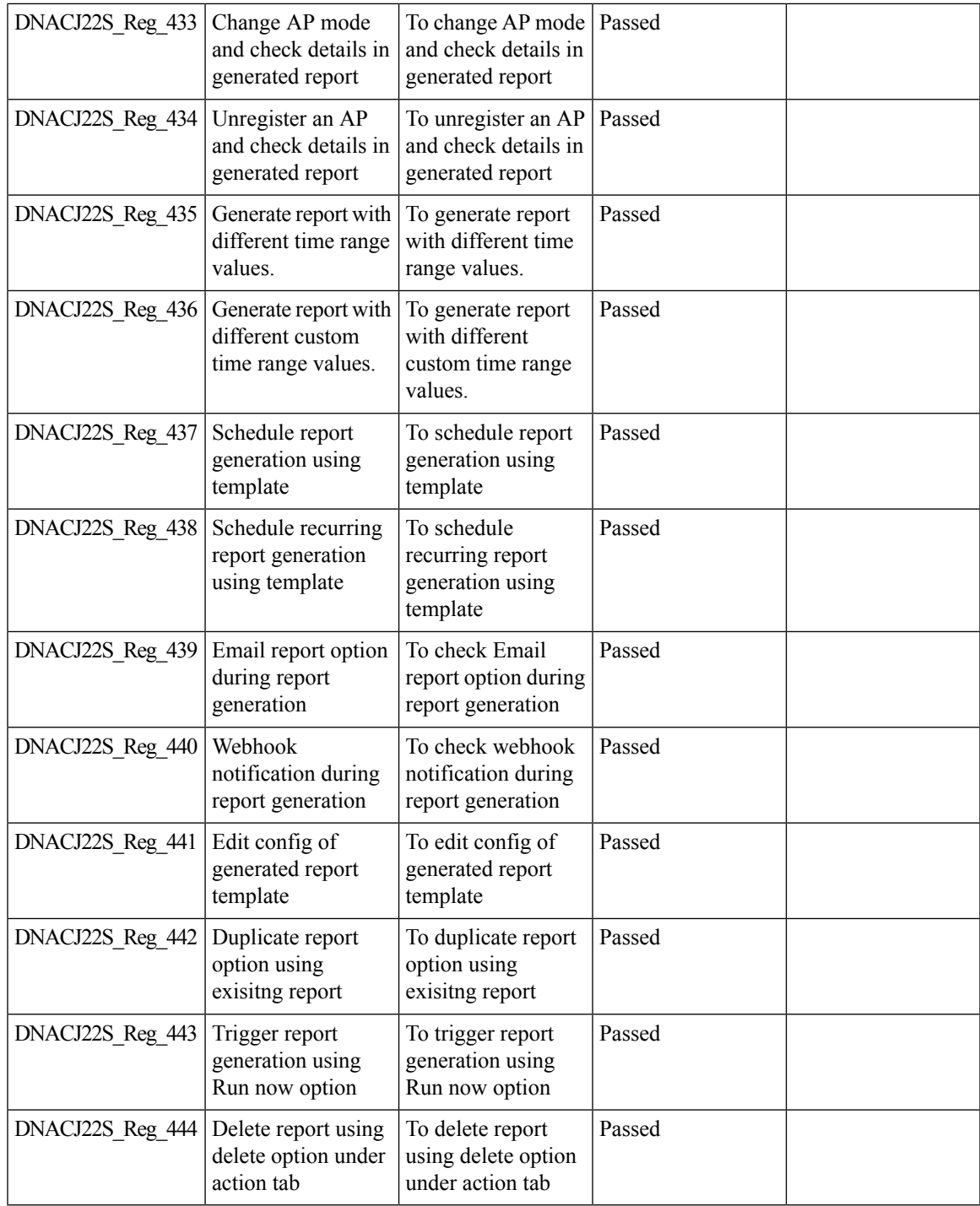

### **Support for Cisco Embedded Wireless Controller**

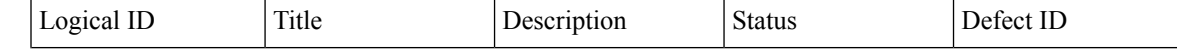

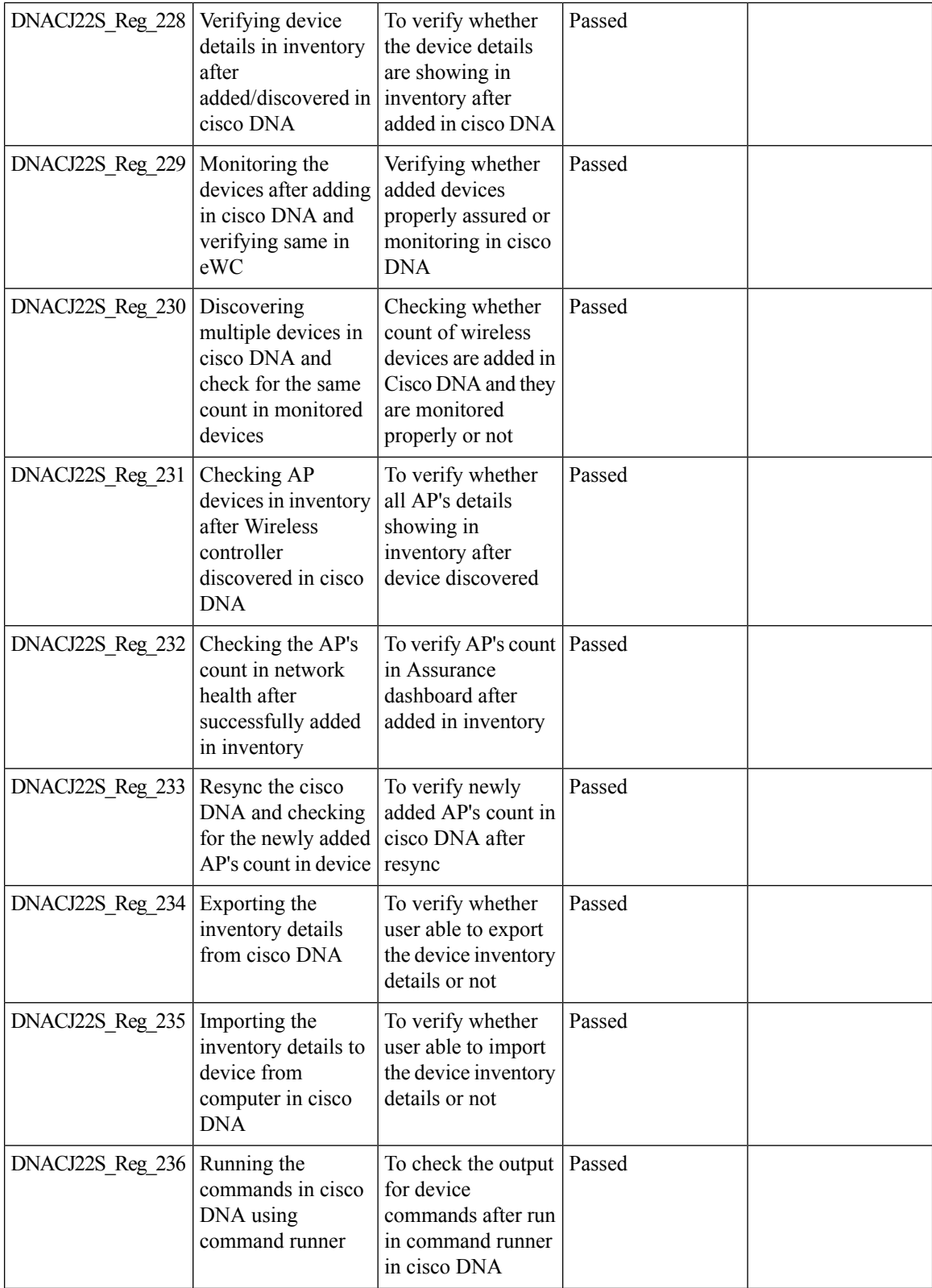

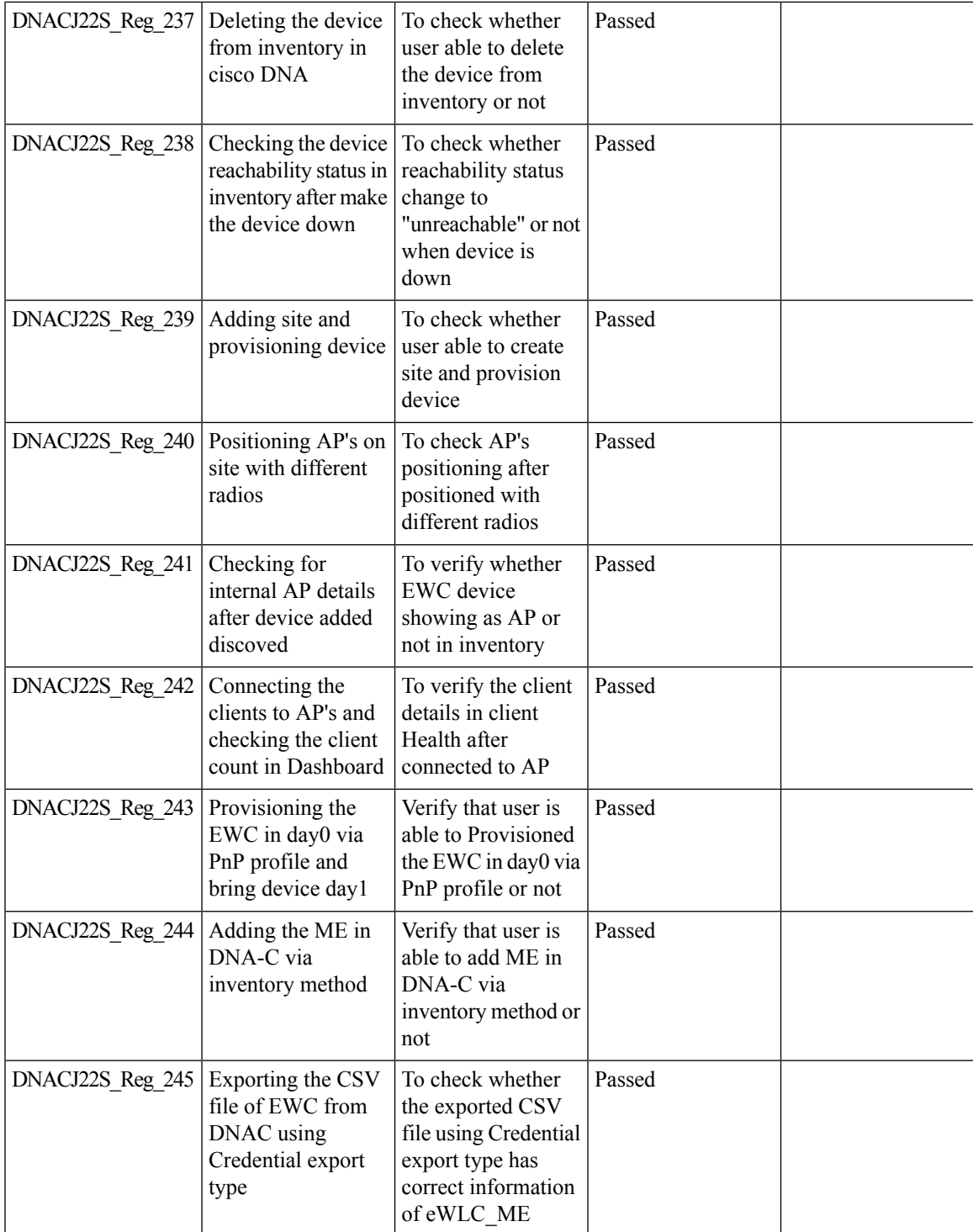

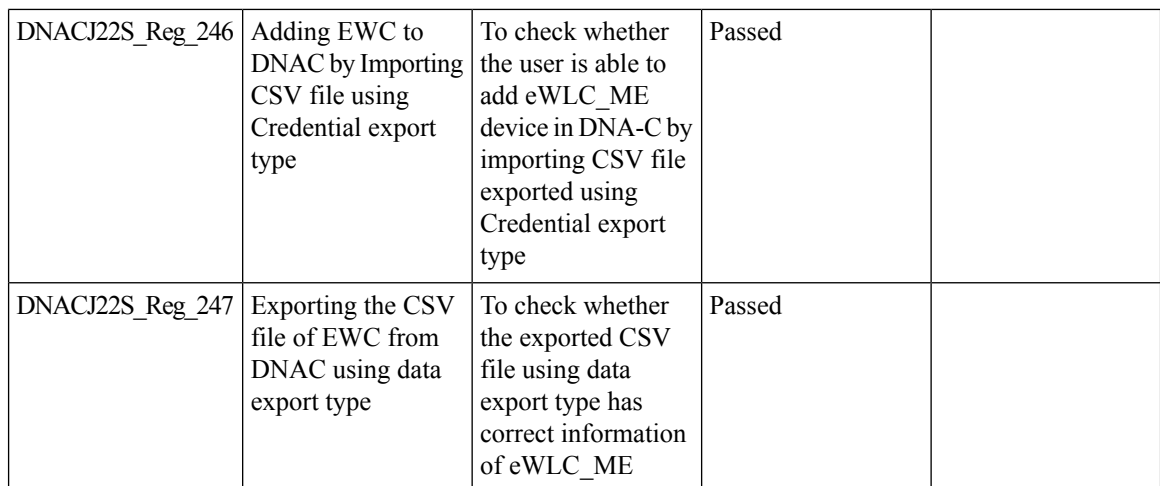

# **New AP Support(ICAP)**

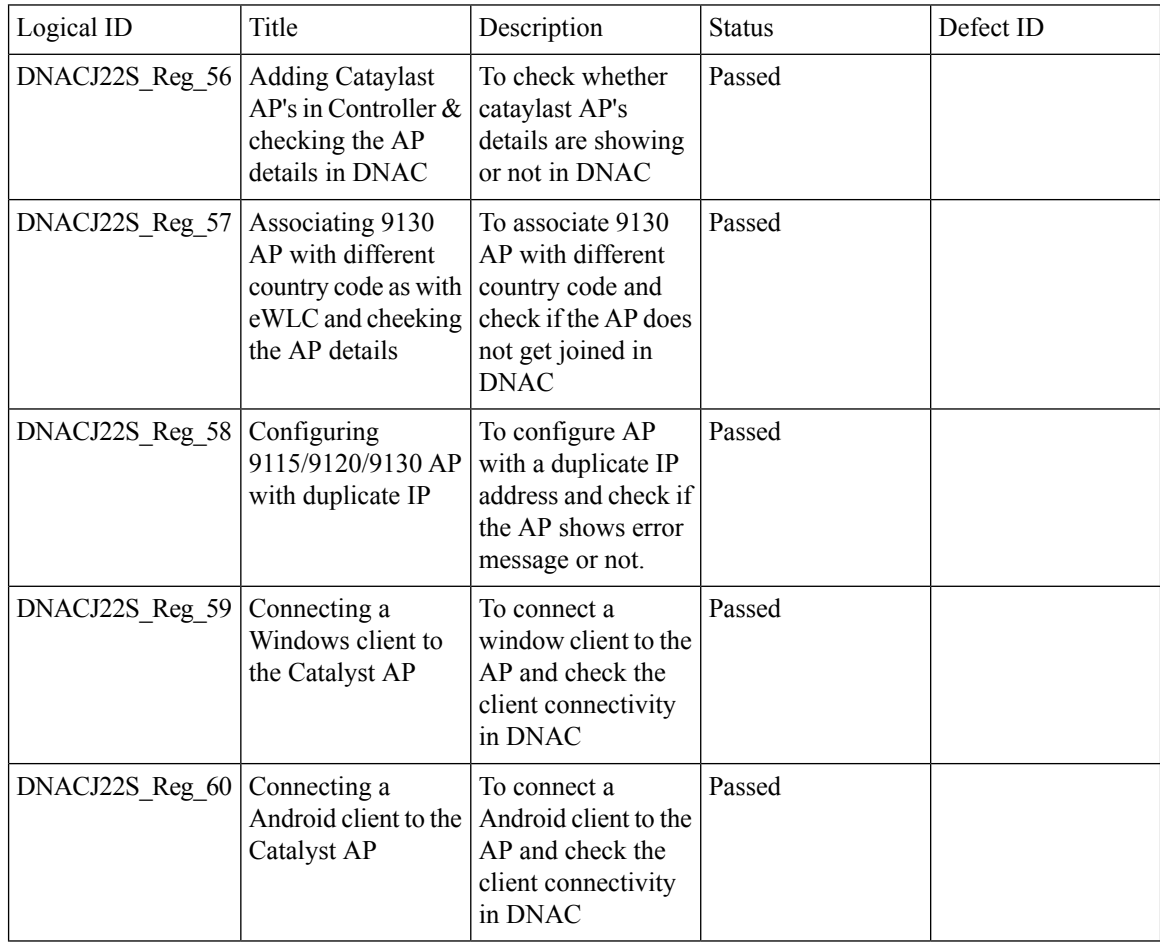

 $\mathbf{l}$ 

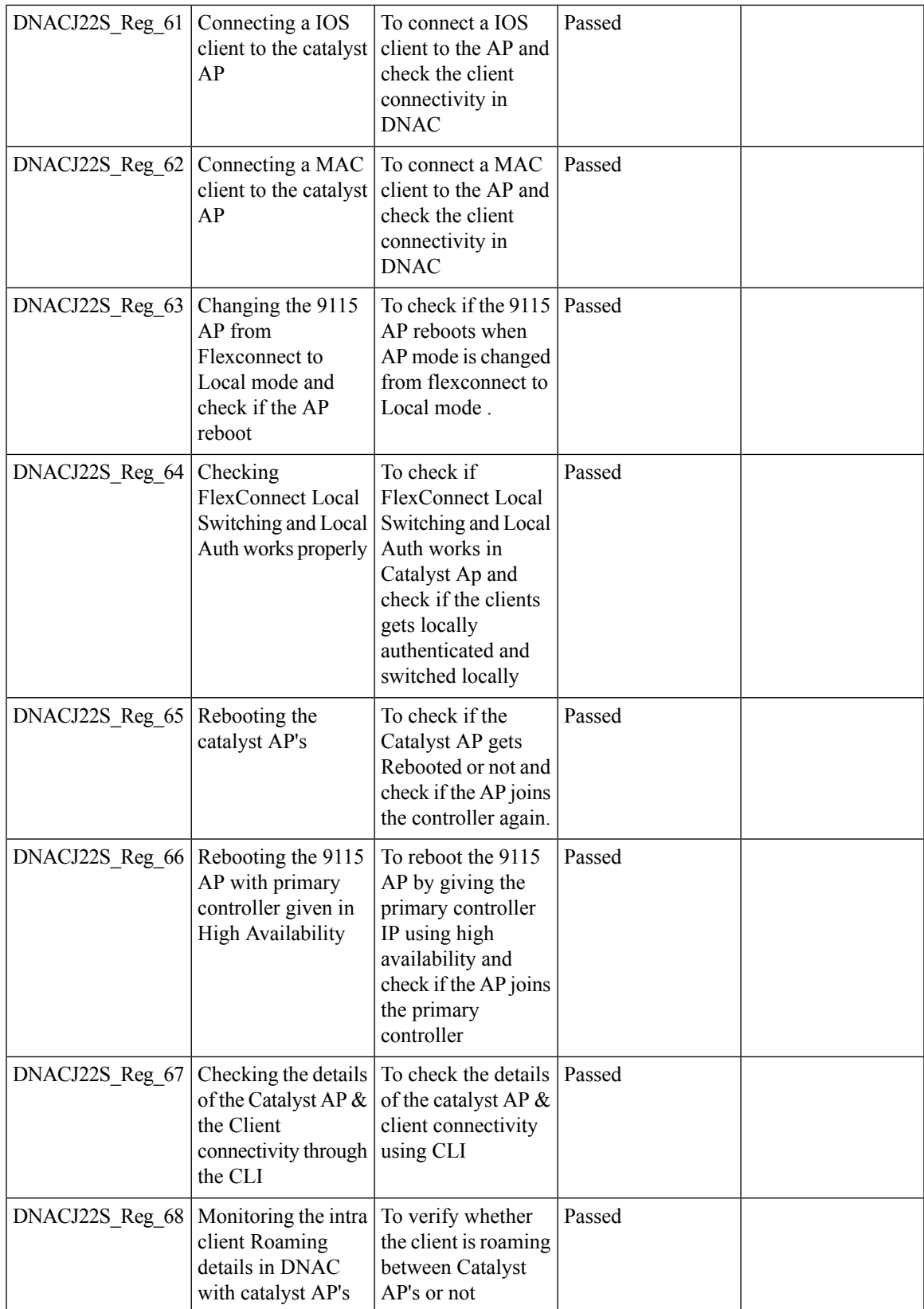

 $\mathbf I$ 

### **Config Wireless**

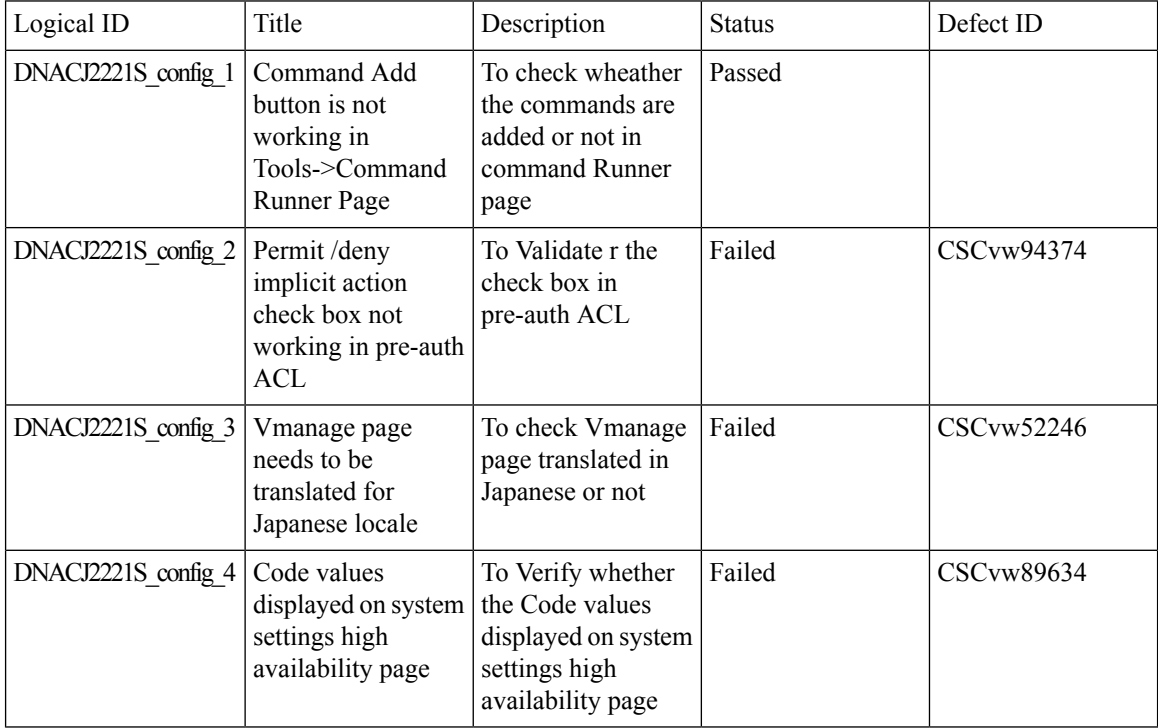

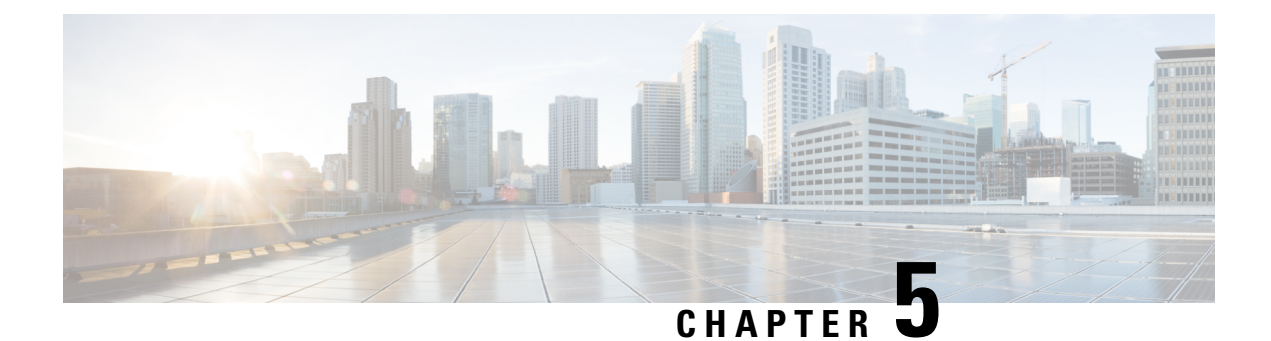

## **Related Documentation**

• Related [Documentation,](#page-84-0) on page 81

### <span id="page-84-0"></span>**Related Documentation**

#### **CME 8.10 Rlease Notes**

[https://www.cisco.com/c/en/us/td/docs/wireless/access\\_point/mob\\_exp/810/release\\_notes/b\\_ME\\_RN\\_810.html](https://www.cisco.com/c/en/us/td/docs/wireless/access_point/mob_exp/810/release_notes/b_ME_RN_810.html)

#### **WLC 8.10 Configuration Guide**

[https://www.cisco.com/c/en/us/td/docs/wireless/controller/8-10/config-guide/b\\_cg810.html](https://www.cisco.com/c/en/us/td/docs/wireless/controller/8-10/config-guide/b_cg810.html)

#### **CMX 10.6 Configuration Guide**

https://www.cisco.com/c/en/us/td/docs/wireless/mse/10-6/cmx\_config/b\_cg\_cmx106/getting\_started\_with [cisco\\_cmx.html](https://www.cisco.com/c/en/us/td/docs/wireless/mse/10-6/cmx_config/b_cg_cmx106/getting_started_with_cisco_cmx.html)

#### **PI 3.8 User Guide**

<https://www.cisco.com/c/en/us/support/cloud-systems-management/prime-infrastructure-3-8/model.html>

#### **ISE 3.0 Release Notes**

[https://www.cisco.com/c/en/us/td/docs/security/ise/3-0/release\\_notes/b\\_ise\\_30\\_rn.html](https://www.cisco.com/c/en/us/td/docs/security/ise/3-0/release_notes/b_ise_30_rn.html)

#### **Cisco Catalyst 9800 Series Wireless Controller Software Configuration Guide**

[https://www.cisco.com/c/en/us/td/docs/wireless/controller/9800/17-3/config-guide/b\\_wl\\_17\\_3\\_cg.html](https://www.cisco.com/c/en/us/td/docs/wireless/controller/9800/17-3/config-guide/b_wl_17_3_cg.html)

#### **Cisco Catalyst 9800 Series Wireless Controller 17.3 Configuration Guide**

[https://www.cisco.com/c/en/us/td/docs/wireless/controller/9800/17-3/config-guide/b\\_wl\\_17\\_3\\_cg.html](https://www.cisco.com/c/en/us/td/docs/wireless/controller/9800/17-3/config-guide/b_wl_17_3_cg.html)

#### **Cisco Catalyst 9800 Series Wireless Controller 17.3 Release Notes**

<https://www.cisco.com/c/en/us/td/docs/wireless/controller/9800/17-3/release-notes/rn-17-3-9800.html>

#### **Release Notes for Cisco Digital Network Architecture Spaces**

<https://www.cisco.com/c/en/us/td/docs/wireless/cisco-dna-spaces/release-notes/cisco-dnaspaces-aug20.html>

#### **Release Notes Cisco Digital Network Architecture Center**

[https://www.cisco.com/c/en/us/td/docs/cloud-systems-management/network-automation-and-management/](https://www.cisco.com/c/en/us/td/docs/cloud-systems-management/network-automation-and-management/dna-center/2-1-2/release_notes/b_cisco_dna_center_rn_2_1_2.html) [dna-center/2-1-2/release\\_notes/b\\_cisco\\_dna\\_center\\_rn\\_2\\_1\\_2.html](https://www.cisco.com/c/en/us/td/docs/cloud-systems-management/network-automation-and-management/dna-center/2-1-2/release_notes/b_cisco_dna_center_rn_2_1_2.html)

#### **Cisco Catalyst 9600 Series Switches 17.3 Release Notes**

[https://www.cisco.com/c/en/us/td/docs/switches/lan/catalyst9600/software/release/17-3/release\\_notes/](https://www.cisco.com/c/en/us/td/docs/switches/lan/catalyst9600/software/release/17-3/release_notes/ol-17-3-9600.html) [ol-17-3-9600.html](https://www.cisco.com/c/en/us/td/docs/switches/lan/catalyst9600/software/release/17-3/release_notes/ol-17-3-9600.html)